UNIVERSIDADE TECNOLÓGICA FEDERAL DO PARANÁ DEPARTAMENTO ACADÊMICO DE ELETRÔNICA CURSO DE ENGENHARIA INDUSTRIAL ELÉTRICA: ELETRÔNICA/TELECOMUNICAÇÕES

> DIEGO ALMEIDA CINTRA FÁBIO INOCÊNCIO KRAVETZ LEONARDO FAIX PORDEUS

**SISTEMA RASTREADOR AUTOMOTIVO GPS/GPRS COM INTERFACE ANDROID**

TRABALHO DE CONCLUSÃO DE CURSO

CURITIBA 2014

DIEGO ALMEIDA CINTRA FÁBIO INOCÊNCIO KRAVETZ LEONARDO FAIX PORDEUS

#### **SISTEMA RASTREADOR AUTOMOTIVO GPS/GPRS COM INTERFACE ANDROID**

Relatório de projeto de conclusão de curso apresentado à disciplina de Projeto Final 2 do curso de Engenharia Industrial Elétrica: ênfase em Eletrônica/Telecomunicações, do Departamento de Eletrônica da Universidade Tecnológica Federal do Paraná, como requisito parcial para a obtenção de grau de engenheiro eletricista.

Orientador: Prof. Dr. Rubens Alexandre de Faria.

**CURITIBA** 2014

# DIEGO ALMEIDA CINTRA FÁBIO INOCÊNCIO KRAVETZ LEONARDO FAIX PORDEUS

#### **SISTEMA RASTREADOR AUTOMOTIVO GPS/GPRS COM INTERFACE ANDROID**

Este trabalho de conclusão de curso foi apresentado em 25 de fevereiro de 2014 como requisito parcial para a obtenção do título de Engenheiro em Engenharia Industrial Elétrica: ênfase em Eletrônica/Telecomunicações, pela Universidade Tecnológica Federal do Paraná. Os alunos foram arguidos pela Banca Examinadora composta pelos professores abaixo assinados. Após deliberação, a Banca Examinadora considerou o trabalho aprovado.

> Prof. Dr. Hilton José Silva de Azevedo Coordenador de Curso Departamento Acadêmico de Eletrônica

 $\overline{\phantom{a}}$  , and the set of the set of the set of the set of the set of the set of the set of the set of the set of the set of the set of the set of the set of the set of the set of the set of the set of the set of the s

Prof. Dr. Dario Eduardo Amaral Dergint Responsável pelo Trabalho de Conclusão de Curso Departamento Acadêmico de Eletrônica

 $\overline{\phantom{a}}$  , and the set of the set of the set of the set of the set of the set of the set of the set of the set of the set of the set of the set of the set of the set of the set of the set of the set of the set of the s

#### **BANCA EXAMINADORA**

Prof. Dr. Rubens Alexandre de Faria **Orientador** 

\_\_\_\_\_\_\_\_\_\_\_\_\_\_\_\_\_\_\_\_\_\_\_\_\_\_\_\_\_\_

Prof. Dr. Kleber Kendy Horikawa Nabas Banca

\_\_\_\_\_\_\_\_\_\_\_\_\_\_\_\_\_\_\_\_\_\_\_\_\_\_\_\_\_\_

Prof. Dr. Bruno Sens Chang Banca

\_\_\_\_\_\_\_\_\_\_\_\_\_\_\_\_\_\_\_\_\_\_\_\_\_\_\_\_\_

#### **AGRADECIMENTOS**

Agradeço primeiramente a Deus por ter me dado forças e paciência em momentos em que eu achava que a situação não tinha solução.

Aos meus pai, José Carlos Rodrigues Cintra e Maria Givanilda Almeida Teixeira Cintra pela educação a mim fornecida além do apoio durante toda a vida pessoal e acadêmica.

À minha namorada Luiza Karina Goulart, por uma grande amiga detentora de muita compreensão e paciência quando era preciso, mas principalmente por saber me dar valiosos conselhos quando o meu humor não era dos melhores.

Aos meus colegas de trabalho Fábio Sabino, Magno Kukliki, Jairo Lima, Raimilson Carlos Medeiros Jr., Luiz Bordignon e Adriano Carvalho por toda à ajuda de ordem técnica e pessoal.

Agradeço ao Prof. Dr. Joaquim Miguel Maia pelos ensinamentos e a oportunidade de participar da iniciação científica.

Ao Prof. Dr. Rubens Alexandre de Faria pela ajuda e orientações prestadas para que este trabalho fosse possível de ser concluído.

Por fim, aos meus colegas e companheiros neste trabalho, Fábio Inocêncio Kravetz e Leonardo Faix Pordeus pelo companheirismo e amizade em mais um desafio, como foi provado durante o decorrer deste trabalho.

Muito obrigado.

Diego Almeida Cintra.

Dedico este trabalho primeiramente a Deus, por ter me dado saúde, inteligência e perseverança nessa árdua jornada, aos meus pais Nicolau Kravetz e Luzia Fernandes Kravetz pelo amor, apoio e carinho em todos os momentos. Também ao meu irmão Valker André Kravetz pelo companheirismo, ideias e ensinamentos nesta trajetória.

À minha namorada Marcia Hitomi Fukuda, que mesmo longe me apoiou em todos os momentos. Obrigado por sua paciência e sua capacidade de me trazer paz nos momentos mais difíceis.

A todos os meus amigos, em especial a Kayro Massayuki da Silva Tanaka, Marcelo de Oliveira e Thiago Tamio Miura pelas alegrias e tristezas compartilhadas durante esse período de faculdade. Espero contar com a amizade de vocês por longa data.

Agradeço ao Prof. Dr. Amauri Assef pelo auxílio, incentivo e ideias prestadas para a confecção das placas utilizadas neste projeto.

Agradeço ao Prof. Dr. Joaquim Miguel Maia pela amizade e pelos ensinamentos prestados no período da iniciação científica que contribuíram para o desenvolvimento deste projeto.

Aos meus amigos, Diego Almeida Cintra e Leonardo Faix Pordeus pela amizade durante esta árdua jornada.

Muito obrigado.

Fábio Inocêncio Kravetz.

Gostaria de agradecer a todos os familiares, especialmente aos meus pais José Elber Vedam Pordeus e Rosicler de Fátima Faix e minha irmã Tathyane Faix Pordeus pelo amor, apoio e carinho em todos os momentos.

Aos meus amigos, em especial a Igor Mathias Faix Marquesini, Kayro Massayuki da Silva Tanaka, Kenneth Sato, Leandro Camargo e Diogo W. Granado por todos os momentos compartilhados durante todo o período da Universidade.

Agradeço aos meus amigos Fábio Inocêncio Kravetz e Diego Almeida Cintra pela amizade durante todo o curso.

Muito obrigado.

Leonardo Faix Pordeus.

"A tarefa não é tanto ver aquilo que ninguém viu, mas pensar o que ninguém ainda pensou sobre aquilo que todo mundo vê."

Arthur Schopenhauer

#### **RESUMO**

CINTRA, Diego Almeida; KRAVETZ, Fábio Inocêncio; PORDEUS, Leonardo Faix. Sistema rastreador automotivo GPS/GPRS com interface Android.

A sociedade atual demanda a necessidade crescente de sistemas de segurança, a fim de proteger os seus bens particulares, sendo um desses sistemas o de localização de veículos. Contudo, devido aos custos de se manter um sistema de localização, normalmente gerenciado por empresas de segurança mediante o pagamento de mensalidades pelo serviço, afasta-se grande parte dos interessados nesse produto, em razão do alto custo, o que torna algo pouco difundido no mercado. O objetivo deste trabalho é desenvolver e construir um protótipo que faça a interação com um *smartphone*, informando a localização do veículo através de dispositivos GPS e GSM/GPRS, sem a necessidade de intermédio de empresas de segurança para tal serviço. Assim, o usuário terá um sistema que fará a localização do veículo em seu celular, programado da maneira que desejar. O *software* embarcado será implementado em linguagem C e o monitoramento em Java, com sistema operacional Android. A validação deste trabalho será realizada através de ensaios em campo, onde serão avaliadas métricas de violação de segurança, *e.g.*, ultrapassagem da velocidade limite no perímetro urbano ou a saída do veículo de uma área pré-determinada pelo usuário.

**Palavras-Chave:** GPS, GPRS, GSM, Gerenciamento de Frota, Android.

### **ABSTRACT**

ALMEIDA CINTRA, Diego; INOCÊNCIO KRAVETZ, Fábio; FAIX PORDEUS, Leonardo. Automotive system tracker GPS / GPRS with Android interface.

Today's society has an increasing need for security systems in order to protect their private property. One of these systems relates to vehicle tracking. Due to the costs of maintaining a tracking system (typically managed by security companies to whom you need to pay monthly fees for their services), many have no interest in tracking devices because of their high cost. The objective of this work is to develop and build a prototype tracking device that interacts with a smartphone, informing the vehicle's location via GPS and GSM / GPRS devices (Security company intervention is not necessary). The user will have a tracking system that will indicate the location of the vehicle on their cellphones, when they require this information. The embedded software is implemented in C language and Java monitoring, as the operating system is developed for the prototype Android. The validation of this work was be conducted through field trials. Security breaches were tested to verify if the system worked when the vehicle was taken out of a predetermined area.

**Key-Words:** GPS, GPRS, GSM, tracker, Android.

# **LISTA DE FIGURAS**

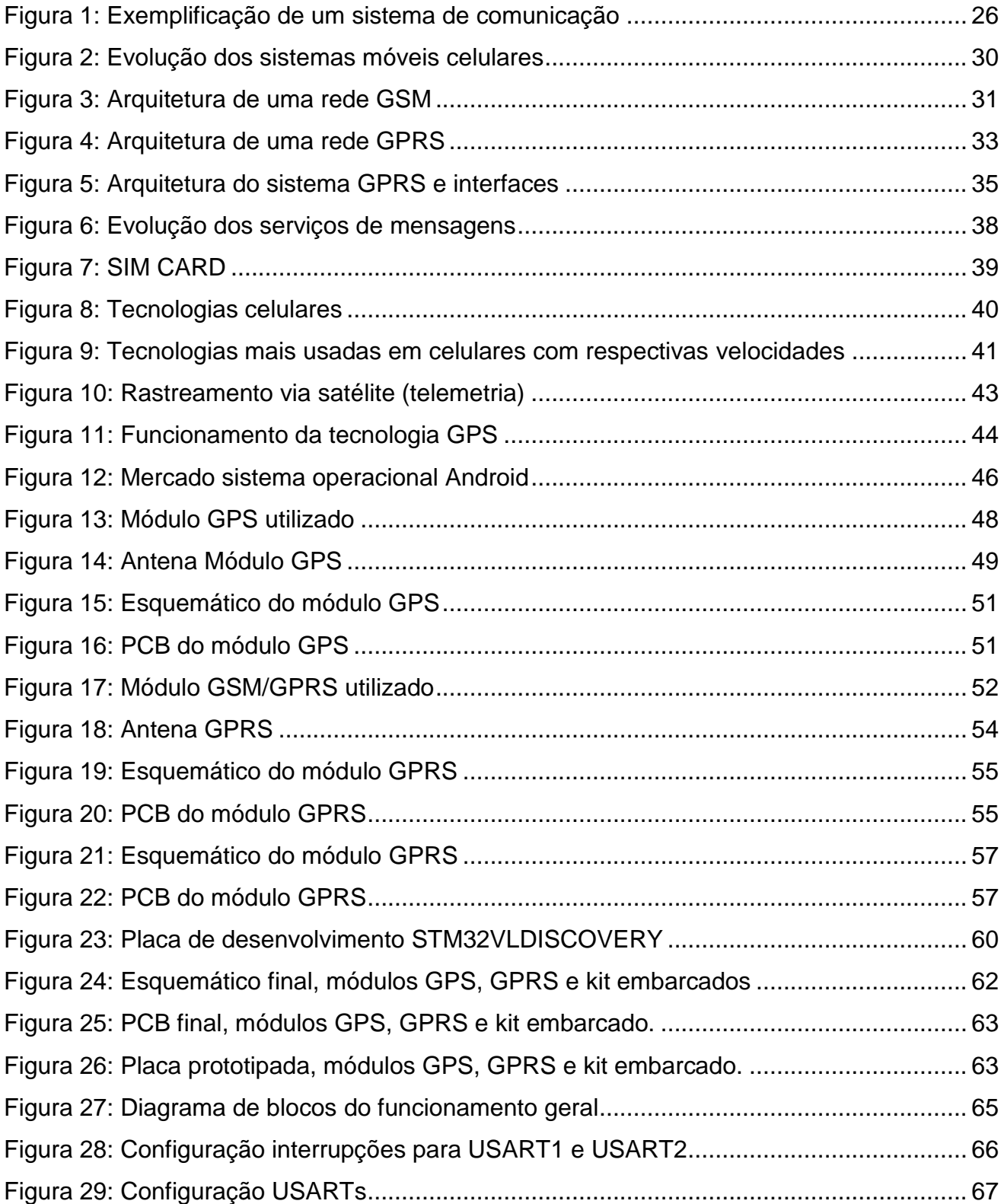

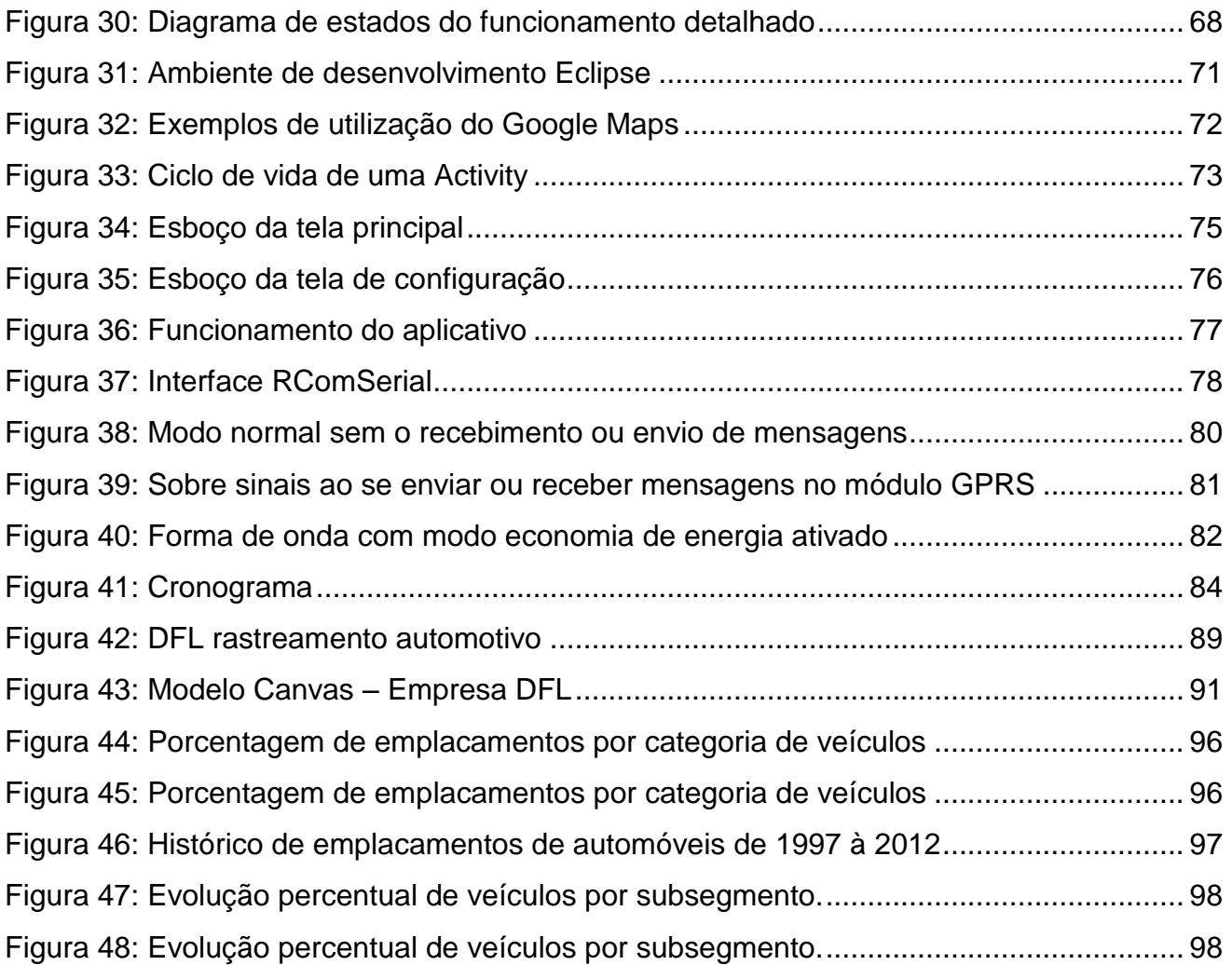

# **LISTA DE FOTOGRAFIAS**

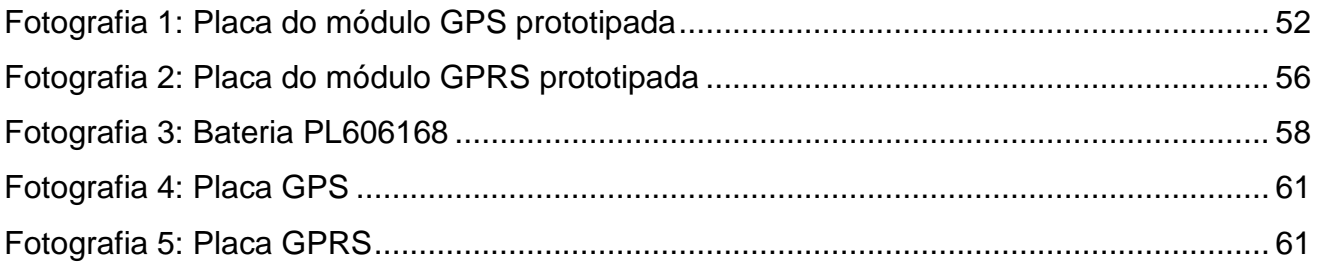

# **LISTA DE TABELAS**

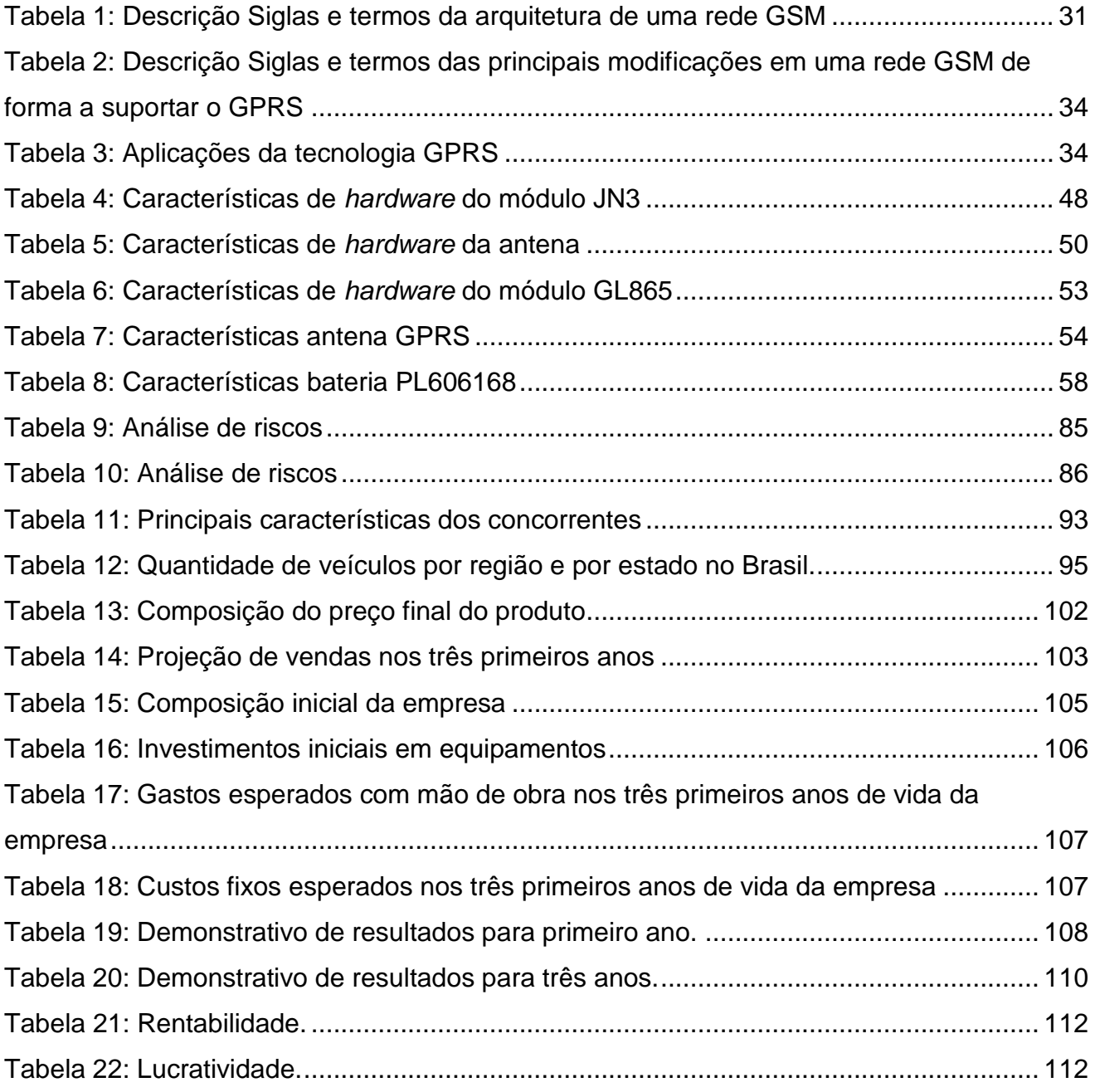

### **LISTA DE SIGLAS**

ADT: Android Developer Tool

- AM: Amplitude Modulation
- AMPS: Advanced Mobile Phone System
- AOA: Angle Of Arrival
- API: Application Programming Interface
- APK: Android Package File
- AUC: Authentication Center
- BSC: Base Station Controller
- BSS: Base Station System
- BTS: Base Transceiver Station
- CDMA: Code Division Multiple Access
- DAMA: Demand Assigned Multiple Access
- D-AMPS: Digital Advanced Mobile Phone System
- DENATRAN: Departamento Nacional de Trânsito
- DHCP: Dynamic Host Configuration Protocol
- EIR: Equipment Identity Register
- FDMA: Frequency Division Multiple Access
- FENABRAVE: Federação Nacional de Distribuição de Veículos Automotores
- FM: Frequency Modulation
- FPGA: Field Programmable Gate Arrays
- GGSN: Gateway GPRS Support Node
- GPS: Global Positioning System

### GPRS: Packet Radio Service

- GSM: Global System for Mobile Communications
- HLR: Home Location Register
- HSPA: High-Speed Packet Access
- IDE: Integrated Development Environment
- IP: Internet Protocol
- IS-95: Interim Standard 95

LTE: Long Term Evolution MS: Mobile Station MSC: Mobile-Services Switching Center NGMN: Next Generation Mobile Network NMEA: National Marine Electronics Association OTD: Observed Time Difference PCB: Printed Circuit Board PDU: Protocol Data Unit RF: Radio frequency SCPC: Single Channel Per Carrier SDK: Software Development Kit SEBRAE: Serviço Brasileiro de Apoio às Micro e Pequenas Empresas SGSN: Serving GPRS Support Node SIM: Subscriber Identify Module SMS: Short Message Service TA: Time Advance TCP: Transmission Control Protocol TDMA: Time Division Multiple Access TDOA: Time Difference Of Arrival TOA: Time Of Arrival USART: Universal Synchronous Asynchronous Receiver Transmitter VLR: Visitor Location Register VOIP: Voice over IP XML: eXtensible Markup Language WCDMA: Wide-Band Code-Division Multiple Access 3GPP: Third-Generation Partnership Project

# **SUMÁRIO**

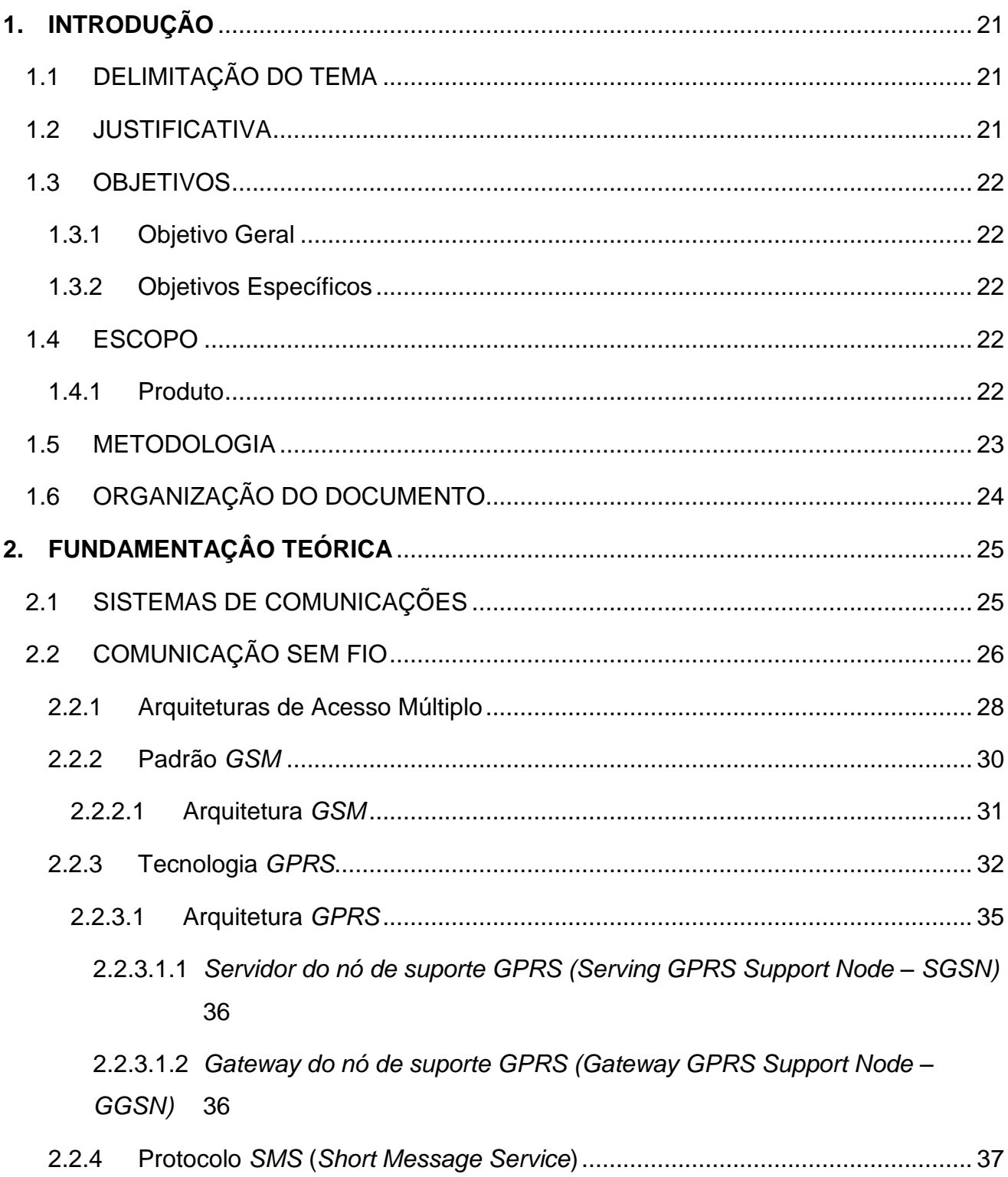

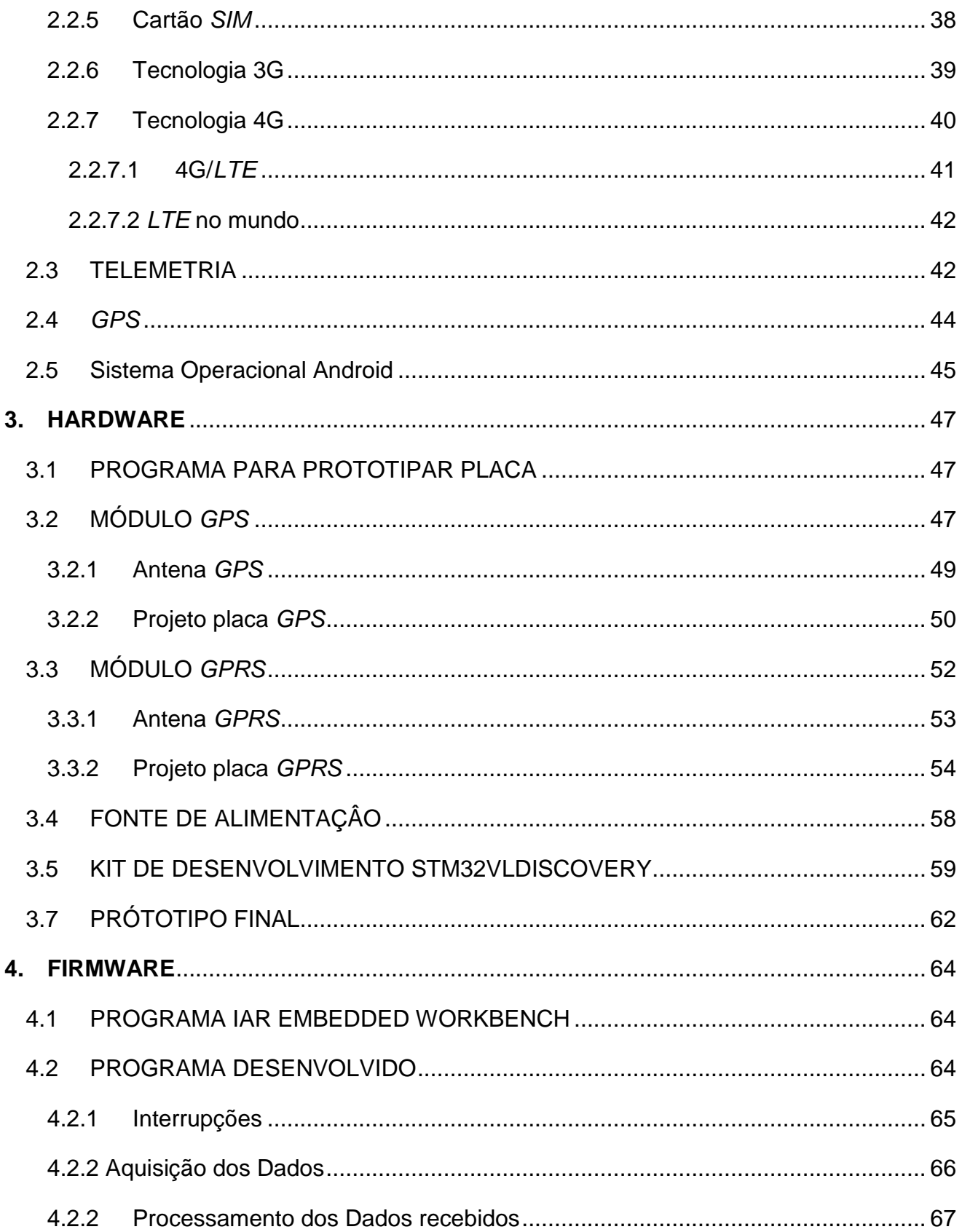

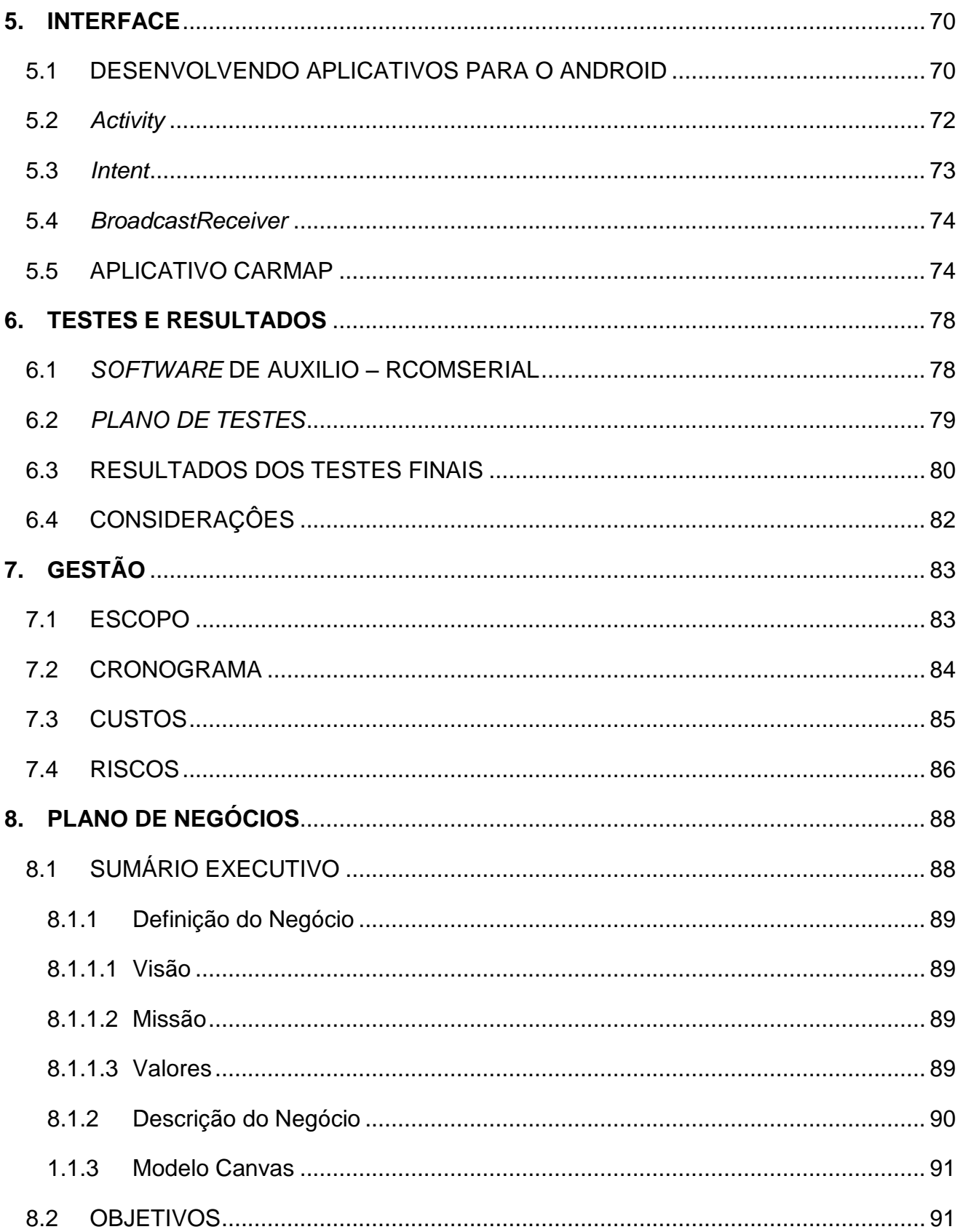

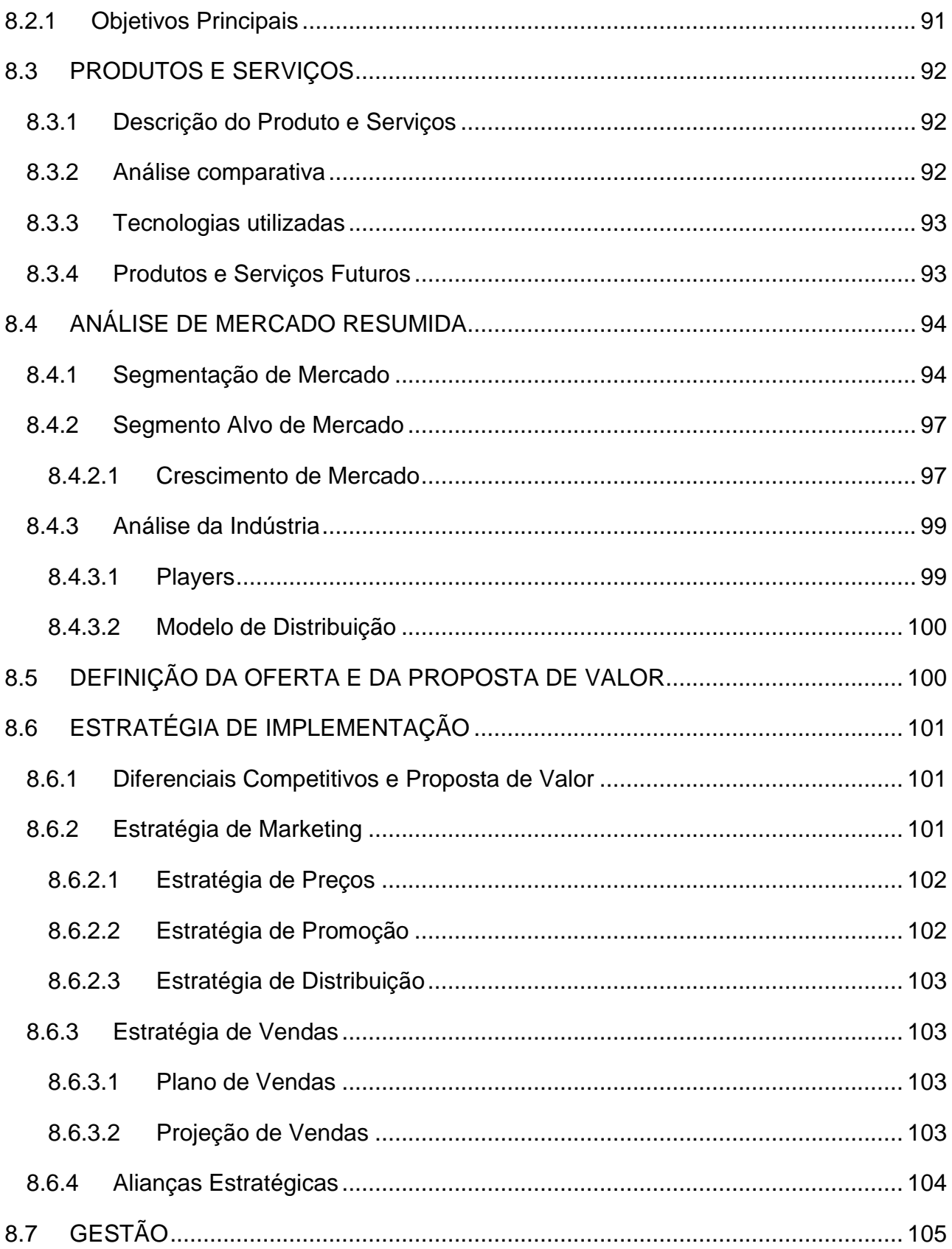

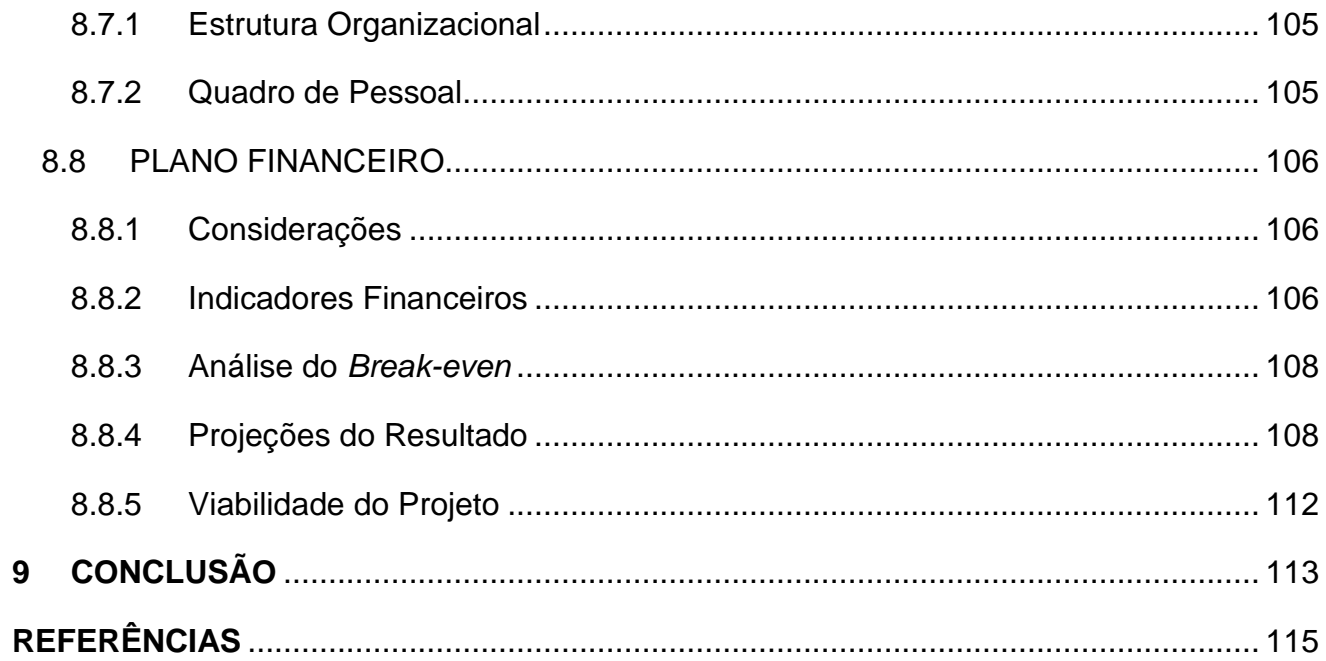

### <span id="page-20-0"></span>**1. INTRODUÇÃO**

A crescente onda de violência e insegurança em nossa sociedade impulsiona a expansão de um segmento bastante expressivo no ramo de aparelhos de segurança, os de localizadores *GPS* (*Global Positioning System*) e *GPRS* (*General Packet Radio Service*).

Essa tecnologia se mostrou adequada a este projeto em razão do custo reduzido frente a outras tecnologias utilizadas no mercado, já que o simples fato de estacionar o automóvel em um estacionamento privado não é suficiente para saber se o carro estará realmente no local prometido. Essa tecnologia vem com o objetivo de sanar completamente as possíveis dúvidas dos usuários em relação à localização de seus automóveis.

Nesse contexto, este trabalho objetiva desenvolver um protótipo que, através da localização fornecida pelo *GPS* e a comunicação por meio do *GPRS*, em um sistema embarcado, será capaz de enviar mensagens ao *smarthphone* do usuário, descrevendo a posição e a velocidade do automóvel.

### <span id="page-20-1"></span>1.1 DELIMITAÇÃO DO TEMA

Desenvolvimento de um produto que interaja com *smartphones* com sistema operacional Android, informando a localização do veículo por meio do uso de *GPS* e *GPRS*, sem a necessidade de intermédio de empresas de segurança para tal serviço. Assim, o usuário terá um sistema simples para interagir, pois receberá informações sobre a localização do veículo em seu celular em um modo programado, ou quando assim desejar.

#### <span id="page-20-2"></span>1.2 JUSTIFICATIVA

O desenvolvimento deste produto justifica-se à medida que questões como segurança pessoal e patrimonial são cada vez mais recorrentes para a população em geral.

Além disso, diante do aumento das contratações de serviços de segurança particulares e seu alto custo, este projeto se mostra como uma alternativa de grande valia aos proprietários, que deixariam de ser dependentes exclusivamente do rastreamento de

veículos executado por empresas de segurança.

Trata-se de uma forma do usuário vigiar seus bens pessoais, sem que haja a necessidade da presença física da pessoa, ou nos caso sem que seja furtado o bem, permitindo a possibilidade de rastreá-lo e possivelmente recuperá-lo.

### <span id="page-21-0"></span>1.3 OBJETIVOS

# <span id="page-21-1"></span>1.3.1 Objetivo Geral

Desenvolver um sistema de monitoramento de posição capaz de se comunicar com um *smartphone* Android.

### <span id="page-21-2"></span>1.3.2 Objetivos Específicos

- Desenvolver um sistema de monitoramento de posição;
- Desenvolver um sistema de comunicação via *GSM* (*Global System for Mobile*)/*GPRS*;

Desenvolver a interface com o usuário através de um aplicativo para *smartphone* Android;

- Integrar o sistema de posicionamento, comunicação e interface;
- Instalar o protótipo embarcado no automóvel.

### <span id="page-21-3"></span>1.4 ESCOPO

Descrição do escopo do produto consiste em ser portátil e com comunicação com um *smartphone* Android.

### <span id="page-21-4"></span>1.4.1 Produto

Ser portátil;

Apresentar baixo consumo;

● Vai atuar no veículo via mensagens oriundas da comunicação *GSM*/*GPRS* entre celular e produto;

- Ter o programa de controle em plataforma Android;
- Interface do programa simples, evitando ao usuário digitar demasiadamente.

### <span id="page-22-0"></span>1.5 METODOLOGIA

O desenvolvimento do projeto foi dividido em 7 etapas principais: definição do escopo, desenvolvimento do *hardware*, desenvolvimento do *software* embarcado, aplicativo para *smartphone* Android, integração, testes e documentação.

Na primeira etapa foram feitas análises das necessidades dos clientes e definição dos principais módulos do sistema. Em seguida, iniciou-se o desenvolvimento do *hardware*  e *software* embarcado em paralelo.

Para o desenvolvimento do *hardware* foram levantados os componentes necessários e utilizado o *software* de *design* eletrônico *Altium Designer Winter 9* para prototipação dos PCBs (*Printed Circuit Board*). No desenvolvimento do *software* embarcado foram adquiridos kits de desenvolvimento para o microcontrolador, *GPRS* e *GPS*. Esses dois últimos foram desenvolvidos de forma paralela para que fosse possível a integração posterior dos códigos fontes.

A quarta etapa do projeto foi o desenvolvimento da interface com o usuário através de um aplicativo para *smartphone* Android. Após a conclusão das partes individuais, foi realizada a integração das partes anteriores. A sexta etapa foi a realização de testes para verificar o correto funcionamento do projeto desenvolvido e a última consistiu na documentação das etapas anteriores, assim como conclusões e possíveis observações do decorrer do projeto.

# <span id="page-23-0"></span>1.6 ORGANIZAÇÃO DO DOCUMENTO

Na introdução deste trabalho descreveu-se brevemente o que há em seu escopo, sendo que na base teórica refere-se ao funcionamento de telemetria. Já na parte do *hardware,*  citam-se os principais componentes utilizados, além das placas desenvolvidas. No *firmware,* os principais componentes do programa presente no microcontrolador. E no *software,* uma descrição do programa desenvolvido para o sistema operacional Android.

Após estes a apresentação dos testes e conclusões. Sendo que ao término ao deste documento demonstra-se o plano de negócios do produto.

### <span id="page-24-0"></span>**2. FUNDAMENTAÇÂO TEÓRICA**

Com a gama de tecnologias existentes é preciso que haja um estudo mais detalhado para a escolha da melhor opção no desenvolvimento de um produto ou protótipo. Portanto, foi necessária uma pesquisa a fim de aprofundar os conhecimentos tanto nas tecnologias, como a telemetria e comunicações sem fio, como no desenvolvimento de placas e *softwares*.

#### <span id="page-24-1"></span>2.1 SISTEMAS DE COMUNICAÇÕES

Segundo HAYKIN (2004), um sistema é formalmente definido como uma entidade que manipula um ou mais sinais para realizar uma função, produzindo assim, novos sinais.

Conforme RIBEIRO (1984), a comunicação é a arte do transporte de informação de um ponto a outro.

A vida cotidiana está cheia de formas de comunicação: a conversação, a imprensa, o telefone, o rádio, a televisão etc. Uma das características da sociedade humana é justamente a importância que dedica a esta arte e, sem dúvida, deve-se a ela grande parte do progresso que o homem conseguiu alcançar.

Para levar a este objetivo, é necessário produzir um fenômeno físico capaz de assumir configurações diferentes, às quais se associa o conteúdo desta informação. A este fenômeno físico chamamos de "sinal" (RIBEIRO, 1984).

As técnicas analógicas se preocupam fundamentalmente em garantir que a transmissão do sinal de um ponto a outro se faça sem que o mesmo sofra alteração sensível. As técnicas analógicas não se preocupam, portanto, com qual característica do sinal representa a informação.

Já as técnicas digitais envolvem frequentemente processamento dos sinais transmitidos de uma forma a outra, interessando porém, preservar o conteúdo da informação.

Um sistema de comunicação é formado por três elementos básicos: transmissor, canal e receptor. A figura 1 apresenta a estrutura de um sistema de comunicação.

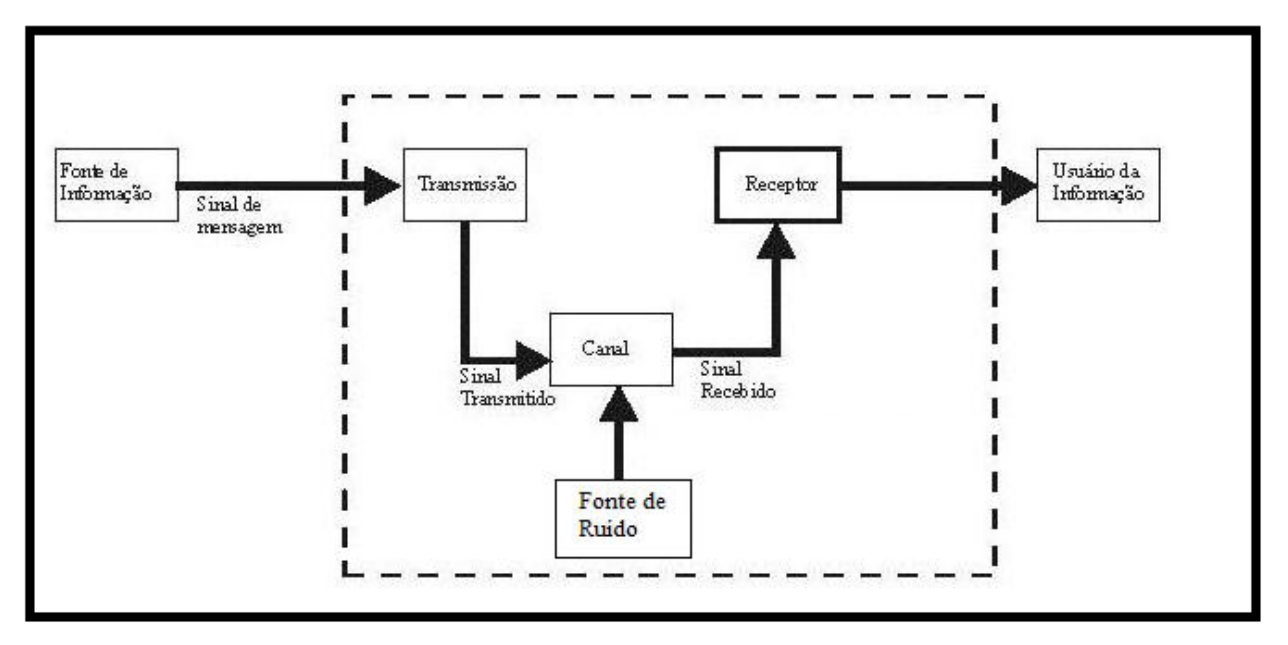

**Figura 1: Exemplificação de um sistema de comunicação**

**Fonte: Adaptado de (RIBEIRO, 1984)**

Fonte de informação – é o indivíduo ou grupo que emite a mensagem.

Transmissão – onde se pode codificar a mensagem recebida da fonte, reformulando o conteúdo através de símbolos (palavras, desenhos, gestos etc.), e é enviado ao receptor pelo Canal.

Canal – é o veículo utilizado para transmitir a mensagem, como o meio verbal, o papel, e os meios de comunicação eletrônicos.

Receptor – é a pessoa ou grupo a quem se destina a mensagem. Pode ocorrer a decodificação, reformulação da mensagem contendo a informação criptografada para uma mensagem traduzida para o usuário.

Fonte de Ruído – os ruídos podem ter origem em problemas físicos, como por exemplo, sistemas informatizados com operações degradadas.

# <span id="page-25-0"></span>2.2 COMUNICAÇÃO SEM FIO

A comunicação sem fio nada mais é do que a utilização de ondas de rádio para a transmissão de sinais e mensagens. Segundo HAYKIN (2009), a operação de comunicação sem fio é denominada pelo fenômeno do multi-percurso, devido a reflexões do sinal transmitido por objetos (prédios, árvores, etc.) que estão no caminho da propagação. Este fenômeno tende a degradar a desempenho do receptor, o que torna o projeto do receptor um desafio.

Em qualquer evento a comunicação sem fio oferece uma capacidade própria única: mobilidade. Além disso, através do uso do conceito celular, o sistema de comunicação sem fio é capaz de reutilizar o espectro de rádio em uma grande área quantas vezes for possível. Dentro de uma célula, os recursos disponíveis para a comunicação podem ser compartilhados pelos usuários móveis operando dentro da célula.

Segundo SVERZUT (2008), os sistemas de comunicação sem fio trocam informações de acordo com o modo de transmissão utilizado. Esses modos são:

- *Simplex*;
- *Half duplex*;
- *Full duplex.*

O modo de transmissão *simplex* opera com uma única frequência e somente a Estação de Rádio Base (ERB) pode transmiti-la. A unidade móvel somente recebe, ou seja, ela não tem capacidade de transmitir informações. Como exemplos desse modo de transmissão temos os seguintes serviços:

- Rádio AM:
- Rádio FM:
- Televisão convencional.

O modo de transmissão *half duplex* opera com uma única frequência, suportando uma comunicação bidirecional, sendo que a transmissão de informação ocorre em um sentido de cada vez.

- Rádios *walkie-talkie*;
- Sistema de radiocomunicação da polícia e bombeiros.

O modo de transmissão *full duplex* opera com uma frequência para a transmissão e outra para a recepção, e a comunicação é bidirecional. Já o modo de transmissão *full duplex* é utilizado nos sistemas de telefonia móvel celular, sendo que o usuário utiliza um canal de transmissão Tx e um de recepção Rx.

No sistema móvel celular, cada canal de comunicação Tx ou Rx é formado por uma portadora de radiofrequência e uma largura de faixa. A portadora de *RF* representa a frequência alocada ao canal, enquanto a largura de faixa representa o espaço necessário para a transmissão da informação.

Os sistemas de telefonia móvel celular operam no modo *full duplex* que utiliza dois canais de comunicação para estabelecer a comunicação entre dois usuários. Esses canais são implementados pelos enlaces direto (*downlink* ou *forward link*) e reverso *(uplink* ou *reverse link*).

#### <span id="page-27-0"></span>2.2.1 Arquiteturas de Acesso Múltiplo

Conforme MIYOSHI (2004), o compartilhamento de recursos em redes de comunicações constitui uma maneira eficiente de atingir alta capacidade. Relativamente aos sistemas de rádio, os recursos são os canais de rádio ou, mais genericamente, a faixa de frequência disponível. Para maior eficiência, o método de acesso deve permitir que qualquer terminal esteja apto a usar os recursos em um sistema totalmente troncalizado. Quando os canais são alocados sob demanda, o procedimento é conhecido como *DAMA (Demand-Assigned Multiple Access*, ou múltiplo acesso com alocação de demanda). Dependendo de como o espectro disponível é utilizado, o sistema pode ser classificado como de Faixa Estreita ou de Faixa Larga. Na arquitetura de faixa estreita, a banda de frequência disponível é dividida em canais de faixa estreita, enquanto na arquitetura de faixa larga, todo o espectro ou uma parte significativa dele é compartilhado com todos os usuários. Basicamente, existem três tecnologias de acesso múltiplo, são elas:

- *Frequency Division Multiple Access* (*FDMA*);
- *Time Division Multiple Access* (*TDMA*);
- *Code Division Multiple Access* (*CDMA*).

Segundo MIYOSHI (2004) a tecnologia de acesso *FDMA*, os sinais são transmitidos por meio de portadoras, usando diferentes frequências centrais de *RF*. O arranjo mais simples, dentro da arquitetura *FDMA*, utiliza uma portadora para cada canal. Este esquema é conhecido como *SCPC* (*Single Channel Per Carrier*).

Já a tecnologia de acesso *TDMA*, uma mesma portadora pode ser compartilhada por diferentes canais, fazendo uso dessa portadora em diferentes instantes de tempo. O maior número de canais por portadora implica uma maior taxa de transmissão que, sendo assim, define maior faixa.

Observa-se que o esquema *TDMA* descrito e utilizado pelos sistemas celulares digitais é, efetivamente, uma combinação *FDMA* e *TDMA*. A transmissão neste esquema processa-se na forma *buffer-and-birst* (armazenagem e surto), sendo que a transmissão e recepção utilizam intervalos distintos.

Nos sistemas celulares digitais com arquitetura *TDMA*, o *D-AMPS* (*Digital Advanced Mobile Phone System*) utiliza o padrão IS-136, em que cada três canais compartilham uma portadora de 30 kHz, com uma taxa de transmissão de 48 kbps.

O *GSM*, também como arquitetura *TDMA*, utiliza oito canais por portadora de 200 kHz de largura, transmitindo a uma taxa de 271 kbps

Por fim, a tecnologia de acesso *CDMA*, uma mesma portadora é compartilhada por todos os usuários, que podem transmitir simultaneamente por meio de sinais que ocupam toda a faixa disponível. Para isto, cada conexão transmissor-receptor é provida com um código particular, de tal forma que as conexões simultâneas são diferenciadas por códigos distintos e com baixa correlação entre si.

O grande atrativo da tecnologia *CDMA* é a sua promessa de aumento de capacidade em relação às tecnologias de faixa estreita.

Os primeiros estudos de capacidade dos sistemas *CDMA* baseavam-se em argumentos muito simples e chegavam a resultados mirabolantes, em que ocorriam ganhos de até 40 em relação ao *AMPS* (*Advanced Mobile Phone System*). Na prática, premissas mais restritivas precisaram ser consideradas, assim os ganhos ocorridos eram na ordem de 6 a 10 vezes. Na telefonia celular, o primeiro sistema amplamente utilizado que tem como base a tecnologia *CDMA* possui a denominação IS-95, sendo também referenciado como *CDMAOne.* O *CDMA* normalmente utiliza as faixas de frequência de 800 MHz e 1.900 MHz.

No Brasil, a tecnologia *CDMA* teve bastante utilização graças à operadora Vivo. No entanto, a empresa migrou a sua rede *CDMA* para a tecnologia *GSM* de maneira gradativa, seguindo uma tendência percebida em vários países.

<span id="page-29-0"></span>O *GSM* ou tecnologia 2G surgiu na Europa no início da década de 80 como solução para a unificação das tecnologias móveis existentes, visto que o mercado celular europeu era caracterizado por diversos padrões analógicos incompatíveis, fato este que não permitia uma integração entre os países. Esse sistema foi definitivamente implantado em 1º de julho de 1991.

O *GSM* é um padrão extremamente popular no mundo para telefones celulares e *smartphones*. A principal diferença e causa de sucesso dessa tecnologia em relação às anteriores é o fato de que o sinal e os canais de voz são digitais. No ano de 2006 esse sistema já contava com 2 bilhões de usuários, enquanto que a tecnologia *CDMA* tinha apenas 220 milhões de usuários no mesmo período. O padrão GSM passou a ser adotado no Brasil no ano de 2002. Nesse padrão a largura de canal é 200 kHz e a faixa de operação é 1.8 GHz.

Atualmente, mesmo com o avanço incessante da tecnologia, o padrão *GSM* deve continuar no mercado por um bom tempo, visto que os novos padrões 4G/*LTE* (*Long Term Evolution*) usam o *GSM* como base. A figura 2 apresenta as etapas de evolução da tecnologia *GSM*.

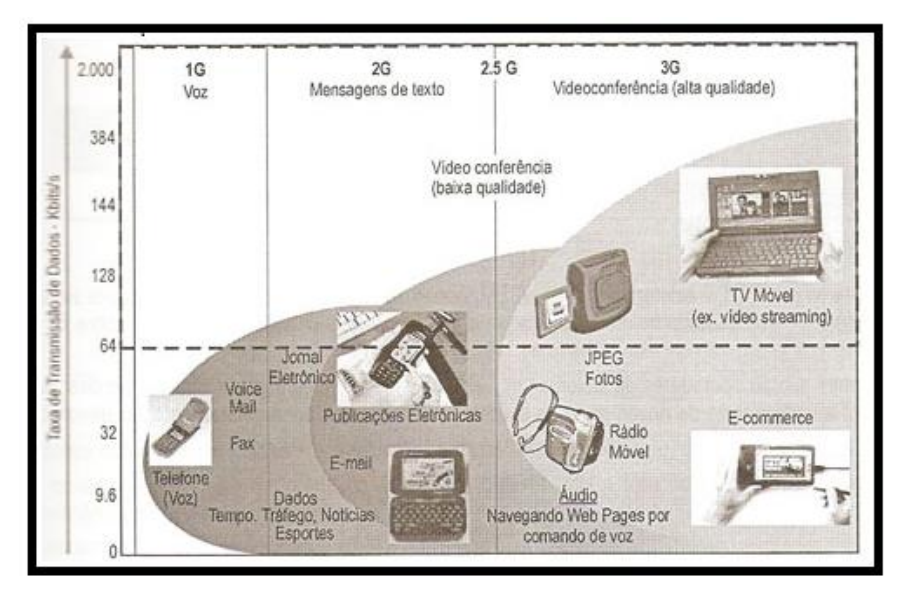

**Figura 2: Evolução dos sistemas móveis celulares**

**Fonte: (SVERZUT, 2008)**

# <span id="page-30-0"></span>2.2.2.1 Arquitetura *GSM*

A figura 3 apresenta a arquitetura de uma rede *GSM*:

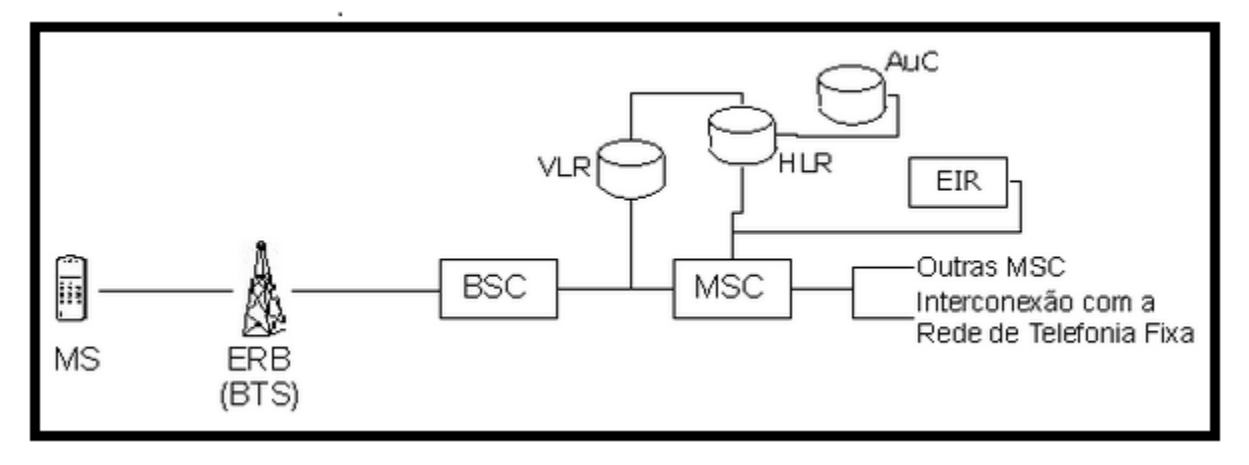

### **Figura 3: Arquitetura de uma rede GSM**

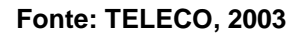

A tabela 1 apresenta a descrição das siglas e termos da arquitetura de uma rede *GSM*, descrita na figura 3.

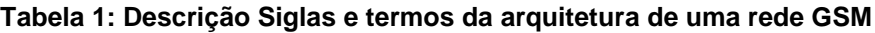

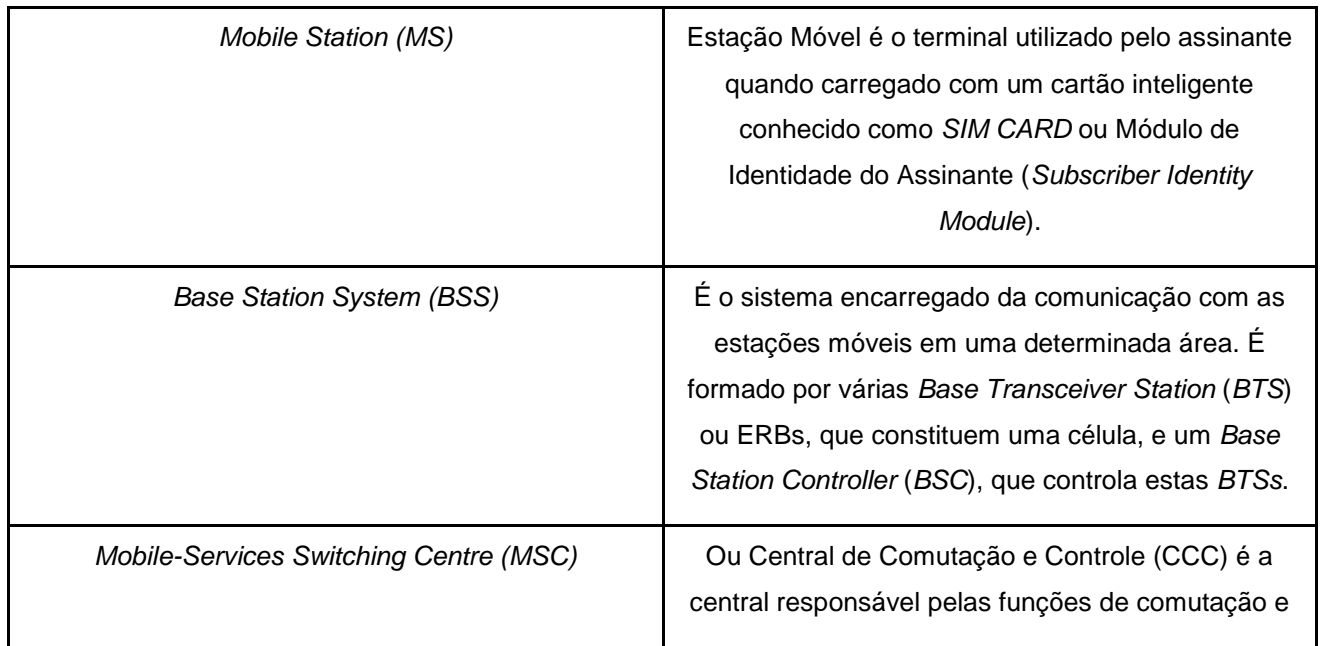

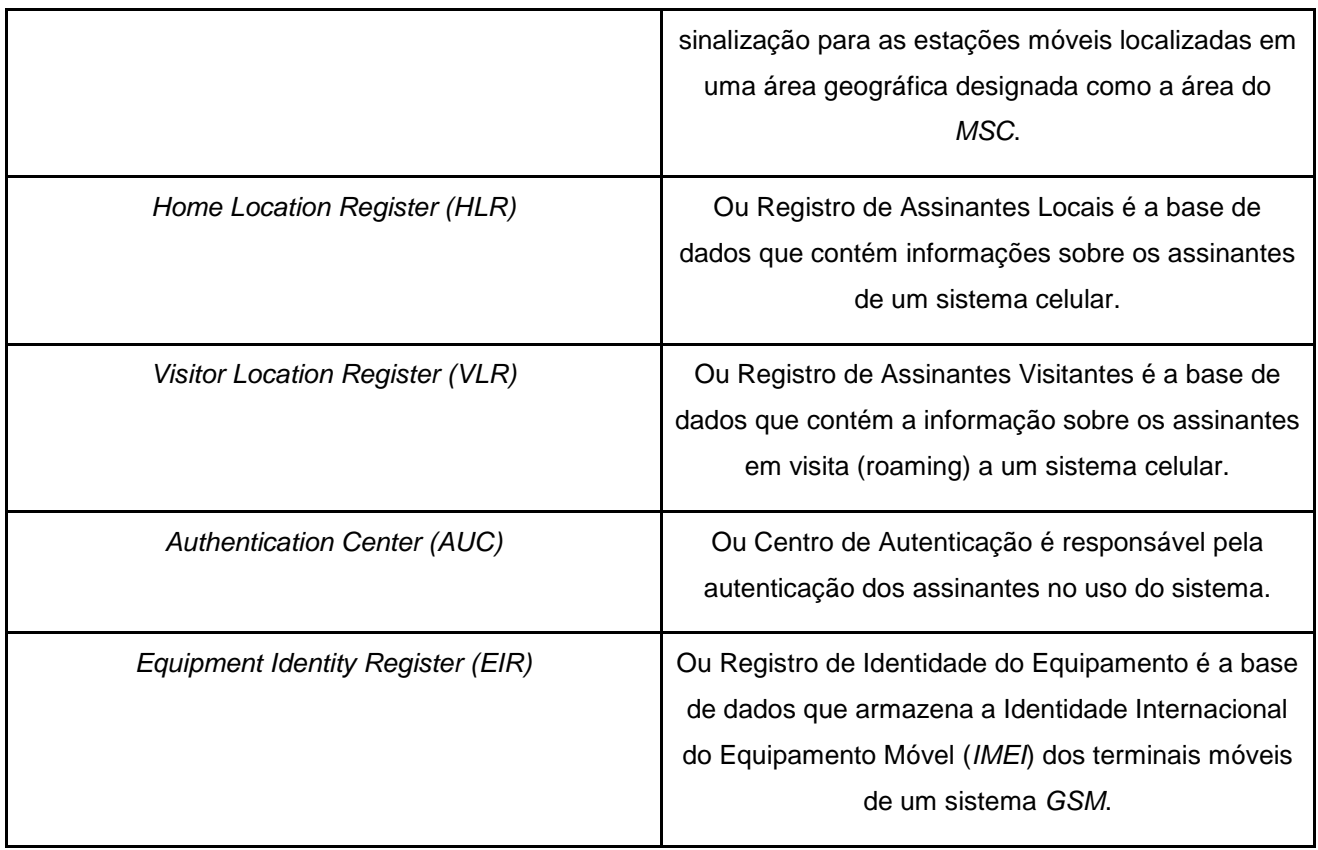

**Fonte: TELECO, 2003**

### <span id="page-31-0"></span>2.2.3 Tecnologia *GPRS*

O *GPRS* é o próximo nível de evolução da tecnologia *GSM*, também denominada *GSM++*, ou por se tratar de um nível intermediário entre as tecnologias 2G e 3G, o padrão *GPRS* é denominado tecnologia 2.5G.

O crescente desenvolvimento da tecnologia e principalmente o uso da internet exigiu o desenvolvimento de soluções que suportassem um transporte de dados a taxas maiores, e é nesse momento que surge a tecnologia *GPRS,* que é um serviço de dados com conexão permanente sem a necessidade de reservar permanentemente slots de tempo para o transporte de dados.

É necessário observar que o serviço *GPRS* utiliza toda a estrutura *GSM* já existente;

no entanto, acrescenta uma infraestrutura para suportar a comunicação de dados pelo protocolo *IP* (*Internet Protocol*), que posteriormente será usada na integração dos serviços de voz (voz sobre *IP* - VOIP) e dados de terceira geração.

A figura 4 apresenta a arquitetura *GPRS*, descrita na tabela 2.

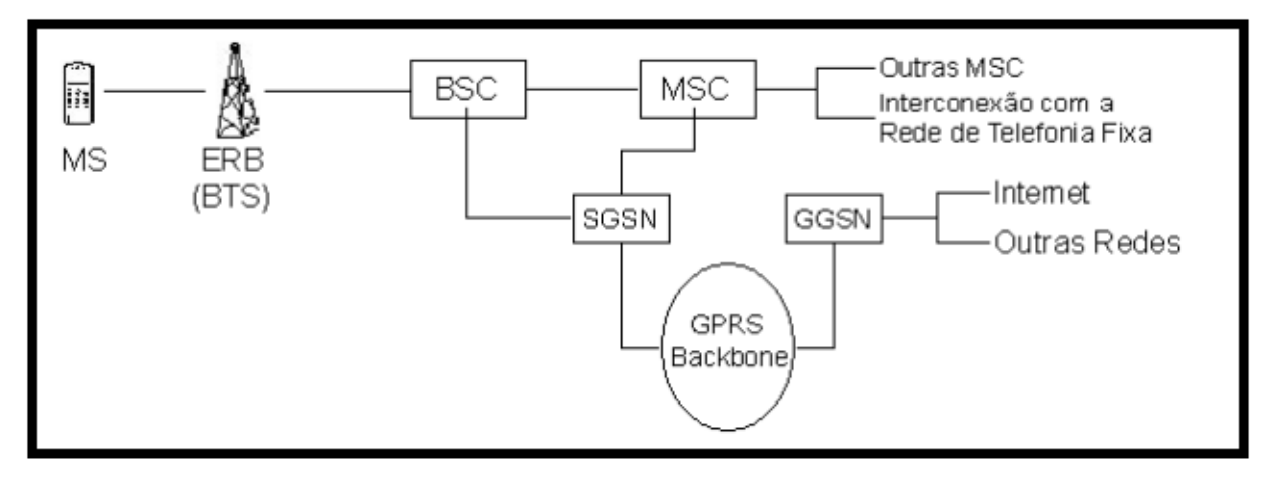

**Figura 4: Arquitetura de uma rede GPRS**

**Fonte: TELECO, 2003**

#### **Tabela 2: Descrição Siglas e termos das principais modificações em uma rede GSM de forma a suportar o GPRS**

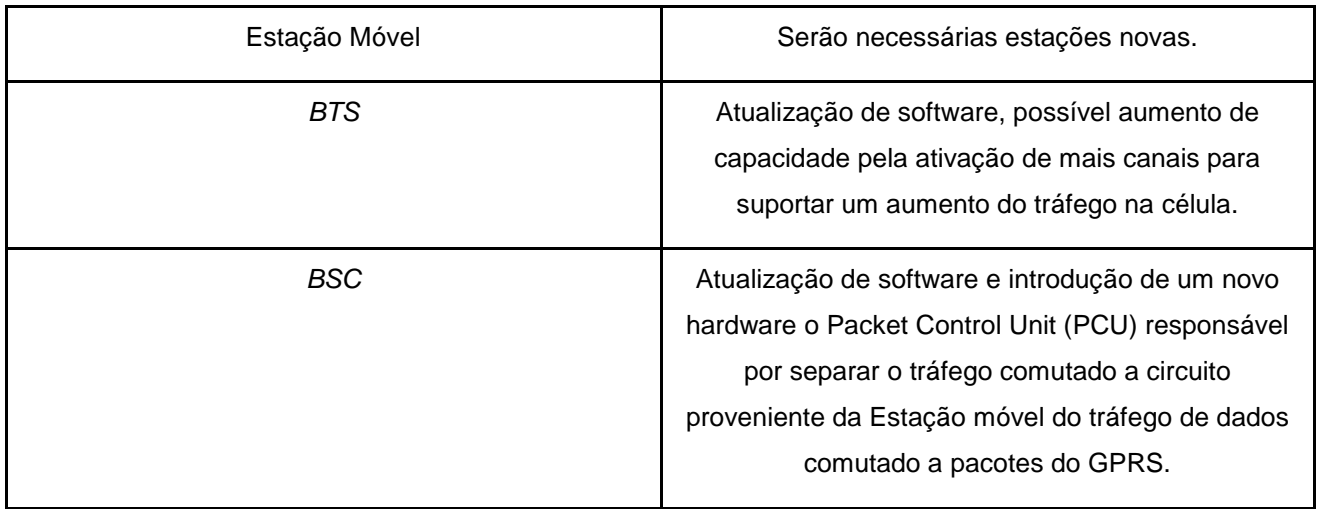

**Fonte: TELECO, 2003** 

O serviço *GPRS* permite o desenvolvimento de novos serviços, trazendo vários benefícios aos usuários de sistemas móveis celulares. Um desses benefícios é a mobilidade, que permite ao usuário manter uma comunicação de voz e dados durante o seu deslocamento entre áreas, outro é a conectividade (SVERZUT, 2008).

As aplicações disponibilizadas pela tecnologia *GPRS*, são descritas na tabela 3:

### **Tabela 3: Aplicações da tecnologia GPRS**

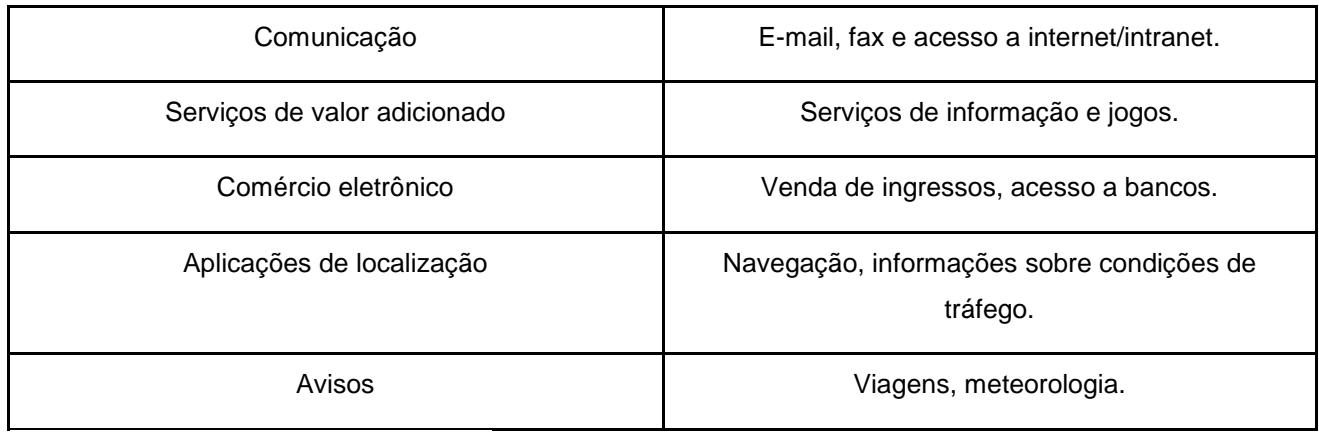

**Fonte: Adaptado de (SVERZUT, 2008).**

#### <span id="page-34-0"></span>2.2.3.1 Arquitetura *GPRS*

A figura 5 apresenta respectivamente a arquitetura e interfaces do protocolo *GPRS, s*endo descrito a definição das siglas e estruturas existentes, como descrito nos tópicos 2.2.3.1.1 e 2.2.3.1.2.

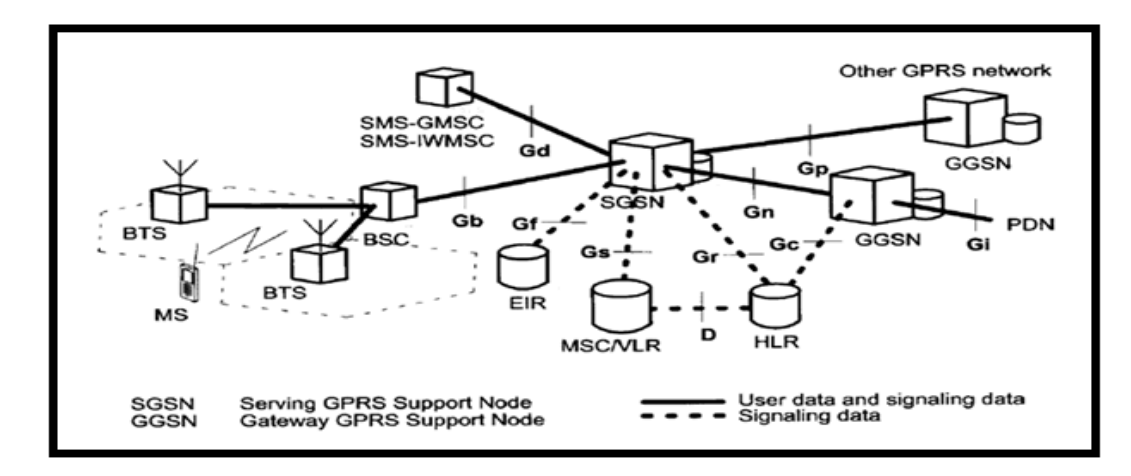

**Figura 5: Arquitetura do sistema GPRS e interfaces**

**Fonte: BETTSTETTER, 2001**

As principais modificações da rede *GSM* pura para a *GPRS* foram:

● *MS:* As *MSs* da geração 2G não conseguem acessar o sistema de comutação por pacotes. As novas *MSs* são totalmente compatíveis com o sistema de comutação de circuitos;

● *BTS*: Atualização de *software* nas *BTSs* existentes;

● *BSC*: Atualização de *software* e instalação de *hardware* novo, chamado *PCU* (*Packet Control Unit* – unidade de controle de pacote), que direciona o tráfego de dados para a rede *GPRS*;

SGSN e GGSN: Novos elementos de rede, chamados servidor do nó de suporte *GPRS* (*Serving GPRS Support Node* – *SGSN*) e *Gateway* do nó de suporte *GPRS*  (*Gateway GPRS Support Node* - GGSN);

● *VLR*, *HLR*, *AuC*, *EIR* e demais bases de dados : Atualização do *software* que forneça as funções do *GPRS*.

### <span id="page-35-0"></span>2.2.3.1.1 *Servidor do nó de suporte GPRS (Serving GPRS Support Node – SGSN)*

Tal como a *MSC* era o coração de uma rede *GSM*, o *SGSN* é o coração da rede *GPRS*. Em última análise, o advento do *GPRS* dividiu o tráfego de voz e dados (que era junto, no sistema *GSM*) em tráfego de voz, que continua sendo tratado como antes, e tráfego de dados, tratado pela nova arquitetura *GPRS*.

As funções do *SGSN* são:

- Detecção de novos usuários *GPRS* na área de serviço;
- Registros de novos usuários;
- Criptografia, com os mesmo algoritmos da rede *GSM* 2G;
- Manutenção dos registros de localização dos usuários na área de serviço;
- Gerenciamento de mobilidade;

Compressão dos dados de acordo com a RFC 1144, para comprimir o cabeçalho das unidades de dados *TCP* (*Transmission Control Protocol*)*/IP*;

Tarifação das transações na rede local;

● Comunicação com o *HLR*, para obter dados dos usuários *GPRS* (da mesma forma que a *MSC*, na geração 2G).

<span id="page-35-1"></span>2.2.3.1.2 *Gateway do nó de suporte GPRS (Gateway GPRS Support Node – GGSN)*

Provê a conexão com as redes de pacotes externas. As principais funções são:

Manter informações de roteamento para entregar as unidades de protocolo de dados (*Protocol Data Unit* – *PDU*) ao *SGSN* que serve uma determinada *MS*;

Associar endereços de rede aos assinantes, o que é feito através do protocolo *DHCP* (*Dynamic Host Configuration Protocol* – protocolo de configuração dinâmica de host);

Tarifar as transações feitas na rede externa.

Quando um usuário tenta acessar a rede, o servidor *DHCP* aloca um *IP* por um intervalo de tempo determinado, o que é chamado atribuição dinâmica de endereço *IP*.
#### 2.2.4 Protocolo *SMS* (*Short Message Service*)

Segundo TELECO (2004), o protocolo *SMS* surgiu em 1991 na Europa, onde o padrão *GSM* já incluía em seus serviços a transmissão das mensagens curtas. Nos Estados Unidos o serviço tornou-se disponível primeiramente nas redes digitais construídas pelos pioneiros, como BellSouth Mobility, PrimeCo, e Nextel, entre outros. Essas redes *wireless* eram baseadas nos padrões *GSM*, bem como *CDMA* e *TDMA*. No Brasil, o *SMS*  teve seu início em 1999.

As aplicações iniciais de *SMS* visavam eliminar os *pagers* alfanuméricos, permitindo serviços em que as mensagens poderiam ser enviadas nos dois sentidos, primeiramente para o correio de voz.

As tecnologias de redes evoluíram e uma variedade de serviços foi lançada, incluindo o *e-mail*, o fax e a integração com *paging*, operações bancárias, serviços de informação, tais como indicadores econômicos e integração com aplicações baseadas na internet.

Em 2010, 6.1 trilhões de mensagens de texto *SMS* foram enviados. Isso se traduz em uma média de 193 mil *SMS* por segundo. *SMS* tornou-se uma enorme indústria comercial, ganhando 114,6 bilhões dólares globalmente em 2010. O preço médio mundial para uma mensagem *SMS* é de US\$ 0,11, enquanto as redes de comunicações móveis cobram entre outras taxas de interconexão de pelo menos US\$ 0,04 ao conectar entre diferentes redes de telefonia.

Enquanto o *SMS* ainda é um mercado crescente, *SMS* tradicionais estão se tornando cada vez mais desafiados por serviços de mensagens alternativos disponíveis em *smartphones* com conexões de dados, especialmente nos países ocidentais, onde estes serviços estão crescendo em popularidade.

E, finalmente, a interface Gd (figura 5) torna possível a troca de mensagens *SMS* via *GPRS*, pois esta interconecta o *SMS-GMSC* (*SMS Gateway MSC*), podendo ser visualizado na figura 5, apresentada anteriormente.

A figura 6 apresenta evolução desse protocolo ao longo dos anos.

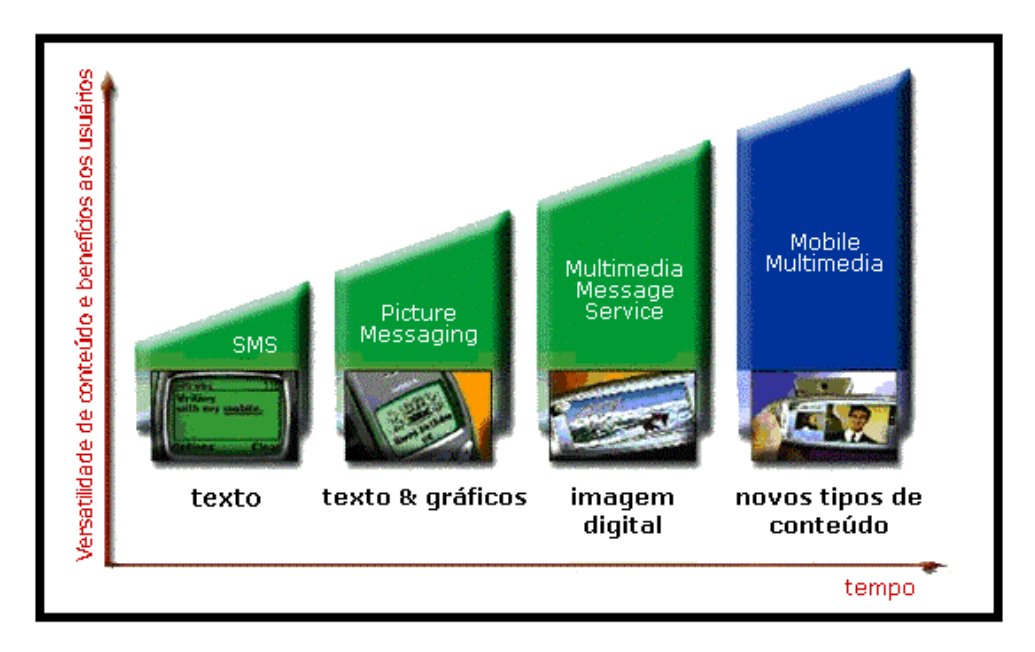

**Figura 6: Evolução dos serviços de mensagens Fonte: TELECO, 2008**

## 2.2.5 Cartão *SIM*

O dispositivo *SIM* é um cartão inteligente, sendo seu propósito de uso na área de telecomunicações. Ele é usado em aparelhos celulares *GSM*, visto que tem a função de identificar o usuário no sistema.

Segundo SOUZA (2003), o modo de operação do aparelho *GSM* em conjunto com *SIM CARD* é simples. Quando um telefone celular *GSM* é ligado, o sistema automaticamente procura e define a localização do cliente utilizando o *SIM CARD*. O *SIM CARD* em conjunto com o telefone celular é capaz de transferir mensagens para o sistema com segurança.

A utilização do cartão *SIM* traz maior segurança tanto para o usuário como para a operadora, pois são feitas validações de senhas e autenticação do usuário na rede *GSM*  através do cartão. As duas funções básicas do cartão *SIM* são autenticação do cliente e *roaming*. A figura 7 apresenta o encapsulamento do *SIM CARD*.

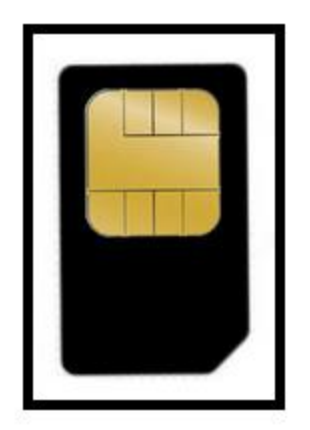

**Figura 7: SIM CARD Fonte: Adaptado de (***SIM CARD***, 2012).**

# 2.2.6 Tecnologia 3G

Diante da evolução dos sistemas celulares ao longo das décadas, pode-se notar que a tecnologia 1G era puramente analógica e suportava somente o transporte de sinais de voz. A tecnologia 2G evoluiu para os sistemas digitais suportando sinais de voz ou dados a baixas taxas de transferência. Com a evolução da internet e a crescente demanda por novos serviços e aplicações surgiu o 3G.

O 3G surgiu no início de 2001 devido ao uso crescente da internet pelas pessoas em todo o mundo, agora não somente nos computadores, visto que essa demanda chegou também a celulares e *smartphones*. Essa tecnologia trouxe cobertura com qualidade superior se comparada com as tecnologias anteriores, aprimoramento da transmissão de dados e voz, oferece maiores velocidades de conexão, além de vídeo chamadas e outros serviços. Mostra-se um comparativo entre as tecnologias de 1G até 3G na Figura 8.

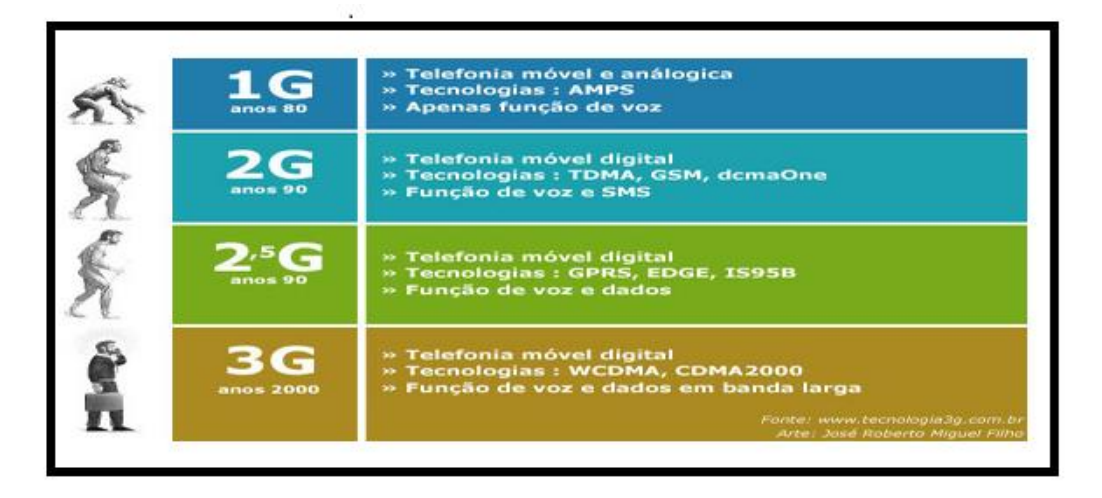

**Figura 8: Tecnologias celulares Fonte: ACESSA, 2009**

# 2.2.7 Tecnologia 4G

Essa tecnologia é a mais nova no mercado. A primeira rede *LTE* do mundo surgiu em dezembro de 2009 na Suécia, pela operadora TeliaSonera, que oferecia aos usuários serviços de dados com taxas de transmissão mais elevadas do que as da rede 3G. Em países desenvolvidos a geração 4G é utilizada há algum tempo, todavia, no Brasil essa tecnologia encontra dificuldades na implantação da estrutura e todos os problemas envolvendo a frequência de banda a ser utilizada (TECMUNDO, 2011) (TECMUNDO, 2013) (DIÁRIO TECNOLÓGICO, 2012).

Na figura 9 pode-se ver um comparativo entre as velocidades das redes atuais, dando ênfase na necessidade da troca de tecnologia, por mais modernas.

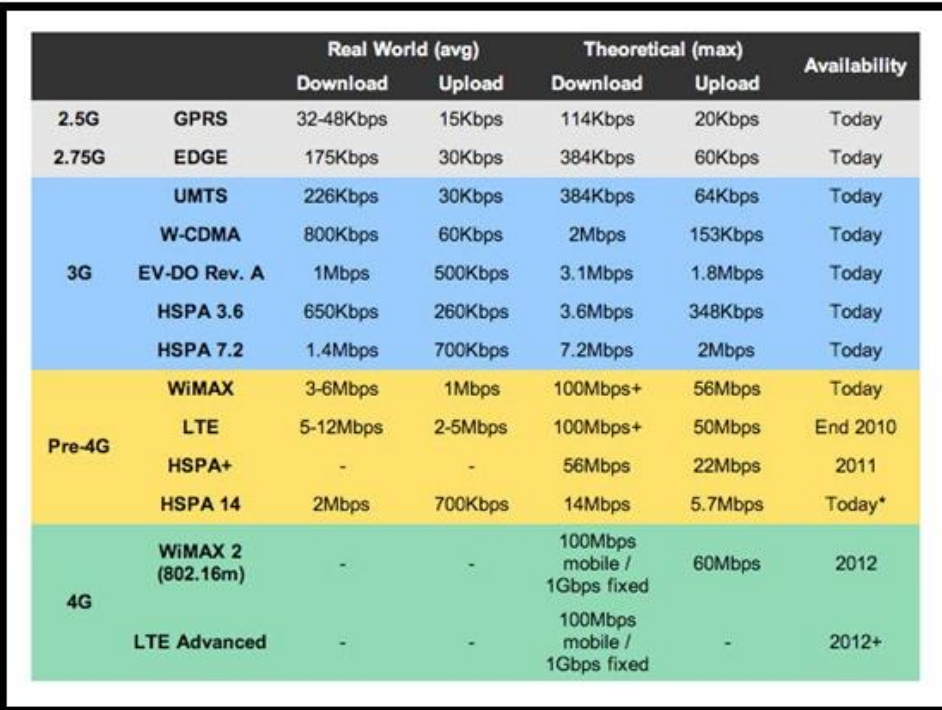

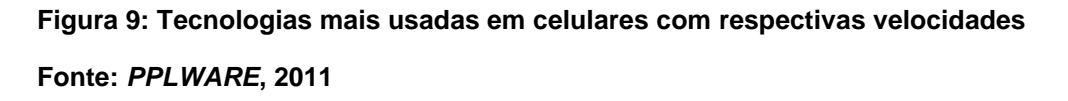

## 2.2.7.1 4G/*LTE*

O *LTE* foi desenvolvido pela *Third-Generation Partnership Project* (*3GPP*) e é uma evolução do *High-Speed Packet Access* (*HSPA*). O *LTE* usa novas técnicas de modulação e o mesmo foi criado com base no *GSM* e no *WCDMA (Wide-Band Code-Division Multiple Access*). No entanto, a principal diferença em relação às tecnologias passadas é que agora é priorizado o tráfego de dados ao invés do tráfego de voz, e isso acarreta uma rede de dados mais rápida e estável, visto que essa tecnologia implementará uma rede de telecomunicação móvel (*Next Generation Mobile Network* - *NGMN*) com capacidade de transmissão de pico de até 100 Mbits/s no enlace direto (*downlink*) e 50 Mbits no enlace reverso (*uplink*).

#### 2.2.7.2 *LTE* no mundo

Essa tecnologia já se encontra disponível em diversos países da América, Europa, Ásia e Oceania. Entretanto, ainda é uma tecnologia cara e mesmo nos países desenvolvidos não se tem ainda cobertura a nível nacional.

## 2.3 TELEMETRIA

Segundo TELECO (2003), a telemetria é a transferência (via rede fixa ou sem fio) e utilização de dados provindos de múltiplas máquinas remotas, distribuídas em uma área geográfica de forma pré-determinada, para o seu monitoramento, medição e controle. Os sistemas de telemetria são utilizados em diversas aplicações onde se tenha algum tipo de medição à distância. Algumas das aplicações da telemetria são:

- Veículos tripulados;
- Veículos não tripulados;
- Mísseis;
- Monitoramento de animais;
- Automobilismo:
- Aplicações médicas;
- Dispositivos móveis.

A telemetria é uma das tecnologias de localização existente, porém existem diversas tecnologias de localização de equipamentos móveis além do *GPS*, como Atenuação de Sinal, Ângulo de Chegada (*angle of arrival* - *AOA*), Tempo de Chegada (*time of arrival* - *TOA*), Diferença entre tempos de chegada (*time difference of arrival -TDOA*), Diferença do tempo observado (*observed time difference* - *OTD*), e (*time advance -TA*). Estas tecnologias são baseadas em conhecer pontos de referência e relatá-los às estações móveis. O *AOA* é baseado na estimativa do ângulo do sinal recebido nas estações base. Necessita de um conjunto de antenas. Os métodos baseados em tempo, como o *TOA*, *TDOA* e *OTD*, trabalham com o tempo que o sinal leva para se propagar de um lugar a outro (do dispositivo móvel às estações base – *TOA*, ou da estação base ao móvel – *OTD*). O *GPS* é um sistema do tipo *OTD*. A rede converte o tempo em distância e estima a localização usando geometria (JOHNSON, 2005). De acordo com JOHNSON (2005), os métodos de localização do *RF*, tais como a força recebida do sinal, o ângulo de chegada ou a diferença do tempo da chegada são potencialmente desejáveis porque podem ser integrados com os dispositivos de comunicação sem fio, especialmente em ambientes internos. O sistema global de posicionamento baseado em satélite (*GPS*) é o sistema *RF*  mais utilizado, fornecendo a cobertura global ao ar livre. A figura 10 apresenta um exemplo de rastreamento via satélite.

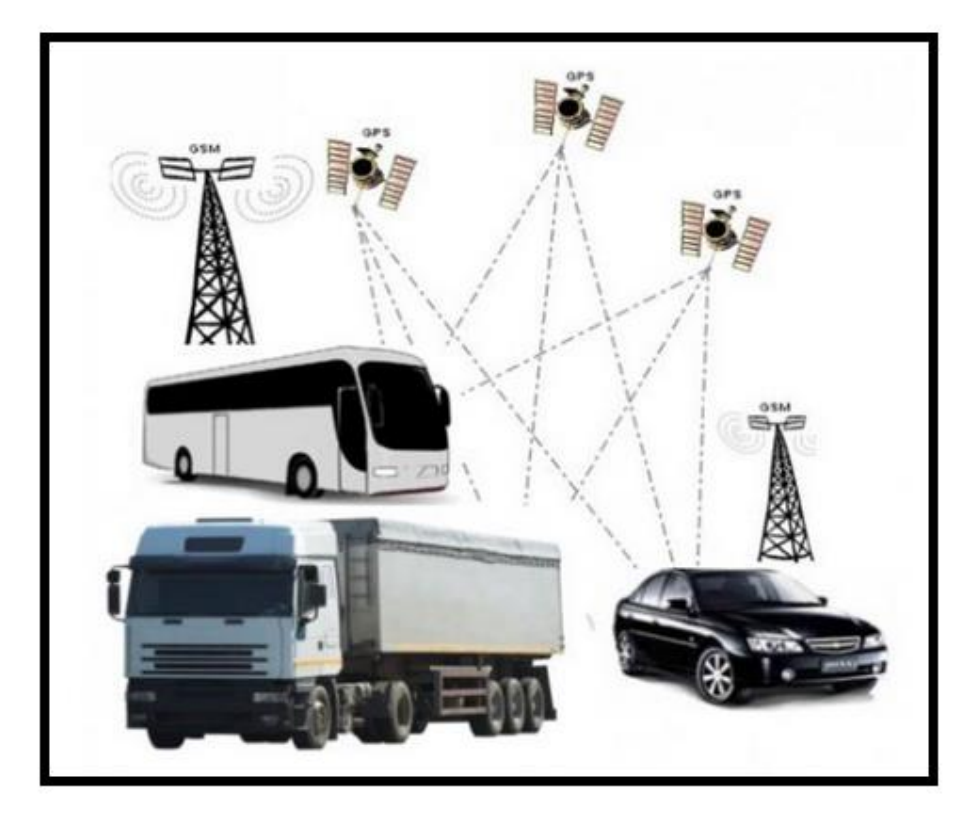

**Figura 10: Rastreamento via satélite (telemetria)**

**Fonte: (ATOM, 2010)**

## 2.4 *GPS*

Segundo MONICO (2000), o *GPS* é um sistema de rádio navegação desenvolvido pelo Departamento de Defesa dos Estados Unidos da América, com o intuito de ser o principal sistema de navegação das forças armadas americanas. Essa tecnologia resultou da fusão de dois programas financiados pelo governo norte-americano para desenvolver um sistema de navegação com abrangência global: *Timetion* e *System 621B*, sob responsabilidade da Marinha e da Força Aérea, respectivamente. Em razão da alta precisão proporcionada pelo sistema e pelo grande desenvolvimento da tecnologia envolvida nos receptores *GPS*, uma grande comunidade usuária emergiu dos mais variados segmentos da comunidade civil (navegação, agricultura, controle de frotas, etc.).

Num sistema de localização convencional baseado em *GPS*, tem-se um receptor *GPS* integrado no terminal móvel, que recebe os sinais provenientes da constelação de satélites do sistema *GPS* e, baseado nos tempos de propagação dos sinais transmitidos por um mínimo de três satélites, calcula a posição do terminal.

Apesar da excelente precisão em ambientes *outdoors (externos)*, principalmente rurais e suburbanos, onde não há obstáculos (prédios), este método não oferece cobertura *indoor,* não sendo, portanto, adequado à utilização em grandes centros urbanos.

Além disso, sua operação fica muito prejudicada quando o céu está parcialmente encoberto; oferece grande consumo de bateria, reduzindo o tempo de utilização do celular e apresenta excessivo tempo de espera no instante inicial de ativação da função de localização, necessário à varredura dos sinais transmitidos por um satélite (TELECO, 2003). A figura 11 apresenta o processo de funcionamento da tecnologia *GPS*.

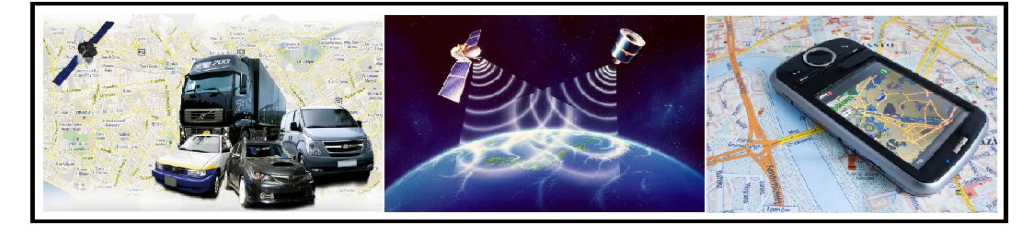

**Figura 11: Funcionamento da tecnologia GPS Fonte: Adaptado de (***GPS* **CTEL, 2013) (SMARTFOX SECURITY, 2012) (3CX, 2013)**

Android é o nome do sistema operacional baseado em Linux e que opera em celulares (*smartphones*), *netbooks* e *tablets*.

É desenvolvido pela *Open Handset Alliance*, uma aliança entre várias empresas, dentre elas a Google, sendo que o primeiro aparelho móvel comercializado com esse sistema foi o *HTC Dream,* em 22 de outubro de 2008.

Essa plataforma é baseada no núcleo *Linux*, e suporta todos os tipos existentes de conexão sem fio (*3G*, *EDGE*, *Wi-Fi* e *Bluetooth*). Como esse sistema é de programação aberta, sempre há adaptações a um custo extremamente baixo, além do funcionamento ser idêntico a outros sistemas operacionais cuja função é gerenciar todos os processos dos aplicativos e do *hardware* de um computador para que funcionem perfeitamente.

Como o Android é um sistema operacional aberto, o mesmo pode ser usado em vários aparelhos de marcas diferentes, e esse fato foi de suma importância para o sucesso que estava por vir. Segundo a Gartner, empresa líder em pesquisas sobre tecnologia,foram vendidos 67 milhões de aparelhos com esse sistema operacional, que representa 22% do mercado mundial.

A figura 12 apresenta um gráfico que mostra o crescimento ao longo dos anos do sistema operacional Android, a estimativa de crescimento esperada para o ano de 2014, e uma comparação de percentual das diversas plataformas existentes no mercado.

|                                       |                                |                      | 259 milhões                                         |
|---------------------------------------|--------------------------------|----------------------|-----------------------------------------------------|
|                                       |                                | 91 milhões           |                                                     |
| 6.8 milhões<br>2009                   | 67 milhões<br>© Baumlo<br>2010 | 2011<br>(estimativa) | <b>EUGOD</b><br>2014<br>(estimativa)<br>$E$ Europhi |
|                                       |                                |                      |                                                     |
| Comparações<br>Porcentagem de mercado | 2009                           | 2010                 |                                                     |
| Android                               | 3,9                            | 22.7                 | 2011 (estimativa)<br>22.2                           |
| iOS (iPhone)                          | 14.4                           | 15.7                 | 17.1                                                |
| Microsoft                             | 8.7                            | 4,2                  | 5,2                                                 |
| Symbian, Rim e<br>outros SO           | 73                             | 57,4                 | 55.2                                                |

**Figura 12: Mercado sistema operacional Android**

**Fonte: TECMUNDO, 2013**

## **3. HARDWARE**

A versão final do *hardware* deste projeto é composta pelo kit de desenvolvimento STM32VLDISCOVERY e dois módulos, sendo que um destes consiste em um módulo *GPS*  e outro em um módulo *GPRS*, visto que estes foram escolhidos devido ao baixo consumo de energia, reduzido custo e dimensões compactas.

## 3.1 PROGRAMA PARA PROTOTIPAR PLACA

Neste projeto necessitou-se de um módulo *GPS* e outro *GSM*/*GPRS*, além de um soquete para o kit de desenvolvimento STM32VLDISCOVERY. Sendo assim, foi realizada a confecção destes dois módulos e do soquete para o kit por meio do programa *Altium Designer Winter 9*. Este programa é um *software* de *design* eletrônico que permite ao projetista a capacidade para projetar e construir uma gama enorme de circuitos e a capacidade de unificar *PCB*, *FPGA* (*Field Programmable Gate Arrays*) e desenho de *software*.

O *Altim Designer Winter 9* se mostrou uma ferramenta que atende aos requisitos para os quais é especificado no respectivo projeto do rastreador automotivo *GPS*/*GPRS* com interface Android.

#### 3.2 MÓDULO *GPS*

Neste trabalho versa sobre segurança automotiva, que segundo características do mercado, é necessário utilizar uma tecnologia de localização que proporcione exatidão, facilidade de uso, vasta aplicabilidade no mercado e baixo custo.

O módulo *GPS* utilizado neste trabalho é o Telit Jupiter JN3 da fabricante *Telit wireless solutions*.

A figura 13 apresenta o módulo *GPS* utilizado.

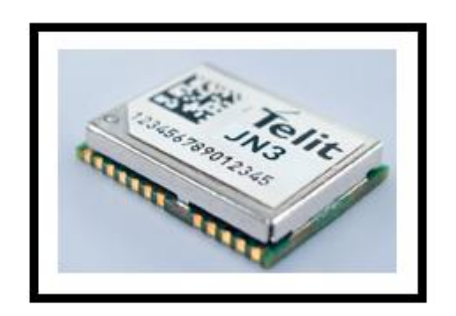

# **Figura 13: Módulo GPS utilizado**

# **Fonte: Adaptado de (TELIT, MÓDULO JN3, 2013)**

As suas principais características são apresentadas na tabela 4:

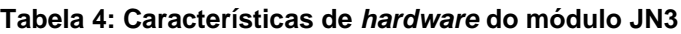

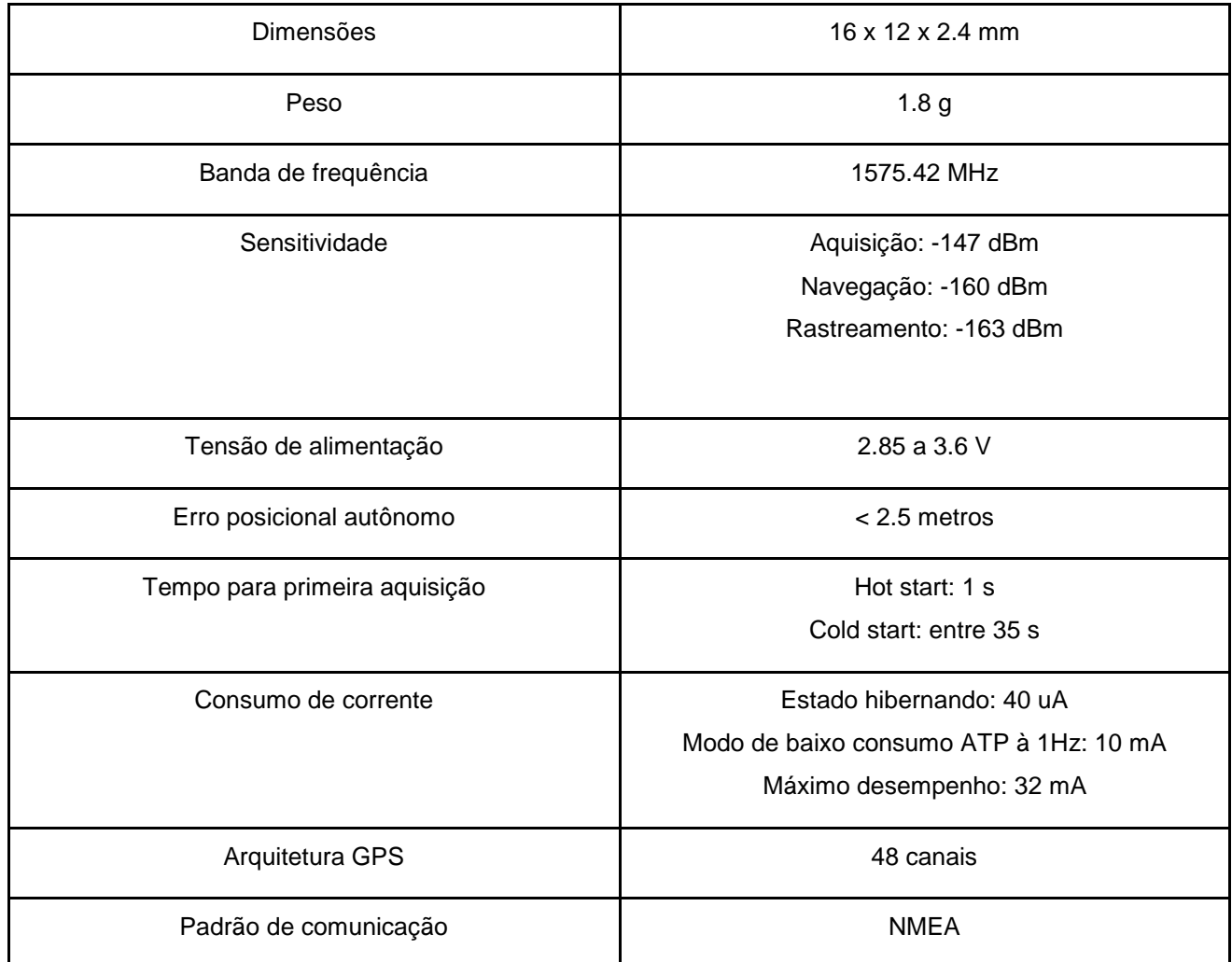

**Fonte: Adaptado (TELIT - MÓDULO JN3, 2013)**

## 3.2.1 Antena *GPS*

Para o funcionamento correto do módulo *GPS* há a necessidade do acoplamento de uma antena compatível com o mesmo, a fim de se ter um ganho de sinal e a menor interferência possível de ruídos, operando na mesma banda de frequência que o módulo JN3. Para tanto, foi usada antena modelo JCA205 com amplificador de baixo ruído interno, da fabricante Chinesa Jiashan Jinchang Electron CO, como apresentada na figura 14 e sua respectiva descrição na tabela 5. Esta escolha foi feita levando-se em consideração que a empresa, como demonstrado JINCHANGGPS (1995), é voltada para o desenvolvimento de antenas *GPS*, *GSM* entre outras, apresentando um produto que atende as necessidades do projeto. Além disso, existe maior facilidade de importação de produtos de outros países, tornando-se mais fácil e viável a escolha.

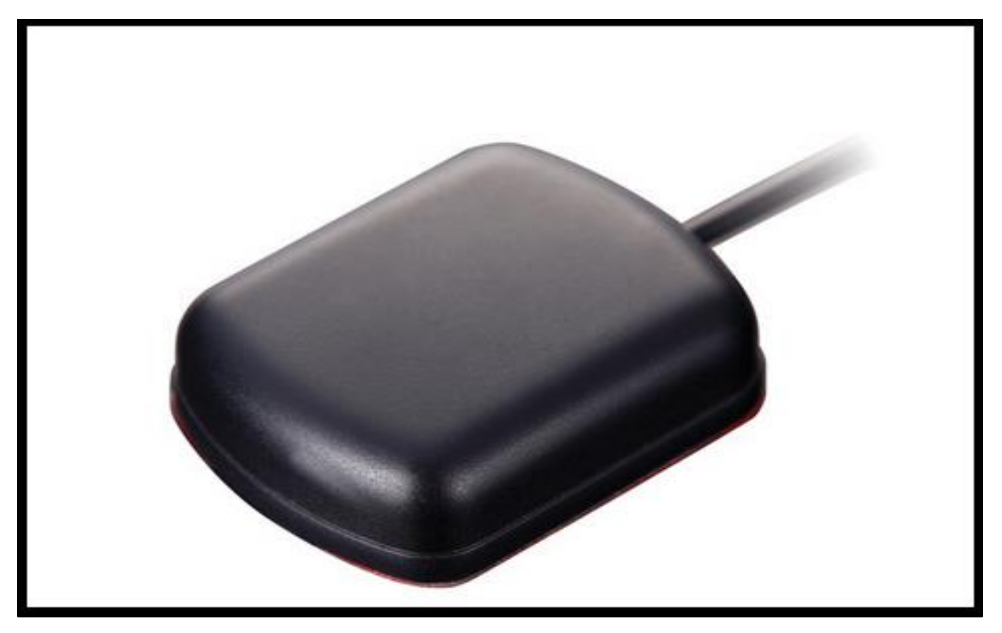

**Figura 14: Antena Módulo GPS**

**Fonte: Adaptado (JINCHANGGPS, 2004)**

**Tabela 5: Características de** *hardware* **da antena**

| Frequência de operação           | $1575.42 \pm 1$ MHz              |
|----------------------------------|----------------------------------|
| Direção da polarização           | Circular de sentido horário      |
| Ganho Antena                     | 5dB                              |
| Ganho Amplificador               | $28\pm2dB$                       |
| Perda de potência                | $5 +$ - 0.5vdv/12mA              |
| Atenuação de banda de frequência | 12dB/CF+50MHz/16dB/CF-50MHz      |
| Temperatura de operação          | $-40^{\circ}$ C $-+85^{\circ}$ C |
| Corrente consumida               | $5 - 15$ mA                      |
| Conector                         | SMA/MCX/FAKRA                    |
| Fixação                          | Montagem, base magnética.        |

**Fonte: Traduzido e adaptado (JINCHANGGPS,2004)**

## 3.2.2 Projeto placa *GPS*

Após o estudo dos *datasheets* do *GPS* e da antena, realizou-se o desenvolvimento do esquemático do módulo *GPS* e posterior confecção das placas de circuito impresso, sendo esta realizada pela empresa Chinesa Hi-Rigid Circuits. Procurou-se também produzir uma placa do menor tamanho possível para diminuir as perdas (aumentar o ganho da antena), visto que se trabalha com altas frequências.

As figuras 15 e 16 apresentam respectivamente o esquemático do circuito e do *PCB*  do módulo *GPS*.

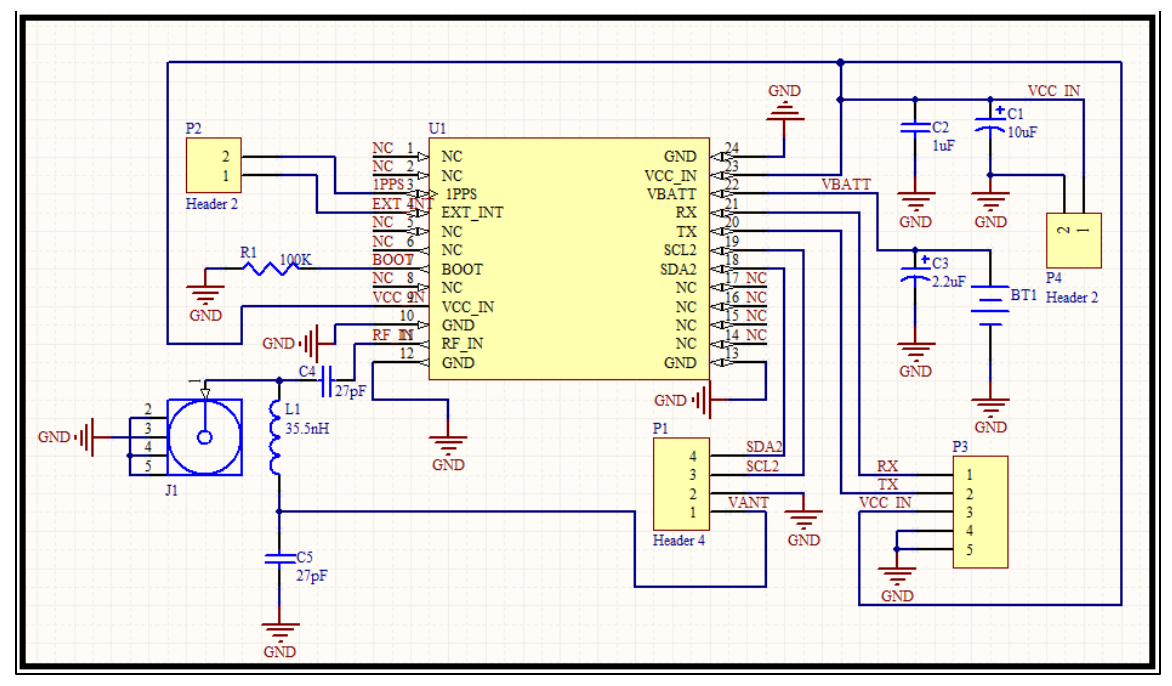

**Figura 15: Esquemático do módulo GPS**

**Fonte: Autoria Própria**

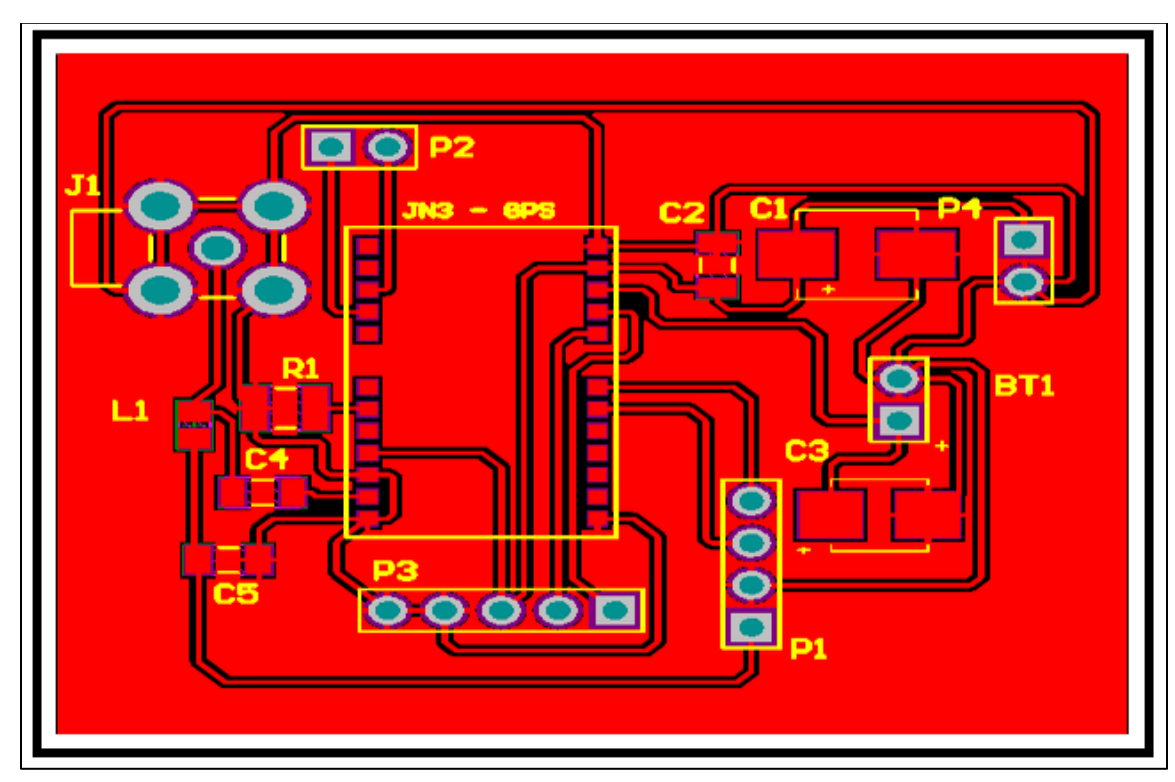

**Figura 16: PCB do módulo GPS**

**Fonte: Autoria Própria**

A fotografia 1 apresenta a placa do módulo *GPS* já prototipada.

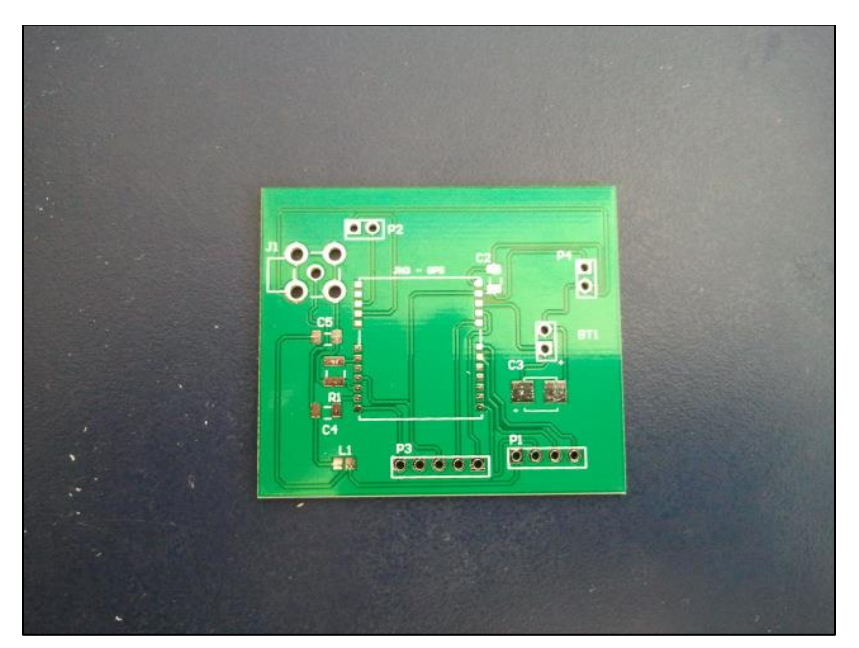

**Fotografia 1: Placa do módulo GPS prototipada Fonte: Autoria Própria**

# 3.3 MÓDULO *GPRS*

O módulo *GPRS* utilizado neste trabalho é o GL 865 - DUAL da fabricante *Telit wireless solutions*. A figura 17 apresenta o módulo *GPRS* utilizado.

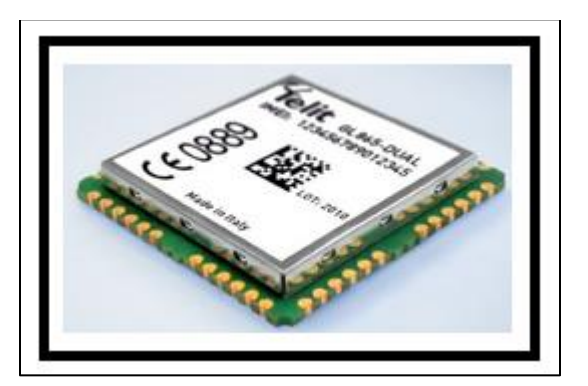

**Figura 17: Módulo GSM/GPRS utilizado**

**Fonte: Adaptado de (TELIT - MÓDULO** *GSM***/***GPRS* **GL865, 2013)**

As suas principais características são apresentadas na tabela 6:

| <b>Dimensões</b>          | 24.4 x 24.4 x 2.7 mm                                                                       |  |
|---------------------------|--------------------------------------------------------------------------------------------|--|
| Peso                      | 2.8 <sub>g</sub>                                                                           |  |
| Tensão de alimentação     | 3.22 a 4.5 V                                                                               |  |
| Sensibilidade             | 108 dBm para classe 4 (900 MHz)<br>107 dBm para classe 1 (1800 MHz)                        |  |
| Consumo (valores típicos) | Modo Power off: $<$ 5uA<br>Modo Idle: 1.5 mA<br>Modo dedicado: 230 mA<br>Modo full: 360 mA |  |
| Temperatura de operação   | $-40^{\circ}$ C a 85 $^{\circ}$ C                                                          |  |
| Bandas de frequência      | 850/900/1800/1900 MHz                                                                      |  |
| Corrente máxima           | 2 A                                                                                        |  |

**Tabela 6: Características de** *hardware* **do módulo GL865**

**Fonte: Adaptado de (TELIT - MÓDULO** *GSM***/***GPRS* **GL865, 2013)**

# 3.3.1 Antena *GPRS*

Como o *GPS*, o módulo *GPRS* necessita de uma antena para melhorar o nível de sinal recebido e diminuir ao máximo o ruído nele agregado. Para tanto, procurou-se uma antena que atuasse nas mesmas frequências que o módulo. Da mesma forma que a antena usada para o *GPS*, optou-se pela mesma fabricante Chinesa Jiashan Jinchang Electron CO. A figura 18 apresenta a antena escolhida, com a descrição da mesma na tabela 7.

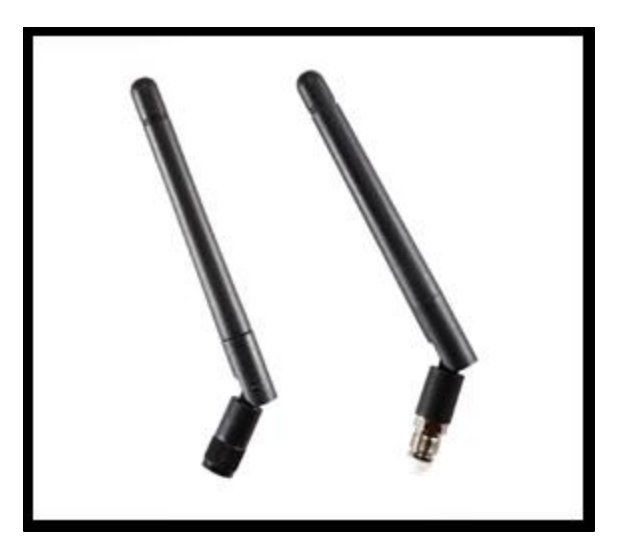

**Figura 18: Antena GPRS**

**Fonte: Adaptado (JINCHANGGPS, 2004)**

#### **Tabela 7: Características antena GPRS**

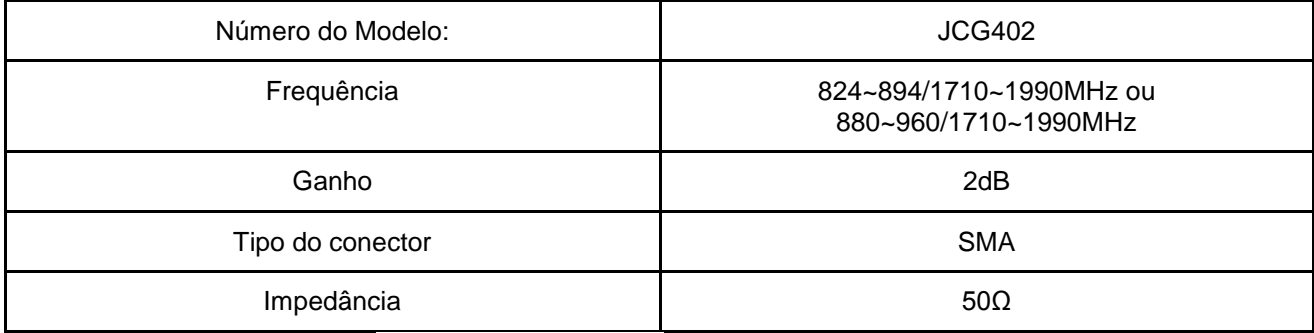

**Fonte: Adaptado e traduzido (JINCHANGGPS, 2004)**

# 3.3.2 Projeto placa *GPRS*

Após o estudo dos *datasheets* do *GPRS* e da antena, realizou-se o desenvolvimento do esquemático da placa *GPRS* e posteriormente confecção das placas de circuito impresso. Como as placas do *GPS*, estas também foram feitas com a fabricante Hi-Rigid Circuits CO., sendo que se procurou produzir uma placa do menor tamanho possível para diminuir as perdas (aumentar o ganho da antena), visto que se trabalha com altas frequências. As figuras 19, 20 e fotografia 2 respectivamente apresentam esquemático do

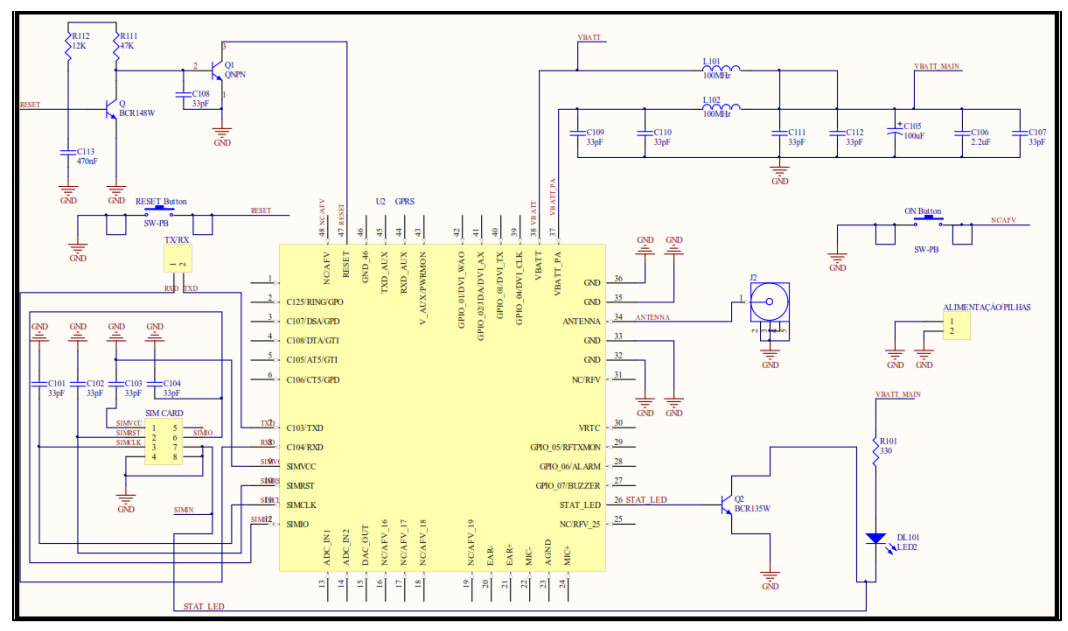

circuito e do *PCB* do módulo *GPRS*, e a placa do respectivo módulo já prototipada.

**Figura 19: Esquemático do módulo GPRS**

**Fonte: Autoria Própria**

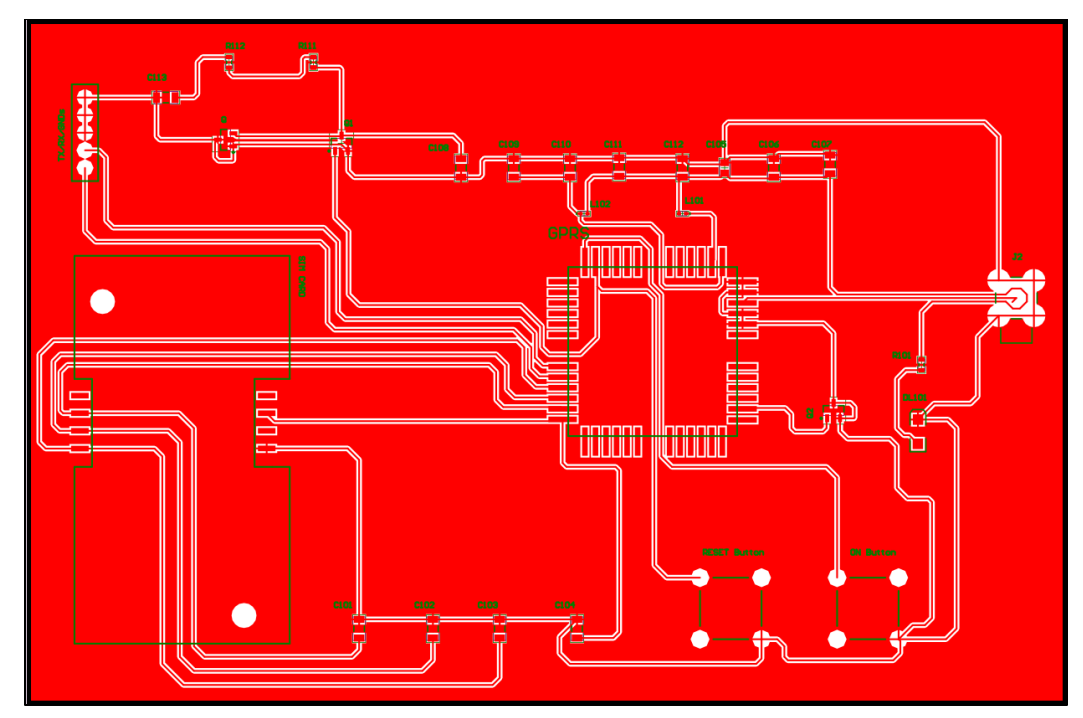

**Figura 20: PCB do módulo GPRS**

**Fonte: Autoria Própria**

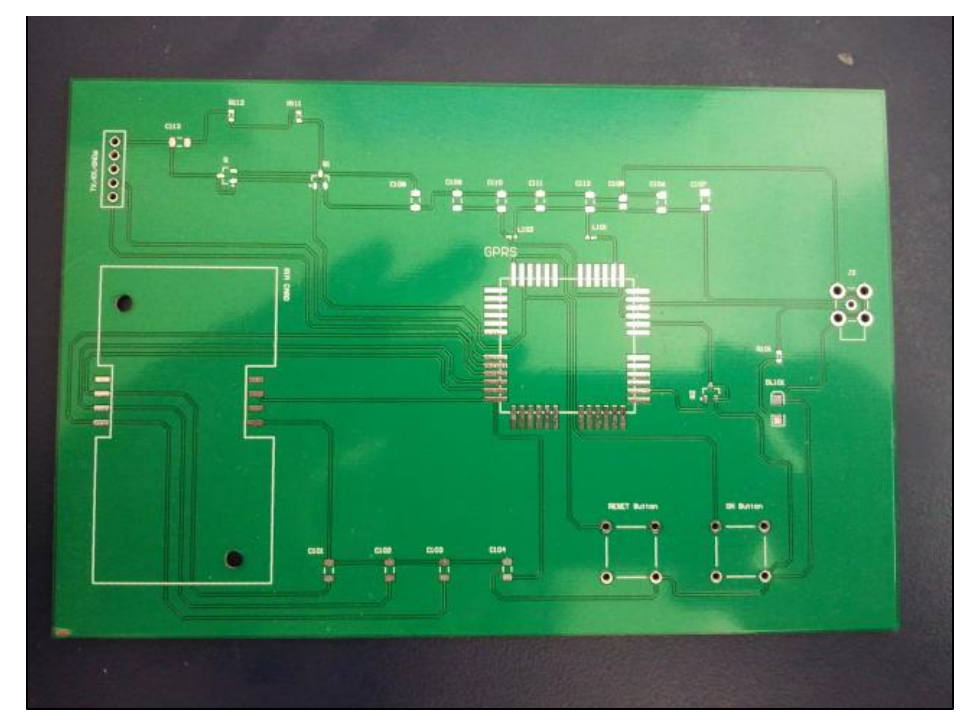

**Fotografia 2: Placa do módulo GPRS prototipada Fonte: Autoria Própria**

Entretanto, após a produção da primeira placa constatou-se que o circuito funcionaria sem alguns componentes e precisaria redistribuir outros, a fim de se melhor usar a área da placa.

As figuras 21 e 22 apresentam respectivamente o esquemático do circuito e do *PCB*  do novo módulo *GPRS*.

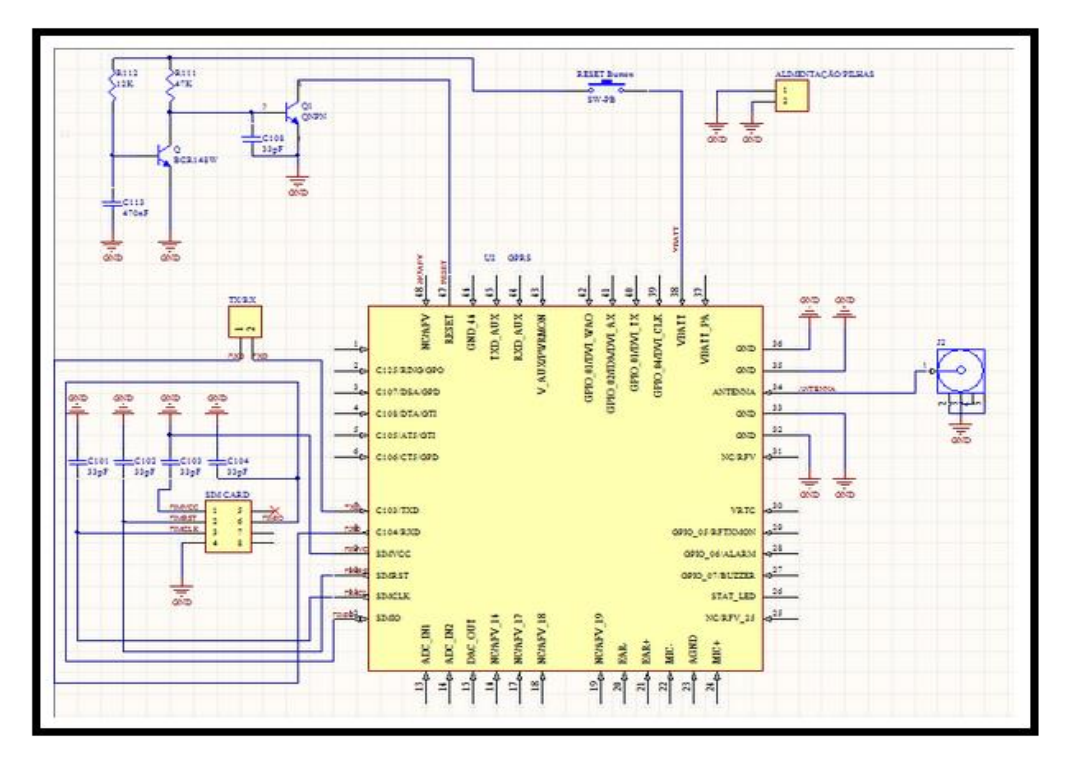

**Figura 21: Esquemático do módulo GPRS**

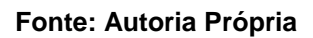

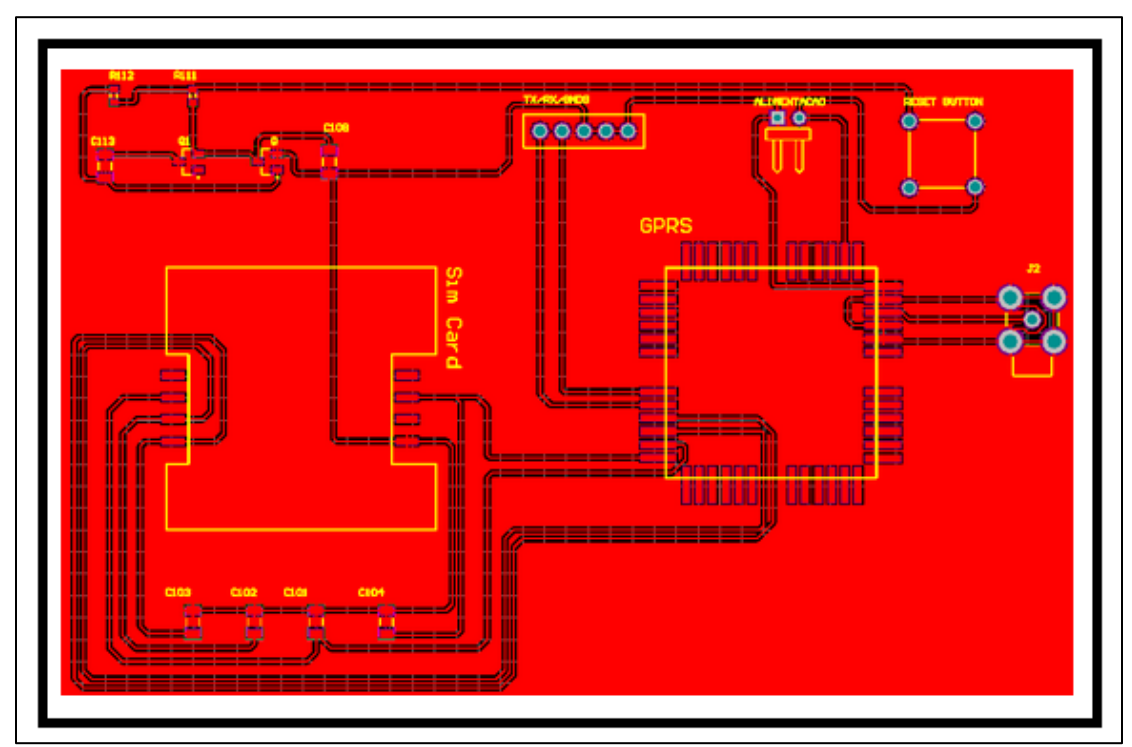

**Figura 22: PCB do módulo GPRS**

**Fonte: Autoria Própria**

# 3.4 FONTE DE ALIMENTAÇÂO

Responsável tanto pela mobilidade do protótipo, quanto para os testes, a bateria necessita de capacidade de corrente elevada, e suas dimensões precisavam ser as menores possíveis.

Para tanto, foi utilizado o modelo 606168 3.7V de 2500mAh, como apresentada na fotografia 3, devido à sua capacidade de ser recarregável e apresentar capacidade de corrente elevada, aumentando o tempo de funcionamento dos módulos. A tabela 8 apresenta as características da bateria mencionada anteriormente:

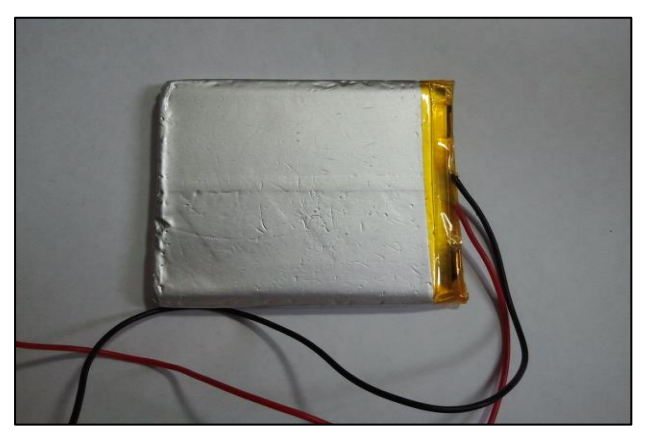

**Fotografia 3: Bateria PL606168**

**Fonte: Autoria própria**

#### **Tabela 8: Características bateria PL606168**

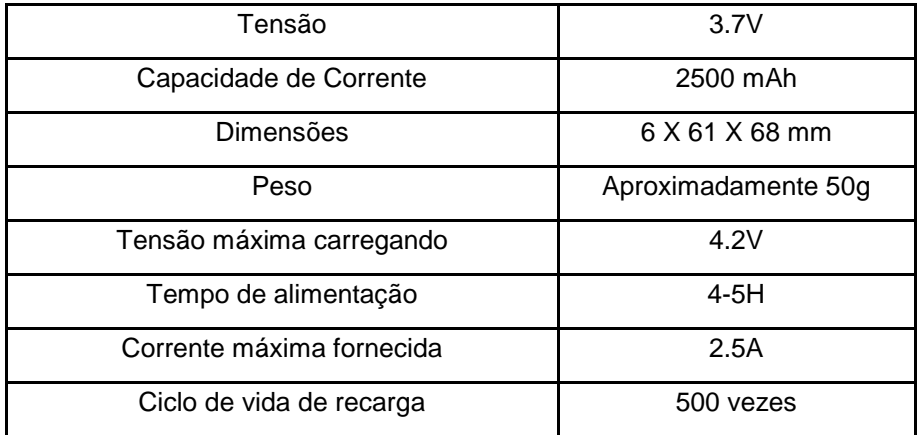

**Fonte: Adaptado e Traduzido (SZ-BATTERY, 2011)**

# 3.5 KIT DE DESENVOLVIMENTO STM32VLDISCOVERY

Um dos principais componentes, senão o mais importante de todo o *hardware*, o microcontrolador é o responsável pela interação entre o *GPS* e o *GPRS*. Também é capaz de receber os sinais da comunicação *USART* (*Universal Synchronous Asynchronous Receiver Transmitter*) e fazer os devidos cálculos de posição e enviar tais posições para o módulo de comunicação.

O microcontrolador escolhido foi o STM32F100RBT6B, presente na placa de desenvolvimento STM32VLDISCOVERY, da fabricante STM, com os seguintes atributos, como descreve (*STMICROELETRONICS - STM32F100RTB, 2013*):

- Núcleo *ARM (Advanced Risc Machine)* 32 bits Cortex M3;
- Memória Flash de 128 kbytes;
- Tensão de funcionamento de 2,0 à 3,6V;
- Modo debug via *JTAG (Joint Test Action Group)* e *SWD (Serial Wire Debug)*;
- Mais de 12 timers de 16 bits, interfaces de comunicação *SPI (Serial Peripheral Interface)*, *I²C (Inter-Integrated Circuit)*;
- Conversores AD/DA e 37 fast *GPIO (General-purpose input/output)*;
- 3 pinos de *USART*.

A figura 23 apresenta a imagem do kit de desenvolvimento STM32VLDISCOVERY

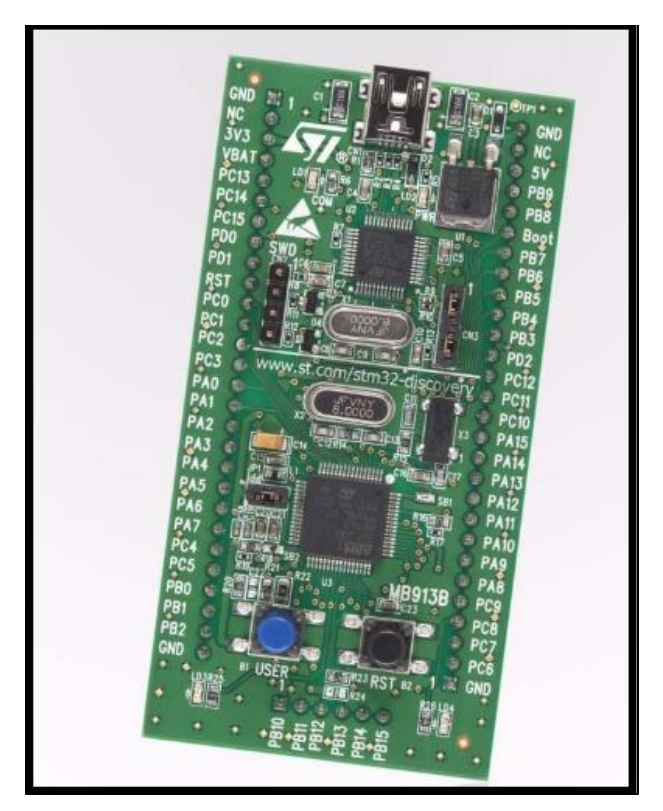

**Figura 23: Placa de desenvolvimento STM32VLDISCOVERY Fonte: (STMICROELETRONICS - STM32F100RTB, 2013)**

# 3.6 PRÉ - PROTÓTIPO DESENVOLVIDO

Após os estudos de tutoriais relacionados ao programa *Altium Designer Winter 9*, partiu-se para o desenvolvimento do circuito esquemático, e posteriormente para a confecção das placas *PCB* referentes aos módulos *GPS* e *GSM/GPRS*. As fotografias 4 e 5 apresentam o módulo *GPS* e *GSM/GPRS* respectivamente. Além disso, todas as placas já estão com os componentes soldados. Entretanto por se tratar de um pré-protótipo, a placa do *GPRS* apresenta a falta de alguns componentes que se provaram desnecessários devido ao uso de bateria, além do reposicionamento de outros.

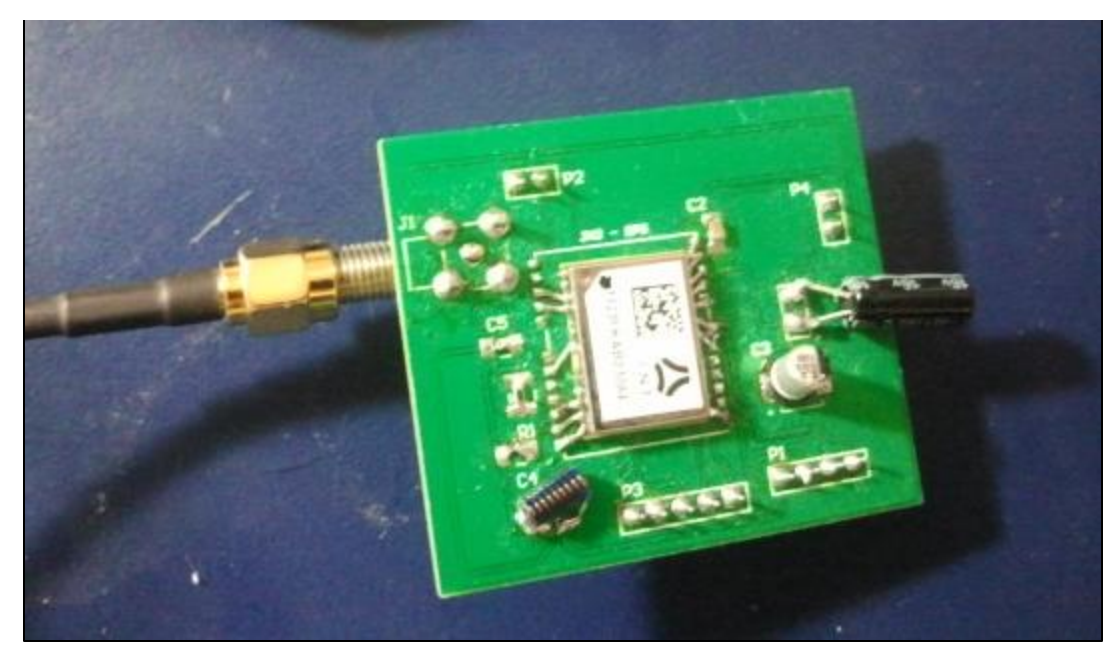

# **Fotografia 4: Placa GPS Fonte: Autoria própria**

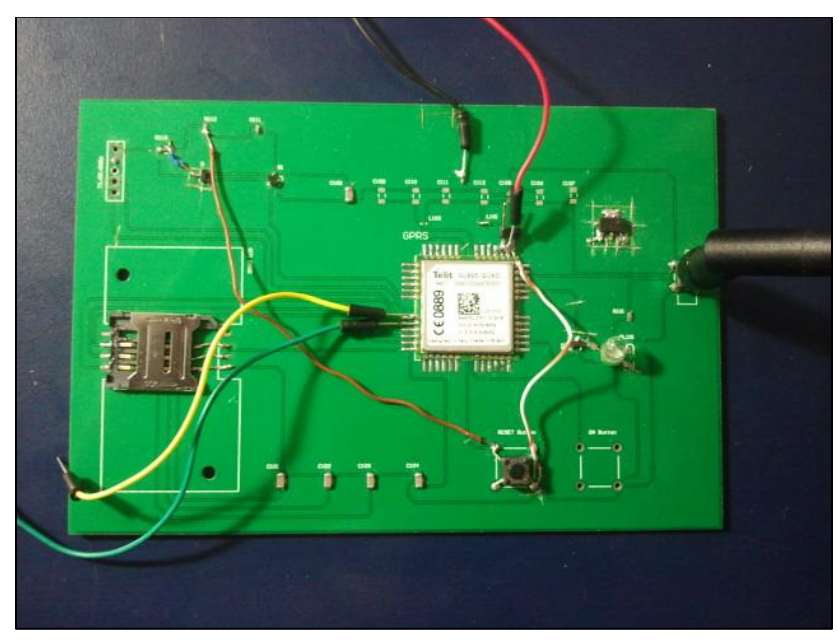

**Fotografia 5: Placa GPRS**

**Fonte: Autoria própria**

Na união das placas, optou-se por conectar os pinos da *USART* no módulo *GPRS* e

os da USART2 no módulo *GPS*. Isso se dá devido à estrutura do programa que será descrita na parte do *firmware*, com o uso de interrupções no microcontrolador.

# 3.7 PRÓTOTIPO FINAL

Após a confecção dos módulos separados e os respectivos testes, optou-se por embarcar os módulos *GPS*, *GPRS* e o kit de desenvolvimento em uma única placa para obtenção de resultados mais consistentes. As figuras 24, 25 e 26 apresentam respectivamente, o esquemático, *PCB*, e a placa final após a prototipação na empresa Circuitel.

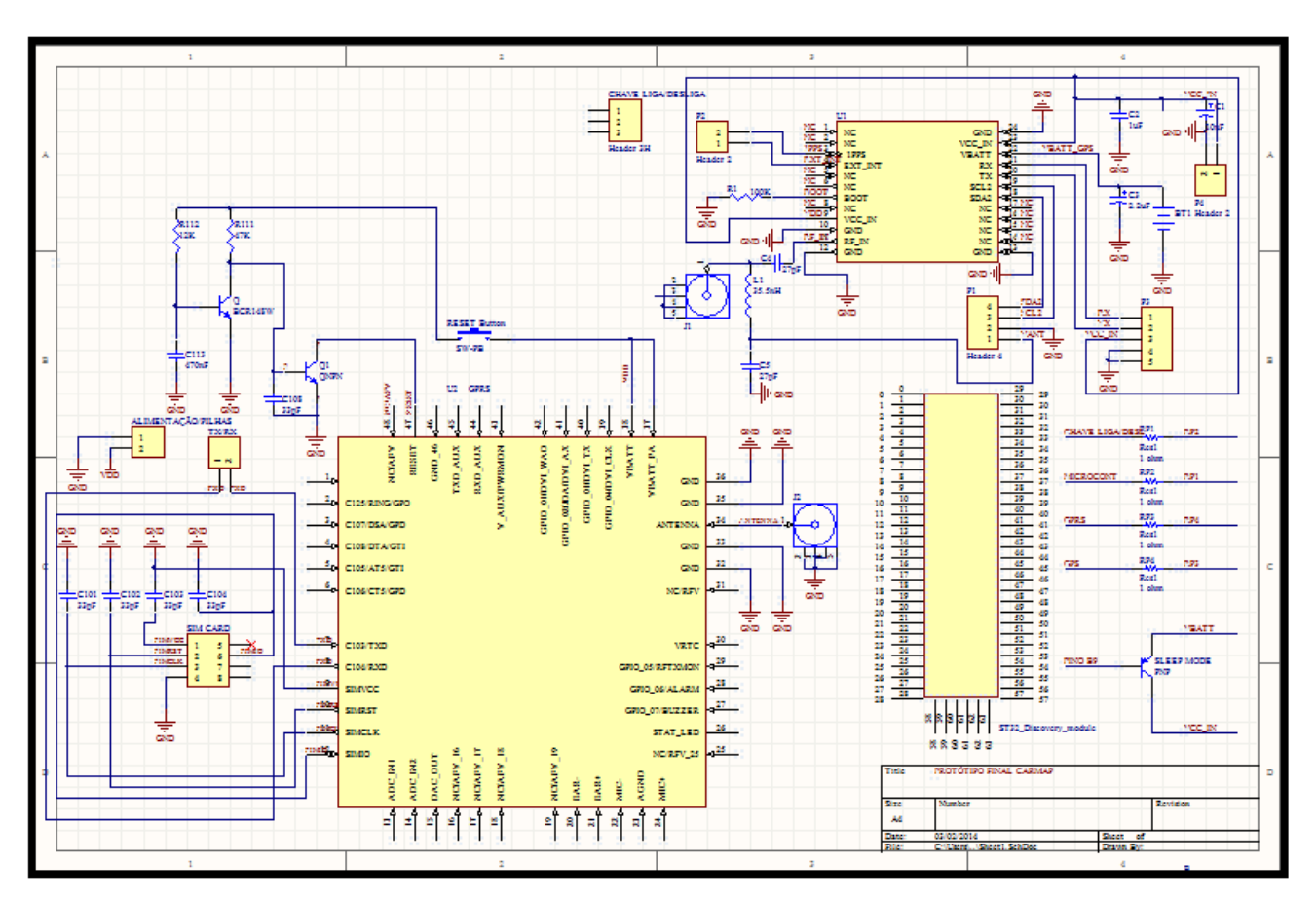

**Figura 24: Esquemático final, módulos GPS, GPRS e kit embarcados**

**Fonte: Autoria Própria**

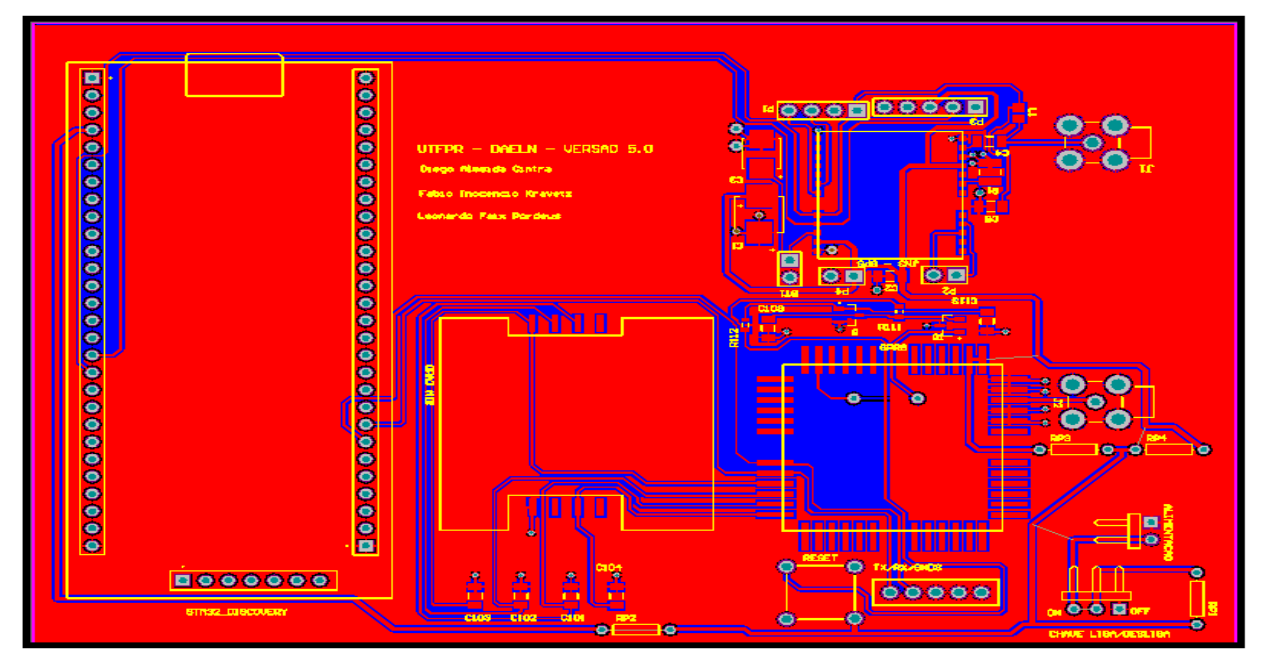

**Figura 25: PCB final, módulos GPS, GPRS e kit embarcados**

# **Fonte: Autoria Própria**

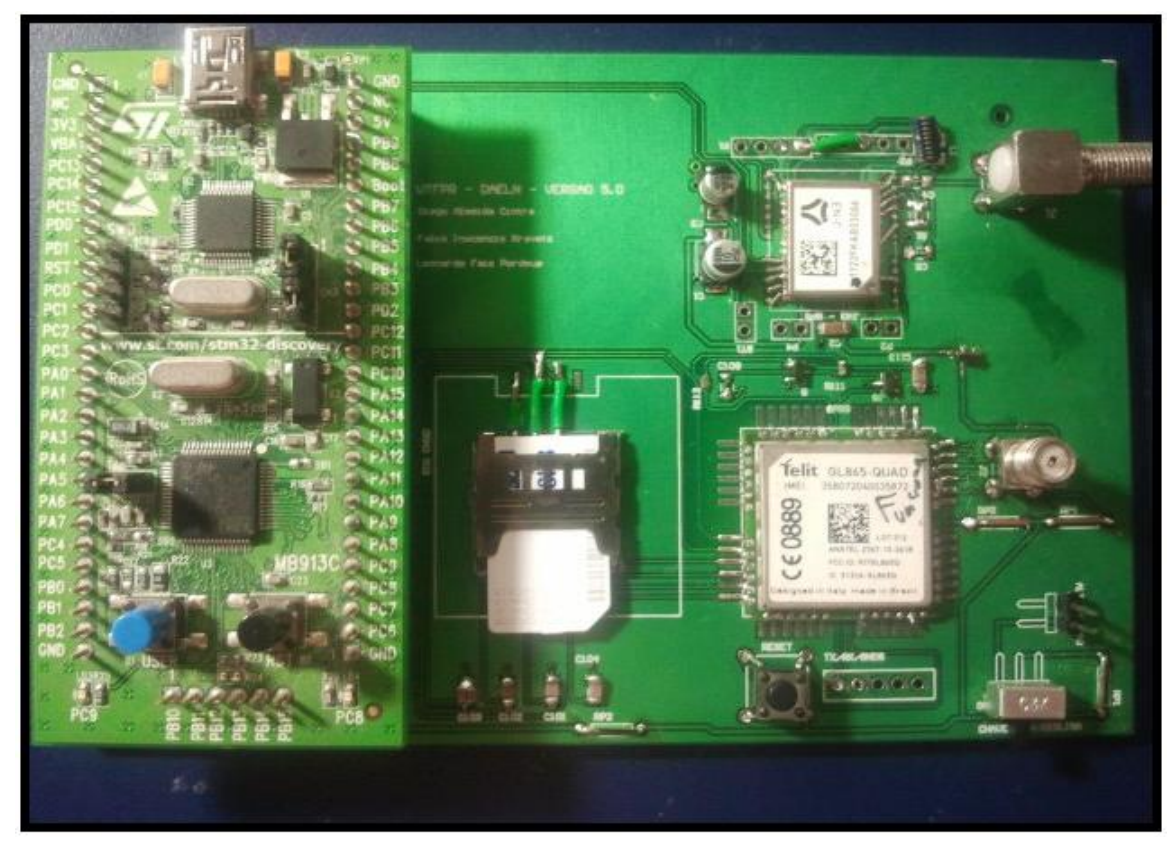

**Figura 26: Placa prototipada, módulos GPS, GPRS e kit embarcados**

**Fonte: Autoria Própria**

#### **4. FIRMWARE**

O programa embarcado no µC é determinante na funcionalidade do *hardware* e *software* (aplicativo CARMAP), consistindo na interpretação dos dados recebidos do *GPS,* posições globais, e *GPRS*, comandos recebidos via *SMS*.

# 4.1 PROGRAMA IAR EMBEDDED WORKBENCH

Para o desenvolvimento do *firmware* é preciso uma plataforma base. No caso foi escolhido o *IAR Embedded Workbench* da IAR SYSTEMS, que é um *software* de desenvolvimento bem completo, visto que contempla o IAR C/C++ e o depurador C-SPY, sem contar que o ambiente de utilização é simples e totalmente integrado. Usou-se uma licença gratuita com limite de código.

Este programa permite o desenvolvimento do código em linguagem C e para uma arquitetura ARM do processador. Além disso, contribui, principalmente, na questão de permitir depurar o código com a possibilidade de depuração passo a passo. Assim é possível a verificação dos erros e corrigi-los mais rapidamente, além de tornar possível a visualização dos dados recebidos e calculados dentro do processador.

#### 4.2 PROGRAMA DESENVOLVIDO

Pode-se afirmar que o núcleo do projeto consiste no *firmware*, pois é nessa parte que ocorrem as verificações de comandos enviados e grande parte das comunicações entre os módulos e o microcontrolador que gerenciam essas interações. Para tanto, optouse pela demonstração do diagrama de blocos apresentado na figura 27, representando a lógica de funcionamento geral.

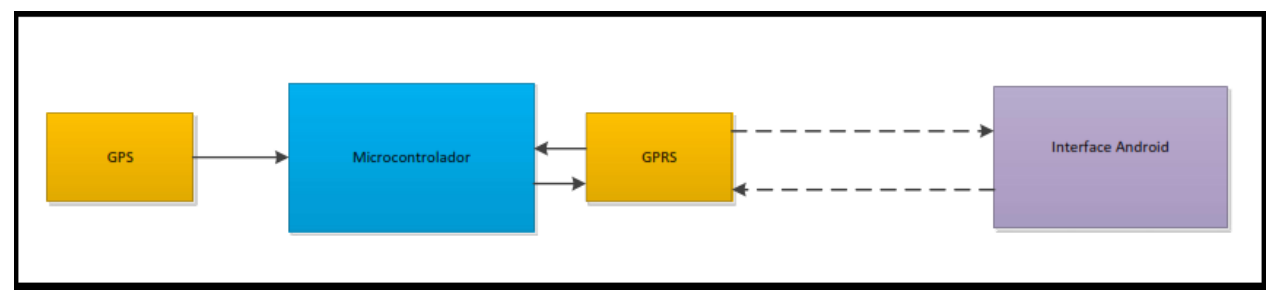

**Figura 27: Diagrama de blocos do funcionamento geral**

**Fonte: Autoria própria**

Como demonstrado na figura 27, a lógica do projeto consiste na interação entre os módulos *GPS* e *GPRS* com o gerenciador, o microcontrolador, além da interação destes com a interface Android. Isto é permitido através do intermédio da rede de telefonia que liga o módulo *GPRS* com o aplicativo Android, enquanto as interações entre módulos e gerenciador são realizadas por meio do uso de interrupções, a partir da comunicação nas *USARTs*.

# 4.2.1 Interrupções

Segundo NETO (2002) "os sinais de interrupção possibilitam a parada da execução do processamento em andamento para o atendimento imediato a eventos internos ou externos de maior prioridade. Para que uma interrupção seja atendida, a mesma deverá estar devidamente habilitada pelo *software* e na possibilidade de ocorrência de mais de uma interrupção simultaneamente, existe uma hierarquia de prioridade de atendimento.". Seguindo está lógica de operação, foi atribuída para cada uma das duas *USARTs* usadas: maior prioridade para os dados recebidos pela USART1 voltada ao módulo *GPRS* e menor prioridade para a USART2 do módulo *GPS*. Em outras palavras, priorizou-se o recebimento de mensagens pelo *GPRS*, pois os pacotes recebidos têm maior relevância visto que os comandos enviados pelo GPRS guiam a troca de processos, enquanto os dados do *GPS*  são apenas de leitura e não há comandos dos dados recebidos. Além disso, o motivo do uso de interrupções é o fato de não se saber, na maioria dos casos, o momento que irá se receber uma transmissão, e a interrupção permite que essa detecção seja automática, deixando o fluxo do programa mais dinâmico.

Essas atribuições de interrupções são atribuídas na parte de configuração do microcontrolador *ARM*, como é apresentado na figura 28.

```
void NVIC Configuration (void)
\BoxNVIC InitTypeDef NVIC InitStructure;
             /* Enable the USARTx Interrupt */
             \texttt{NVC\_InitStructure.NVIC\_IRQChannel} = \texttt{USARTx\_IRQn};\texttt{WVC\_InitStructure. WUC\_IRQChannelPreemptionPriority} = 0; \texttt{WUC\_InitStructure. WUC\_IRQChannelSubPriority} = 0; \texttt{}</math>NVIC InitStructure. NVIC IRQChannelCmd = ENABLE;
             NVIC Init (&NVIC InitStructure);
            NVIC InitTypeDef NVIC InitStructure2;
             /* Enable the USARTy Interrupt */
            NVIC_InitStructure2.NVIC_IRQChannel = USARTy_IRQn;<br>NVIC_InitStructure2.NVIC_IRQChannelPreemptionPriority = 0;
            NVIC InitStructure2.NVIC IRQChannelSubPriority = 1;
             NVIC InitStructure2. NVIC IRQChannelCmd = ENABLE;
             NVIC Init (&NVIC InitStructure2);
```
**Figura 28: Configuração interrupções para USART1 e USART2**

# **Fonte: Autoria Própria**

A USART1 foi denominada de USARTx e a USART2 como USARTy, apenas permitindo que essa parte de configuração fosse generalizada e pudesse ser aproveitada em outros códigos, servindo como base, sendo apenas necessário trocar as *USARTs* envolvidas.

Outra configuração pertinente é que toda vez que se estiver dentro de uma interrupção, desliga-se a mesma a fim de se evitar um laço, ou seja, que a interrupção seja ativada várias vezes sem ao menos ter terminado sua programação, voltando a ser ativada ao término de suas funções.

# 4.2.2 Aquisição dos Dados

Como descrito anteriormente, é por meio de interrupções que se permite a aquisição de dados; entretanto é preciso que seja configurado corretamente, como é demonstrado na figura 29.

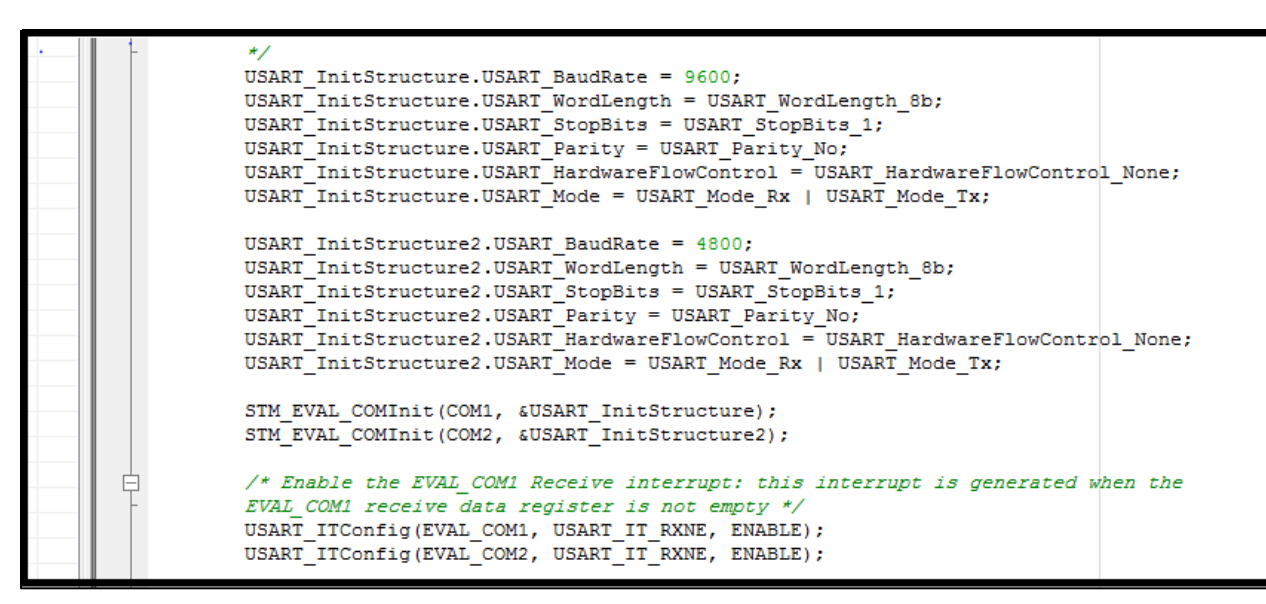

**Figura 29: Configuração USARTs**

#### **Fonte: Fonte própria**

Na configuração das USARTs, optou-se seguir as configurações que são padrão de fábrica do *GPS* e do *GPRS*. Ambas são dados recebidos de 8 bits, sem paridade nos bits finais e 1 bit de parada. Quanto às velocidades, o módulo *GPS*, vem configurado de fábrica para que transmita os dados adquiridos do satélite a uma velocidade de 4800 bps, enquanto que o *GPRS* é de 9600 bps.

## 4.2.2 Processamento dos Dados recebidos

Para melhor descrever o processamento dos dados recebidos, foi elaborado um diagrama de estados que bem descreve o funcionamento do *firmware*, como pode ser visto na figura 30.

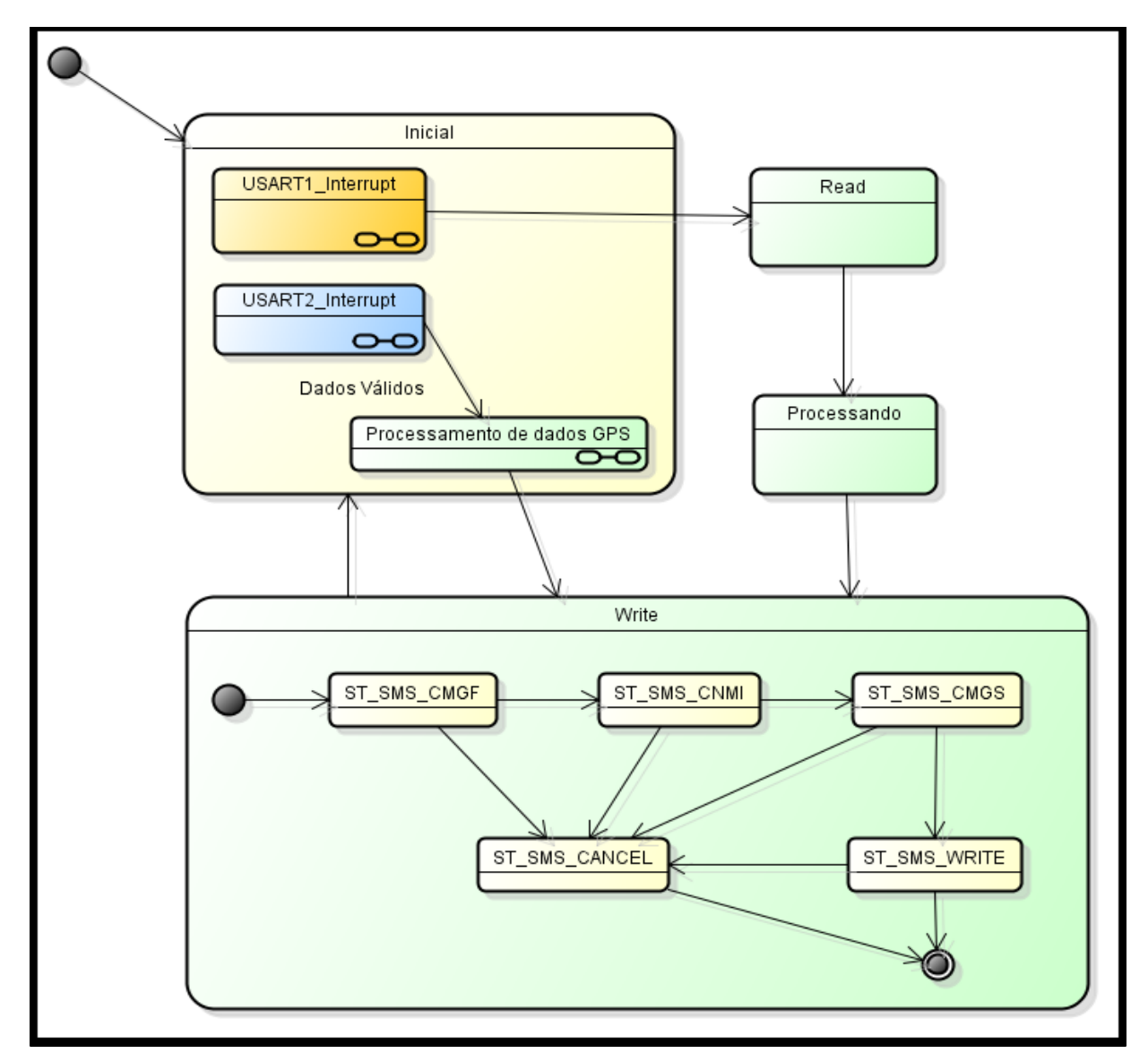

**Figura 30: Diagrama de estados do funcionamento detalhado Fonte: Autoria Própria**

A partir da figura 30 demonstra-se que há duas possibilidades dos dados recebidos, sendo do módulo *GPS* ou do módulo *GPRS* como descrito anteriormente. Primeiramente inicia-se o processo no estado Inicial, em que se aguardam comunicações das interrupções. Caso sejam do *GPS*, ocorrerão na USART2\_Interrupt, enquanto que as do *GPRS* serão na USART1\_Interrupt. Os dados do *GPS*, se válidos, irão para o bloco de processamento de dados. Caso contrário, o sistema continuará a esperar outra interrupção com dados válidos. Caso a coordenada seja a primeira, grava-se na memória interna do

processador para ser usado em comparações futuras; se for o contrário, verifica-se se a posição não mudou; se a posição for alterada ativa-se o estado de envio de coordenadas ao *GPRS*. Entretanto, essas coordenadas precisam ser processadas antes do envio.

O cálculo das coordenadas é relativamente simples. Recebe-se do módulo *GPS*  valores como como establecer en el como establecer en el como establecer en el como establecer en el como establ

"\$GPRMC,230041.000,A,2528.6521,S,04927.2107,W,0.00,166.95,061213,,,A\*62". O que se faz é a separação dos termos principais, no caso "2528.6521,S,04927.2107,W,S,04920.2107,W". Na sequência pega-se o número, "2528.6521" e se separa os dois primeiros dígitos, "25". Divide-se o restante por 60, "28.6521" e soma-se o resultado com os dígitos separados, resultando em "25,477535". Caso o caractere seguinte seja S ou W, passa-se o resultado para negativo.

Caso sejam do *GPRS*, representados pela USART1\_interrupt, haverá alguns passos que ocorrerão até que seja enviado um pacote com as coordenadas. Como primeiro colhese toda a informação recebida na interrupção, passa para o estado READ em que se recupera a *SMS*. Após, é ativado o estado Processando, em que se interpreta a informação recolhida e se verifica os dados presentes, se são válidos ou não. Depois disso parte-se para o estado WRITE, em que se toma a decisão como enviar uma mensagem, configurar o dispositivo e ler a posição atual.

Os processos em si são de relação causa e efeito, só haverá comunicação entre o aplicativo e o módulo *GPRS* se houver mudança de posição ou se o aplicativo requisitou comunicação; caso contrário será somente a verificação da posição. Assim o dispositivo consumirá menos e será mais simples, tanto na operação quanto na programação.

#### **5. INTERFACE**

#### 5.1 DESENVOLVENDO APLICATIVOS PARA O ANDROID

O desenvolvimento do aplicativo de interface para o sistema operacional Android foi através da linguagem de programação Java e das ferramentas de desenvolvimento fornecida pelo Google: *Android SDK (Software Development Kit* – Kit de Desenvolvimento de *Software*)*,* Android *Developer Tool* – Ferramenta de Desenvolvedor Android (*ADT*) *e Google Play Services.*

O Android *SDK* é o *software* utilizado para desenvolver aplicações no Android, que possui um emulador para simular o celular, ferramentas utilitárias e uma *API* (*Application Programming Interface* – Interface de Programação de Aplicativos) completa para a linguagem Java, com todas as classes necessárias para desenvolver as aplicações (LANCHETA, 2010).

A *ADT* fornece as ferramentas necessárias para começar o desenvolvimento, em que inclui a *IDE* (*Integrated Development Environment* – Ambiente de Desenvolvimento Integrado*)* Eclipse com o plugin para desenvolvimento Android, no qual permite codificar na linguagem Java, criar e editar *XML* (*Extensible Markup Language)*, criar telas através de ambiente gráfico, copilar, depurar e instalar as aplicações desenvolvidas, documentação das APIs do Android, códigos exemplos e gerenciador das *SDKs*. Além disso, integra a última versão da *SDK* (Atualmente na versão Android *4.4 KitKat*).

A figura 31 apresenta o ambiente de desenvolvimento utilizado.

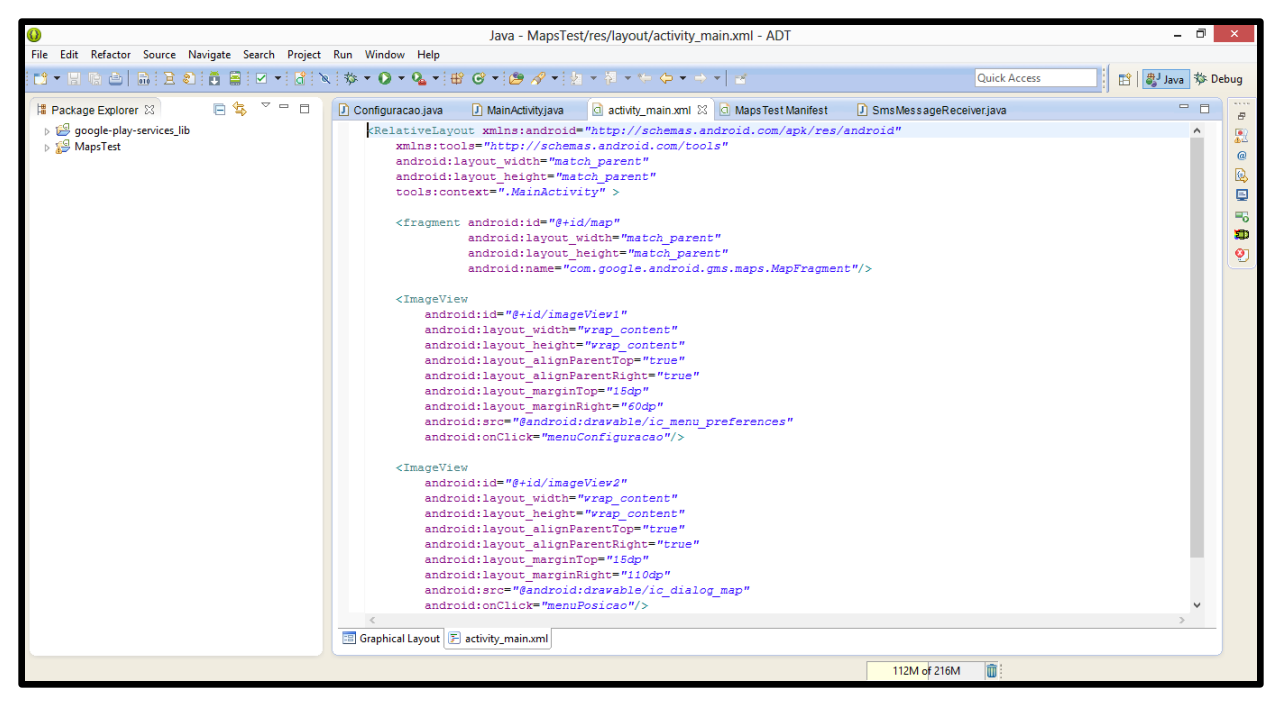

**Figura 31: Ambiente de desenvolvimento Eclipse Fonte: Autoria Própria**

A *Google Play Services* contêm as interfaces para os serviços populares do *Google,*como *Google Maps, Google+, Google Cloud, Google Wallet*, entre outros, sem a necessidade de dar suporte aos dispositivos. As atualizações dos serviços são distribuídas automaticamente pela *Google Play* (Loja de aplicativos do Google) e as novas versões da biblioteca são atualizadas pelo gerenciador de *SDK* que está incluso na plataforma de desenvolvimento.

Os serviços da *Google Play Services* estão disponíveis para todos os dispositivos Android com o sistema operacional a partir da versão 2.2. No aplicativo desenvolvido, para o gerenciamento de mapas foi utilizado o serviço *Google Maps*.

O *Google Maps* é um serviço de *download*, pesquisa e visualização de mapas fornecido pelo *Google*, onde é possível adicionar marcadores, obter informações de trânsito, direções, navegação, imagens de satélites, informações de terreno, além de pontos de referência. Para o desenvolvimento em Android é necessário o uso da *API Google Maps v2* através da *Google Play Services* e obter uma licença para utilização.

A *API* do *Google Maps* é um serviço gratuito, desde que seja possível acessar livremente o aplicativo móvel ou o site em que se encontra o serviço sem a necessidade de pagar nenhuma taxa adicional. Caso a aplicação seja fechada, é necessário obter uma licença para Empresas. A figura 32 apresenta exemplos da utilização do *Google Maps.*

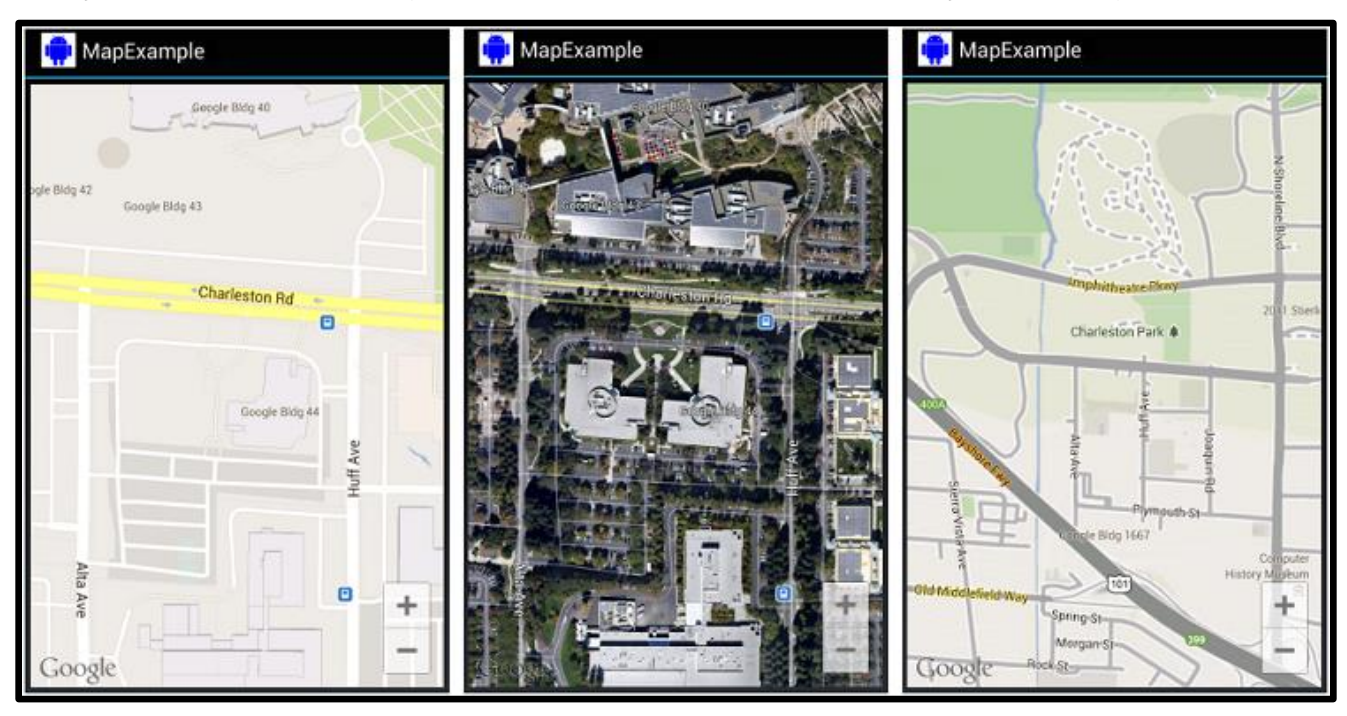

**Figura 32: Exemplos de utilização do Google Maps Fonte:<https://developers.google.com/maps/documentation/android/map>**

No caso de aplicativos para o sistema operacional Android, para distribuir uma aplicação é necessário compilar o projeto Java em um arquivo de extensão .*apk* (*Android Package File*), que é um arquivo binário compactado com as classes compiladas e os recursos do projeto.

# 5.2 *Activity*

A *Activity* é uma classe fornecida pela *API* de desenvolvimento Android para a criação da interface com o usuário. Cada *activity* da aplicação fica responsável por controlar eventos da tela e definir o que será visualizado pelo usuário. Para iniciar uma tela, a *activity* deve obrigatoriamente implementar o método *onCreate()*. Neste método, geralmente é definido a interface com o usuário. A figura 33 apresenta o ciclo de vida de uma *Activity*. O método *onStart()* é chamado quando a *activity* fica visível ao usuário, ou seja, quando já
possui uma tela definida. O método *onResume()* é chamado quando a *activity* começa a interagir com o usuário. O método *onPause()* é chamado caso algum evento ocorrer e seja necessário interromper temporariamente a *activity*, assim é chamado para salvar o estado da aplicação. O método *onStop()* é chamado quando a atividade está sendo encerrada e não está mais visível ao usuário. O método *onDestroy()* é chamado quando a *activity* é encerrada.

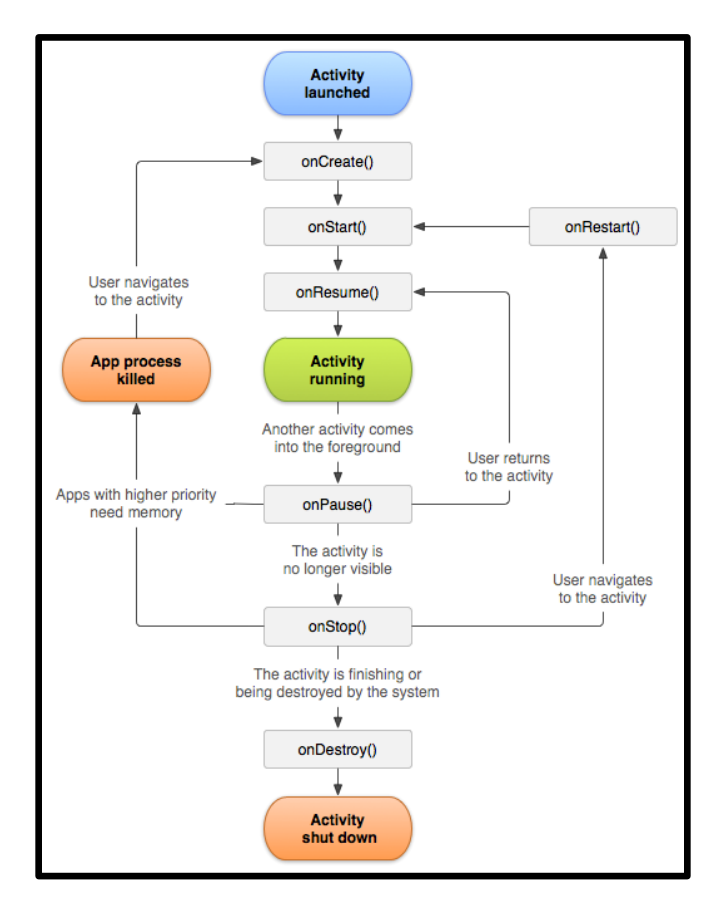

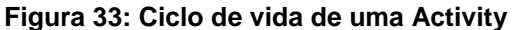

**Fonte:<http://developer.android.com/reference/android/app/Activity.html>**

### 5.3 *Intent*

Uma *Intent* é uma classe da *API* Android que representa uma mensagem enviada ao sistema operacional pela aplicação para realização de uma tarefa e integrar aplicações. Assim o sistema operacional fica responsável por interpretar essa mensagem e tomar sua decisão de acordo com o conteúdo da mensagem.

Para interpretar corretamente o conteúdo da mensagem enviada, é necessário utilizar a classe *IntentFilter*, onde já existem alguns filtros padrões, como a leitura de *SMS*  que utiliza o filtro "*android.provider.Telephony.SMS\_RECEIVED*" e há possibilidade de criar novos filtros para a comunicação de uma aplicação específica.

#### 5.4 *BroadcastReceiver*

A classe *BroadcastReceiver* é utilizada para responder eventos enviados por uma *Intent* previamente configurada, como o recebimento de uma mensagem *SMS*. Esta classe sempre é executada em segundo plano durante pouco tempo e sem interface gráfica. Além disso, o aplicativo não precisa estar aberto para ser executado.

### 5.5 APLICATIVO CARMAP

O aplicativo de interface denominado CARMAP foi estruturado em três partes. A primeira delas foi a interface principal do aplicativo, onde foi adicionado o serviço do *Google Maps*, rotinas para requisição e visualização da posição atual do veículo, redirecionamento para a tela de configuração e ativar/desativar o *GPS* do dispositivo. A figura 34 exibe o esboço da tela principal do aplicativo CARMAP criado a partir da ferramenta gráfica para edição de telas do *ADT*.

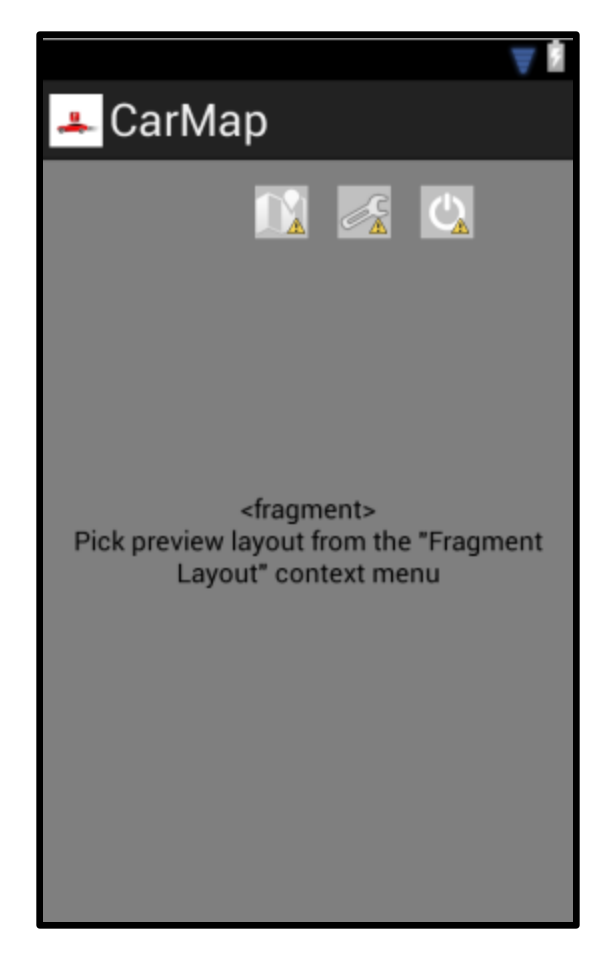

**Figura 34: Esboço da tela principal Fonte: Autoria Própria**

O primeiro ícone da esquerda para a direita no topo da figura 34 serve para requisitar a posição atual do veículo independente se este saiu da posição pré-configurada. O segundo redireciona para a tela de configuração do aplicativo. O terceiro ícone faz o dispositivo alternar entre *sleep mode* e o funcionamento normal.

A segunda parte do aplicativo é a tela de configuração. Nesta o campo Nº Telefone CARMAP representa o número de telefone do *SIM CARD* que se encontra instalado no *hardware*. O campo Nº de Telefone é o número que irá receber as mensagens do dispositivo remoto. O campo Distância significa a mínima para o dispositivo remoto alertar que ocorreu modificação na posição. O botão Confirma nº de telefone e posição de referência, ao clicar envia uma mensagem de configuração para o dispositivo remoto com o número para as notificações e "*resetar*" a posição de referência para a posição atual. O Botão Limpar Configurações limpa todos os campos da tela. A figura 35 exibe o esboço da tela de configuração do aplicativo CARMAP.

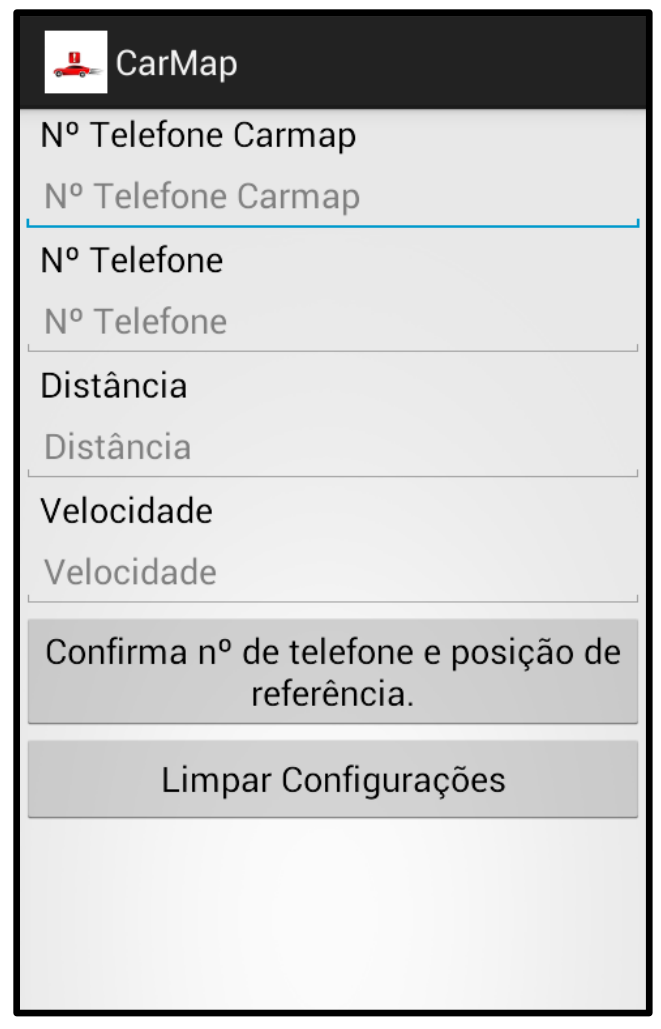

**Figura 35: Esboço da tela de configuração**

## **Fonte: Autoria Própria**

A terceira parte do aplicativo é uma extensão da classe *BroadcastReceiver*, em que está configurado para executar caso receba uma mensagem *SMS*. Quando este evento ocorre é feita a verificação se é o número de telefone do dispositivo configurado no aplicativo. Caso seja, o mesmo irá interpretar o conteúdo da mensagem, recuperar as posições enviadas pelo dispositivo e apresentar os dados na interface gráfica. Se o aplicativo estiver fechado, o usuário receberá uma notificação informando a localização do veículo e podendo redirecionar para a abertura da aplicação. A figura 36 representa o funcionamento do aplicativo.

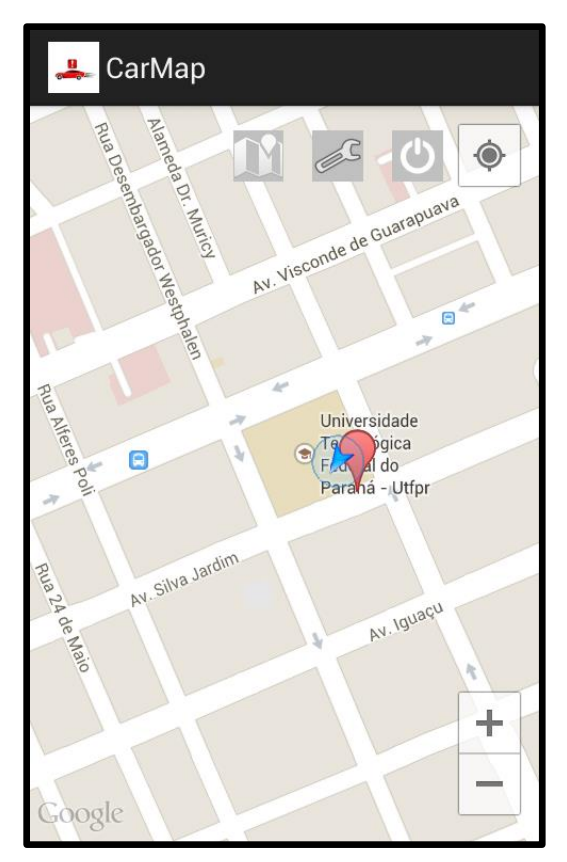

**Figura 36: Funcionamento do aplicativo**

## **6. TESTES E RESULTADOS**

Uma das partes mais importantes que verificam a funcionalidade do protótipo são os testes, e isso não poderia ser diferente neste projeto. Para tanto foi utilizado um plano de testes para melhorar o desempenho e melhor verificar possíveis avarias.

## 6.1 *SOFTWARE* DE AUXILIO – RCOMSERIAL

Com o decorrer dos testes recorreu-se a *softwares* que auxiliassem a verificação dos dados recebidos. No caso usou-se o software de uso livre, RComSerial, desenvolvido por Antônio Rogério Messias e disponível em (ROGERCOM,1996). Como é descrito no mesmo local, o programa é ideal para testar a comunicação entre dois computadores, circuitos com microcontroladores, dispositivos em geral que utilize a comunicação Serial, ou seja, atende a necessidade desse projeto, tendo na figura 37 a demonstração da interface do *software*.

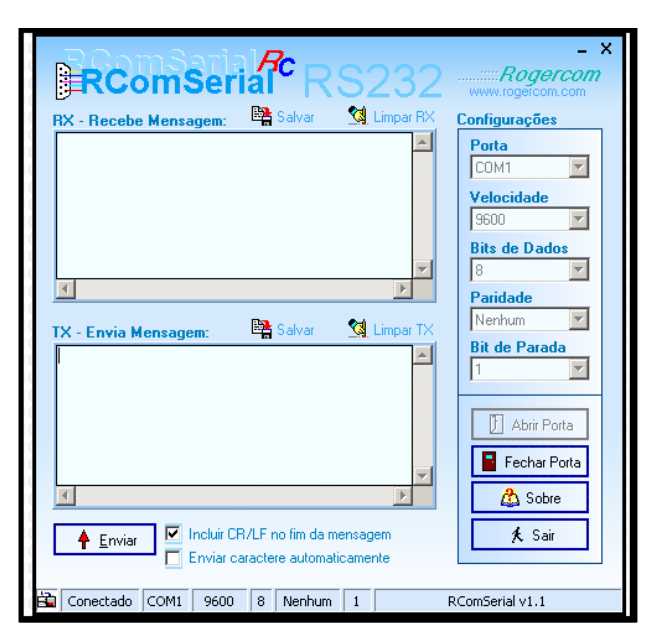

**Figura 37: Interface RComSerial**

**Fonte: Adaptada (ROGERCOM, 1996)**

#### 6.2 *PLANO DE TESTES*

Pode-se descrever o plano de teste da seguinte forma:

1. Verificação visual das placas à procura de avarias e possíveis curtos - Constatou-se um problema no projeto, contudo as placas já haviam sido prototipadas e estavam em mãos. Assim, a resolução foi por meio do isolamento de algumas trilhas e o prolongamento de outras por meio de fios.

2. Verificou-se que os componentes comprados foram compatíveis em tamanho para com os prototipados na placa - houve problemas nessa parte, devido ao tamanho dos mesmos; entretanto, foram resolvidos com o prolongamento de outras por meio de fios.

3. Após a soldagem dos componentes nas placas, testou-se cada uma delas separadamente com o uso do software de uso livre, RComSerial - No caso da placa do módulo *GPS*, verificou-se se estava captando corretamente as coordenadas e após 60 segundos, obteve-se a linha de resposta "\$GPRMC,230041.000,A,2528.6521,S,04927.2107,W,0.00,166.95,061213,,,A\*62",

demonstrando que coletava dados válidos devido à presença da letra "A". No caso do módulo *GPRS* testou-se o uso do comando "*AT*", e a resposta como esperada e descrita pelo fabricante foi "OK", demonstrando que o chip foi corretamente soldado. Além disso, efetuou-se uma ligação ao número do *SIM CARD* utilizado, e mais uma vez como esperado e descrito pelo fabricante, a resposta foi "*RING*", demonstrando que a leitura do *SIM CARD* estava correta e funcional.

4. Com o funcionamento de cada placa separada, partiu-se para o teste dos módulos, separados ainda, com o gerenciador, a placa com o microcontrolador.

5. Com os módulos funcionando com o gerenciador, juntaram-se os módulos e o gerenciador e realizou-se outro teste, mas sem o uso do aplicativo - o intuito foi de separar possíveis erros contidos no aplicativo.

6. Com o funcionamento sem o aplicativo, testou-se do mesmo modo que o passo 5 mas com o uso do aplicativo, sendo os resultados descritos no tópico "Resultado dos Testes Finais".

#### 6.3 RESULTADOS DOS TESTES FINAIS

Além dos testes de funcionamento de *hardware* e *software*, testou-se também o consumo no modo pleno e no modo economia de energia. Para tanto, verificou-se a tensão sobre um resistor de 1.8 ohms, com o auxílio de um osciloscópio. A tensão resultante dividida pela resistência do resistor representou a quantidade de corrente consumida e, consequentemente, o tempo total de uso. Assim, para simplificar, cada 1mV/DIV é equivalente à 0.55 mA.

Primeiramente foram realizados testes no modo pleno, em que tanto os módulos *GPS* quanto *GPRS* estão atuando normalmente como apresentado na figura 38.

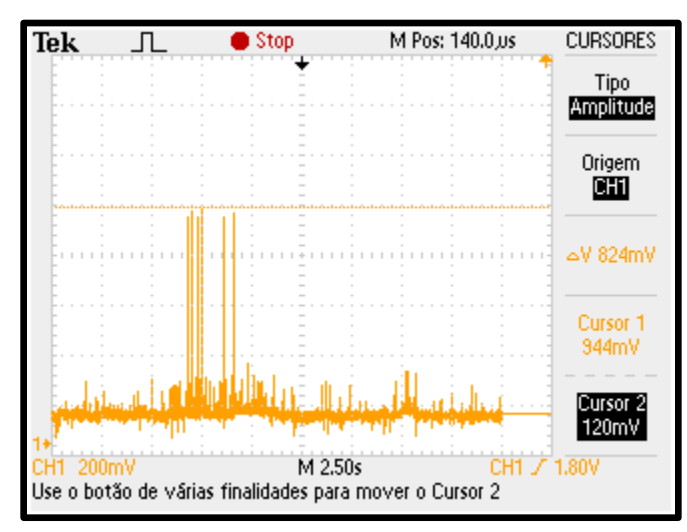

**Figura 38: Modo normal sem o recebimento ou envio de mensagens**

#### **Fonte: Autoria Própria**

O consumo médio, sem o recebimento ou envio de mensagens, com os módulo unidos é aproximadamente 67 mA. Entretanto com o recebimento e envio de mensagens esse valor é alterado da seguinte forma. Como apresentado na figura 38, ocorrem picos de tensão quando o módulo *GPRS* está recebendo ou enviando mensagens. Esses sobre sinais tem tempo médio de 10 ms, 6 a 10 sobre sinais com corrente que varia de 445 mA à 555.6 mA. Como apresentado na figura 39.

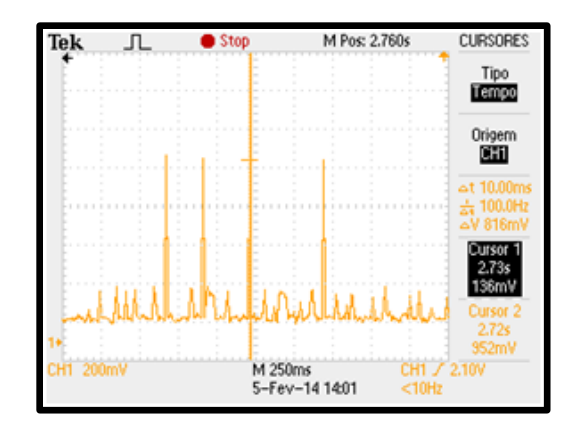

**Figura 39: Sobre sinais ao se enviar ou receber mensagens no módulo GPRS Fonte: Autoria Própria**

Assim, para melhor ilustrar o consumo ao se transmitir e receber mensagens supõese que serão requisitadas 10 posições a cada hora. Cada requisição representa duas mensagens: a de recebimento e a de envio. Usando-se valores médios (valores de quantidade de sobre sinais, tempo de duração e corrente), cada requisição de posição gasta 0.022 mAh. As 10 requisições juntas farão com que tenha um acréscimo de 0.22 mAh, ou seja, mantendo-se essa média de pedidos de posição, o aparelho tem uma autonomia de 37 horas.

O modo economia de energia, que desliga o módulo *GPS* permitindo apenas a comunicação com o módulo *GPRS,* é apresentado na figura 40. Nesse caso, a corrente média cai de 67 mA para 40 mA. Mantendo-se a mesma taxa de consumo para a transmissão e recepção de mensagens a autonomia vai para 62 horas, entretanto não serão enviadas posições de *GPS,* pois este estará desabilitado.

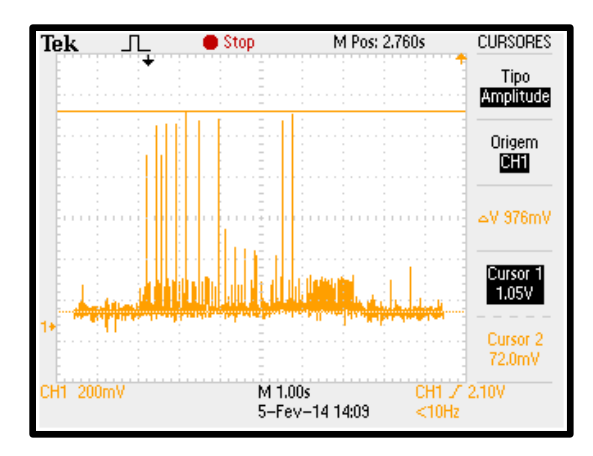

**Figura 40: Forma de onda com modo economia de energia ativado Fonte: Autoria Própria**

# 6.4 CONSIDERAÇÔES

Após a realização dos testes percebeu-se que os objetivos iniciais do projeto em relação à economia de energia foram satisfatórios, visto que em modo pleno o aparelho possui autonomia de 37 horas sem recarga. Em relação à aquisição de dados, é relativo, pois fatores climáticos podem interferir diretamente. Já em relação ao tamanho do protótipo procurou-se reduzir as dimensões ao máximo, de modo que facilitasse os testes e o uso sem maiores problemas.

## **7. GESTÃO**

Este tópico tem como finalidade analisar as metas definidas no início do projeto, visto que é impossível gerir um projeto, sem uma boa sistemática de gestão, pois isso traz muito mais visibilidade e previsibilidade dos resultados. Além disso, é importante ressaltar a metodologia utilizada neste trabalho para a obtenção de resultados satisfatórios, esta consiste em:

- Escopo;
- Cronograma;
- Custos;
- Riscos;

#### 7.1 ESCOPO

O projeto teve início no segundo semestre letivo de 2012, em relação à proposta inicial a mesma não teve alterações significativas, somente ajustes em relação ao cronograma. O escopo inicial do produto é apresentado a seguir:

"Escopo do produto: O produto tem o propósito de adquirir a posição através do *GPS* e informar ao cliente o local que se encontra o veículo através de alertas configurados pelo próprio usuário. A aplicação para *smartphone* servirá como a interface com o usuário, sendo que este poderá configurar alertas para caso seu veículo saia de uma região ou ultrapasse uma velocidade limitada e posição do veículo no momento que desejar, apresentando essa posição em mapas de acordo com a disponibilidade da internet"

Resultados esperados:

 **Tecnológicos:** O desenvolvimento de um novo sistema que utiliza *GPS* e *GSM/GPRS* para localização e comunicação com o usuário;

- **Científicos:** Uso do *GPS* e *GSM/GPRS*;
- **Econômicos:** O produto proposto tem como objetivo permitir a acessibilidade ao público em geral, utilizando-se de um método para localização do veículo sem que haja a intermediação de empresas especializadas em segurança;
- **Sociais:** Permitirá a melhoria de segurança do usuário, pois poderá informá-los acerca de possíveis furtos ou sequestros, a partir da interação celular/produto, com o uso de envio de mensagens sobre a localização.

## 7.2 CRONOGRAMA

O Cronograma do projeto de pesquisa é o plano de distribuição das diferentes etapas de sua execução, e foi neste quesito que ocorreram algumas alterações. A figura 41 apresenta o cronograma do projeto.

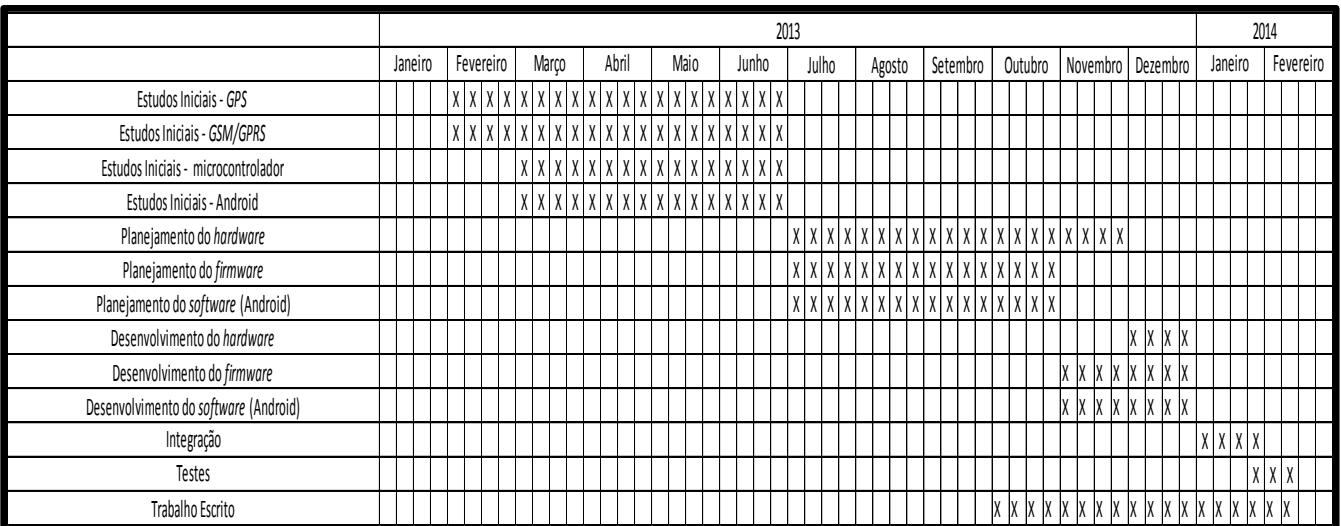

#### **Figura 41: Cronograma**

**Fonte: Autoria Própria**

O planejamento e desenvolvimento do *hardware* demoraram mais tempo que o esperado devido ao atraso no envio das *PCBs* pelos fornecedores, sendo assim houve um deslocamento na parte de desenvolvimento do *firmware* para meses posteriores acarretando pequenos atrasos ao projeto.

Todavia, mesmo com as dificuldades encontradas durante o projeto considera-se que cumprimos com relativo êxito as datas estipuladas no cronograma inicial.

### 7.3 CUSTOS

No decorrer do projeto estipularam-se metas em relação aos gastos, visto que o preço do protótipo será composto pelas placas de circuito impresso fabricadas na China, módulos *GPS* e *GPRS*, componentes, custos com transporte e impostos. Como a maioria dos componentes precisam ser importados, há o acréscimo de câmbio. A tabela 9 apresenta a composição do preço final do produto.

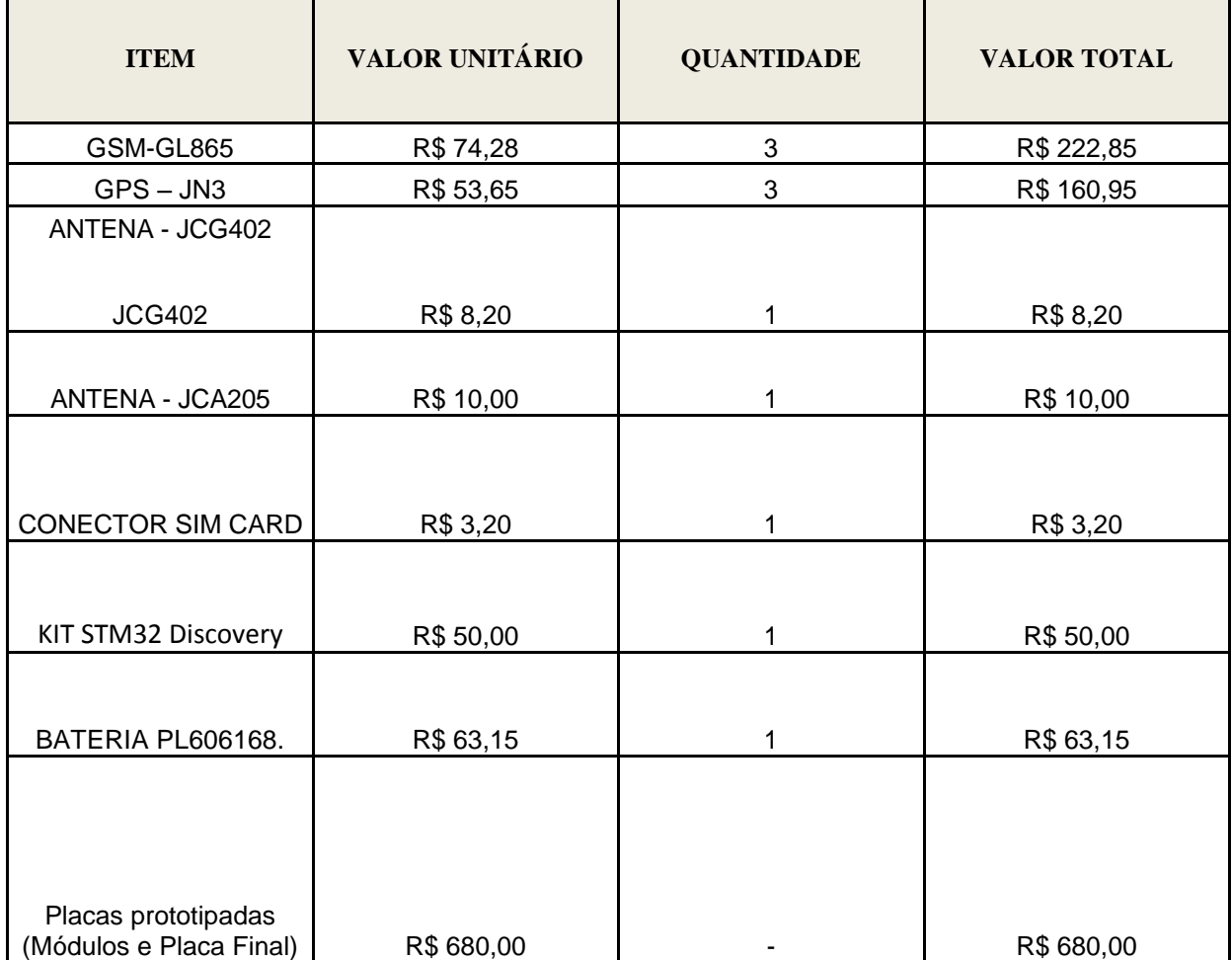

### **Tabela 9: Análise de riscos**

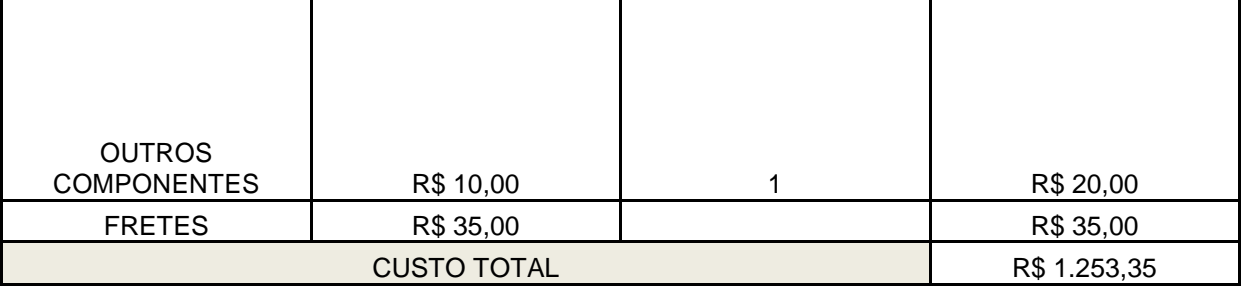

**Fonte: Autoria Própria**

## 7.4 RISCOS

Levantaram-se no início do projeto os diversos riscos que teriam a probabilidade de afetar o seu desenvolvimento acarretando atrasos. Após estimar estes riscos, os mesmos foram classificados segundo seu grau de ocorrência. A tabela 10 apresenta está análise de riscos.

### **Tabela 10: Análise de riscos**

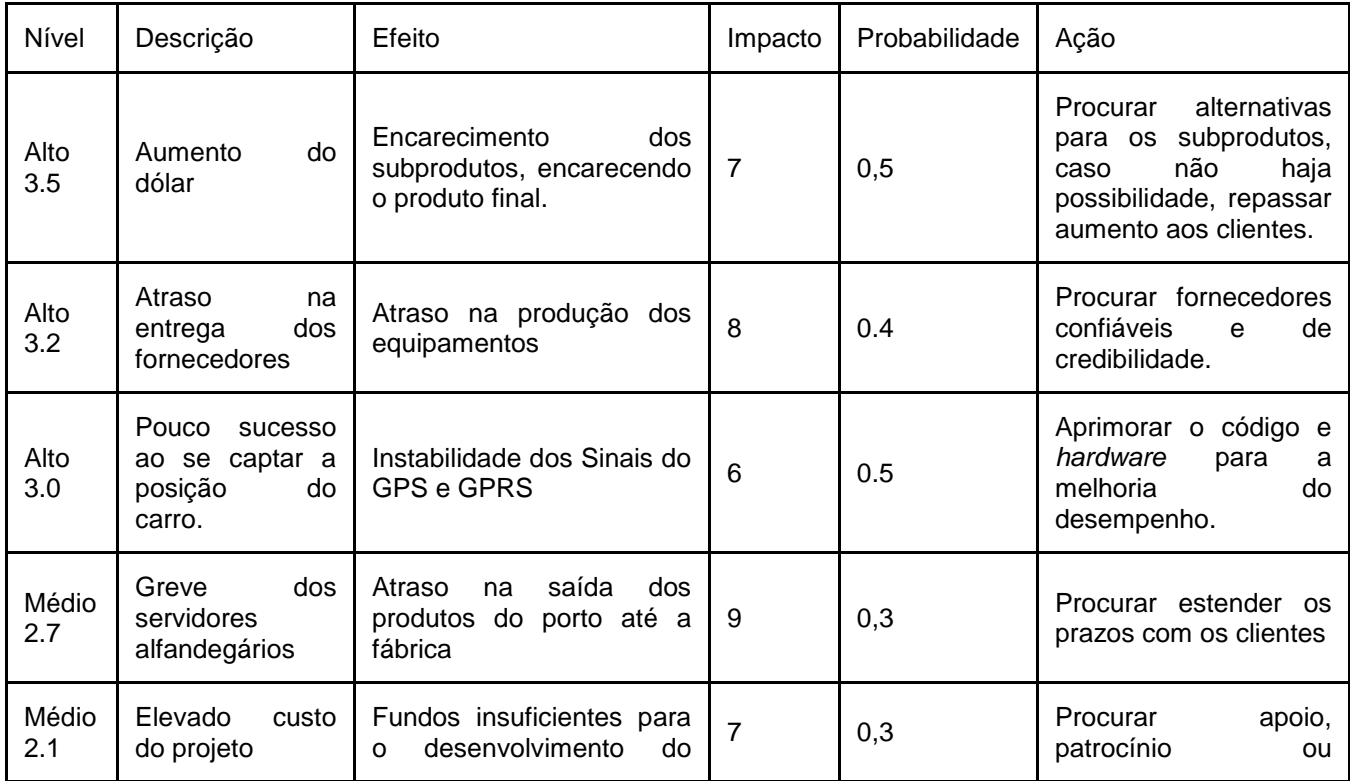

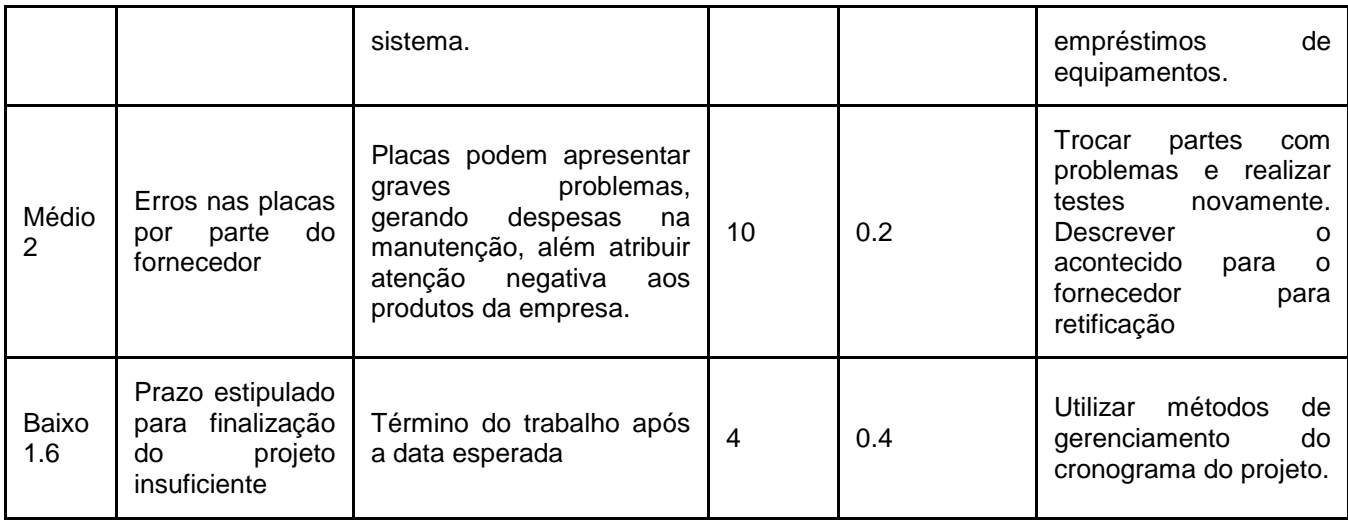

**Fonte: Autoria Própria**

Alguns riscos não descritos na tabela acima foram a falta de documentação de alguns componentes, erros no desenvolvimento do circuito esquemático e consequentemente a placa de circuito impresso, mau contato com o *holder* do *SIM CARD,*  ocasionando o uso de diversos *holders* até se encontrar um componente adequado.

## **8. PLANO DE NEGÓCIOS**

Segundo o SEBRAE (Serviço Brasileiro de Apoio às Micro e Pequenas Empresas), se entende por plano de negócio um projeto por escrito pelo qual o empreendedor realiza os estudos sobre suas ideias e os passos que deve seguir para transformá-las em um empreendimento de sucesso, sendo capaz de analisar a viabilidade esperada do negócio, além de prevenir possíveis riscos e incertezas. Quanto mais detalhadas as informações sobre o negócio pretendido, mais o plano de negócios contribuirá com o sucesso da sua atual ou futura empresa (SEBRAE - O que é plano de negócios, 2013).

## 8.1 SUMÁRIO EXECUTIVO

O rastreamento automotivo tornou-se uma necessidade em nossa sociedade devido à falta de segurança crescente em nosso meio. No entanto, em nosso País os custos de se manter um sistema de localização para determinado veículo não é algo barato, pois esse sistema normalmente é gerenciado por empresas que cobram mensalidades pelo serviço prestado. A DFL oferece alguns diferenciais em relação aos produtos dos concorrentes, e sendo assim encontramos mercado favorável para inserção do produto.

O propósito desse plano de negócios é apresentar um plano de desenvolvimento do produto CARMAP que consiste em um sistema rastreador automotivo para usuários de *smartphone*.

O objetivo principal da DFL é adquirir 0,3% do mercado do eixo Paraná - Santa Catarina até meados de 2016, ter o produto CARMAP presente em 2% da frota de automóveis do Paraná e Santa Catarina até 2018, e por fim, ao final do ano de 2015 ter o retorno sobre o capital investido pelos sócios.

### 8.1.1 Definição do Negócio

A DFL Ltda é voltada a atender os consumidores que não desejam se filiar a empresas de segurança automotiva e de rastreamento. Entre eles está o CARMAP, produto de baixo custo, voltado ao rastreamento de veículos automotivos para usuários de *smartphone*. Sendo a figura 42 símbolo da empresa.

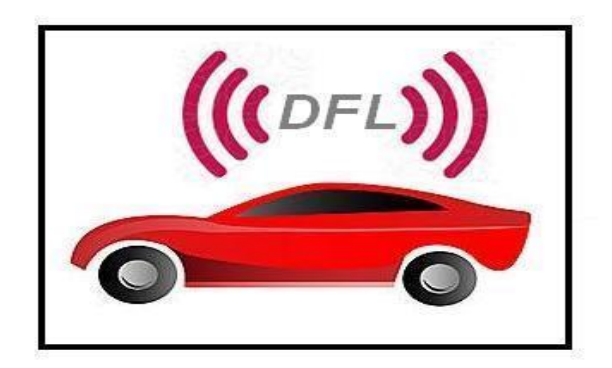

## **Figura 42: DFL rastreamento automotivo**

#### **Fonte: Autoria Própria**

## 8.1.1.1 Visão

Desenvolver e produzir produtos de referência no mercado para monitoramento de bens pessoais.

## 8.1.1.2 Missão

Fornecer produtos de fácil utilização em conjunto com tecnologias que são tendências no mercado, visando superar as expectativas dos clientes.

## 8.1.1.3 Valores

- Inovação;
- Qualidade;
- Ética;

#### 8.1.2 Descrição do Negócio

A DFL Ltda é voltada a atender aos consumidores que não desejam se filiar a empresas de segurança automotiva e de rastreamento, mas que ao mesmo tempo presam por um produto de fácil interface e que acompanhem as tendências tecnológicas. Entre eles está o CARMAP, produto de baixo custo, voltado ao rastreamento de veículos automotivos para usuários de *smartphone*.

Uma tendência tecnológica que vem com uma alta taxa de crescimento é o uso de *smartphones* pela população brasileira. Segundo a revista Exame (Exame, 2013) este segmento de mercado cresceu no segundo trimestre de 2013 110% em relação ao mesmo período do ano anterior, demonstrando ser uma área com maiores expectativas de crescimento.

Segundo o DENATRAN (Departamento Nacional de Trânsito) a frota de automóveis nos estados do Paraná e Santa Catarina é de 6.081.044 milhões de veículos, destes aproximadamente 90% dos novos emplacamentos são de carros populares e de médio porte.

Assim, o produto será para o público que possuem carros populares e que sejam usuários de *smartphones*. A receita da empresa inicialmente será da venda direta do produto.

# 1.1.3 Modelo Canvas

## Na figura 43 demonstra-se o modelo canvas para a DFL.

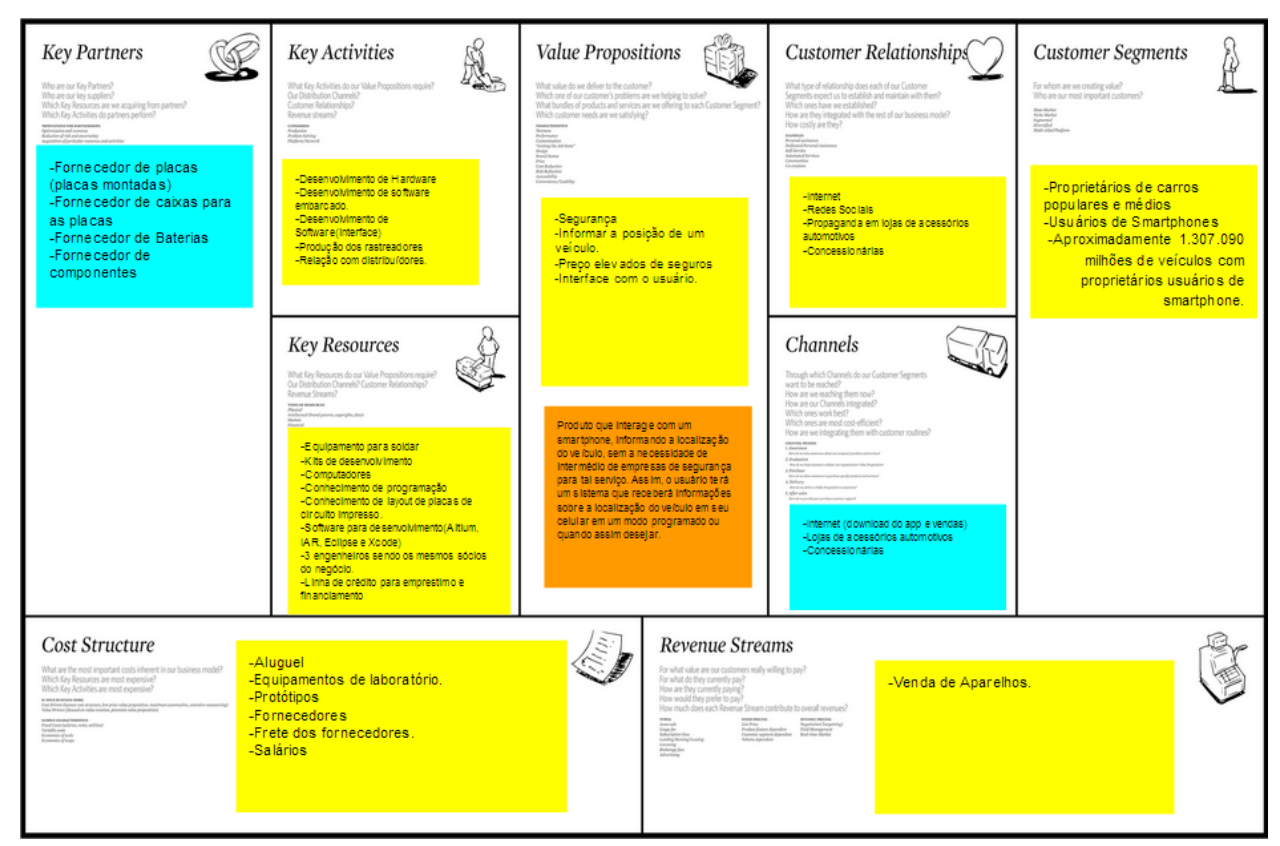

### **Figura 43: Modelo Canvas – Empresa DFL**

#### **Fonte: Autoria Própria**

### 8.2 OBJETIVOS

### 8.2.1 Objetivos Principais

- Adquirir 0,3% do mercado do eixo Paraná Santa Catarina até meados de 2016;
- Ter o produto CARMAP presente em 2% da frota de automóveis do Paraná e Santa Catarina até 2018;
- Ter o retorno sobre o investimento até o final de 2015;

Objetivos intermediários

- Desenvolver atualizações do produto, tais como a melhoria da interface Produto-Cliente com atualizações periódicas;
- Ampliar o uso do CARMAP através de outras plataformas para comunicação com o usuário.

## 8.3 PRODUTOS E SERVIÇOS

### 8.3.1 Descrição do Produto e Serviços

Tendo em vista a elevado índice de roubos a veículos no Brasil, a falta de ética por parte de estacionamentos e o aumento do valor de seguros, além do crescimento do número de usuários de *smartphones*.

O produto tem o propósito de adquirir a posição através do *GPS* e informar ao cliente o local que se encontra o veículo através de alertas configurados pelo próprio usuário. A aplicação para *smartphone* servirá como a interface com o usuário, sendo que este poderá configurar alertas para caso seu veículo saia de uma região ou ultrapasse uma velocidade limitada e posição do veículo no momento que desejar, apresentando essa posição em mapas de acordo com a disponibilidade da internet. Sem a necessidade de pagamento mensal para à vigilância.

#### 8.3.2 Análise comparativa

O modelo de sistema desenvolvido pela DFL já é encontrado no mercado por diversas empresas de segurança que comercializam tanto o aparelho de rastreador, como a venda do serviço de localização por mensalidades. O sistema desenvolvido pela DLF Ltda tem como base, uma interface intuitiva com o usuário sem a necessidade de mensalidade pelo serviço.

A concorrência no mercado de sistemas de segurança é muito grande, as principais características que as empresas concorrentes diretas da DFL oferecem são apresentadas na tabela 11:

**Tabela 11: Principais características dos concorrentes**

| Empresa       | Características                                                                                                    |  |
|---------------|----------------------------------------------------------------------------------------------------|--|
| Positron      | Atendimento gratuito, cobertura GSM/GPRS em<br>todo território nacional, cobrança<br>de<br>mensalidades flexíveis através de diversos<br>modelos de planos.                                                  |  |
| Carrosat      | Possui uma gama de produtos muito grande,<br>desde monitoramento de veículos<br>ao<br>gerenciamento de frotas, cobertura GSM/GPRS<br>usando protocolo TCP ou UDP, cobrança de<br>mensalidades mais elevadas. |  |
| Grupo Volpato | Central de rastreamento 24 horas em todo o<br>Brasil, equipamento gratuito, atualizações a cada<br>minuto, cobrança de mensalidade.                                                                          |  |

**Fonte: Autoria Própria**

Como podemos notar na tabela acima, a DFL encontrará uma concorrência pesada no mercado nacional pela qualidade e reconhecimento já adquirido dos seus concorrentes no segmento, sendo assim a mesma focará na região sul do País, e após se estabilizar no segmento em que atua, expandirá suas vendas para as outras regiões do País.

## 8.3.3 Tecnologias utilizadas

A tecnologia utilizada nesse sistema de localização inclui componentes específicos como módulos *GPS*, *GPRS*, microcontrolador da série STM32F1, um sistema embarcado implementado em linguagem C e a interface com o usuário implementada em Java para o sistema operacional Android.

## 8.3.4 Produtos e Serviços Futuros

A DFL pretende desenvolver melhorias para o produto, tais como:

- Redução do tamanho;
- Desenvolver atualizações do produto, tais como a melhoria da interface Produto-Cliente com atualizações periódicas;
- Ampliar o uso do CARMAP através de outras plataformas para comunicação com o usuário.

# 8.4 ANÁLISE DE MERCADO RESUMIDA

O CARMAP está inserido no mercado de segurança, visto que esse produto faz a interação com um *smartphone*, informando a localização do veículo através de dispositivos *GPS* e *GPRS*, sem a necessidade de intermédio de empresas de segurança para tal serviço.

## 8.4.1 Segmentação de Mercado

Segundo DENATRAN a frota nacional de veículos é de 80.179.386 milhões de veículos, sendo dividida em 55.78% de automóveis, 22.21% de motocicletas, 6.99% de camionetes, 3.07% de caminhões e 11.85% outros tipos de veículos. Entre as regiões brasileiras, a que possui a maior quantidade de veículos é a região sudeste, com 44.020.599 milhões de veículos. A segunda região que se destaca em relação à quantidade de veículos é a região sul, com 16.148.366 milhões de veículos. A tabela 12 apresenta a quantidade de veículos pela região e por estado brasileiro.

**Tabela 12: Quantidade de veículos por região e por estado no Brasil.**

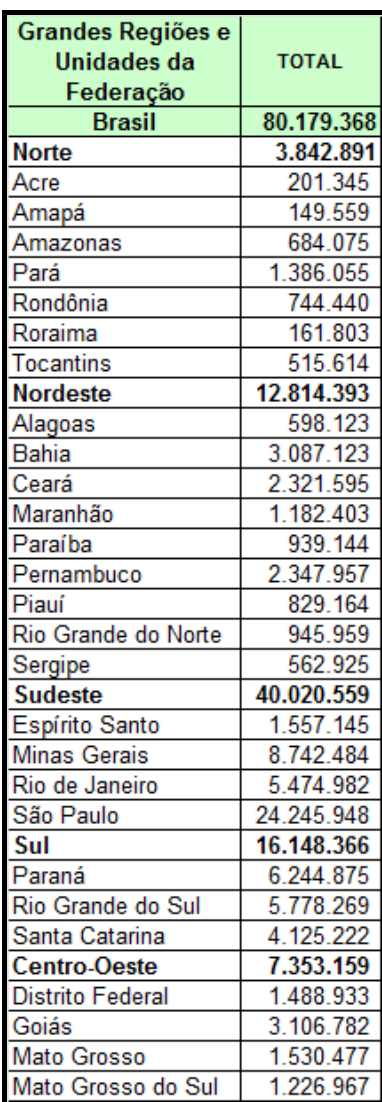

### **Fonte: Denatran, 2013**

As figuras 44 e 45 apresentam a porcentagem de emplacamentos por categoria de veículos, segundo a federação nacional de distribuição de veículos automotores (FENABRAVE). Pelo gráfico percebe-se que 89.5% dos emplacamentos de automóveis são de veículos de pequeno e médio porte.

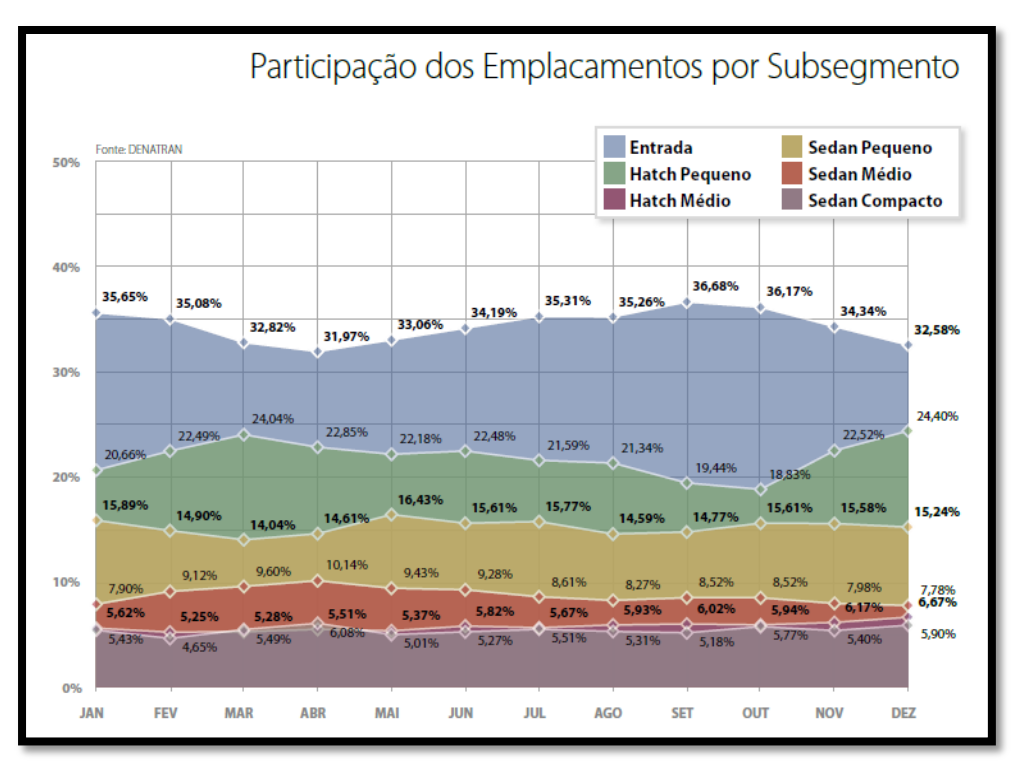

**Figura 44: Porcentagem de emplacamentos por categoria de veículos**

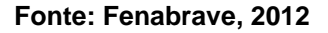

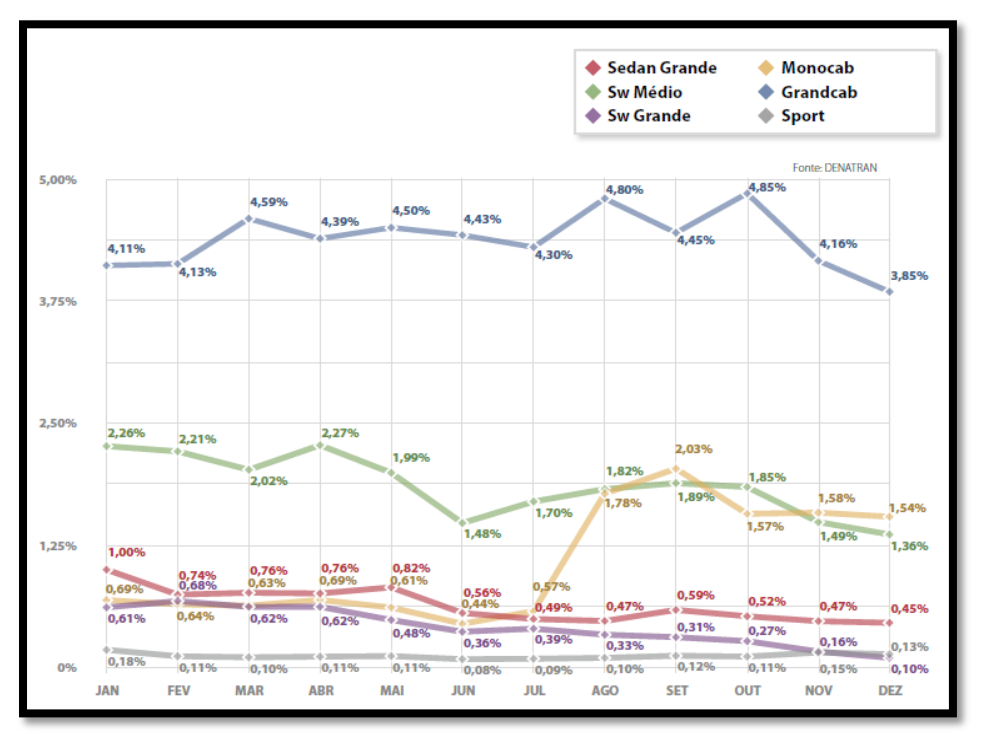

**Figura 45: Porcentagem de emplacamentos por categoria de veículos**

**Fonte: Fenabrave, 2012**

Outro segmento de mercado que vêm atraindo milhões de novos usuários é o de *smartphones.* Em um ano este setor cresceu 110%, proporcionando novas oportunidades de desenvolvimento de produtos e serviços para esta área.

## 8.4.2 Segmento Alvo de Mercado

O segmento alvo do CARMAP será proprietários de veículos de pequeno e médio porte que sejam usuários de *smartphones*. Considerando que 25% dos donos de veículos, também sejam usuários de smartphones, estima-se que este segmento de mercado seja de aproximadamente 1.307.090 milhões de possíveis consumidores.

# 8.4.2.1 Crescimento de Mercado

Na figura 46 é apresentado o histórico de emplacamento de automóveis mês a mês entre os anos de 1997 a 2012. As figuras 47 e 48 informam o crescimento percentual de cada subsegmento de automóveis. A partir dos gráficos fornecidos pela FENABRAVE, a expectativa que o número de veículos continue crescendo nos próximos anos. Outra tendência é que os *smartphones* substituam os telefones convencionais, aumentando o número de potenciais clientes para o CARMAP.

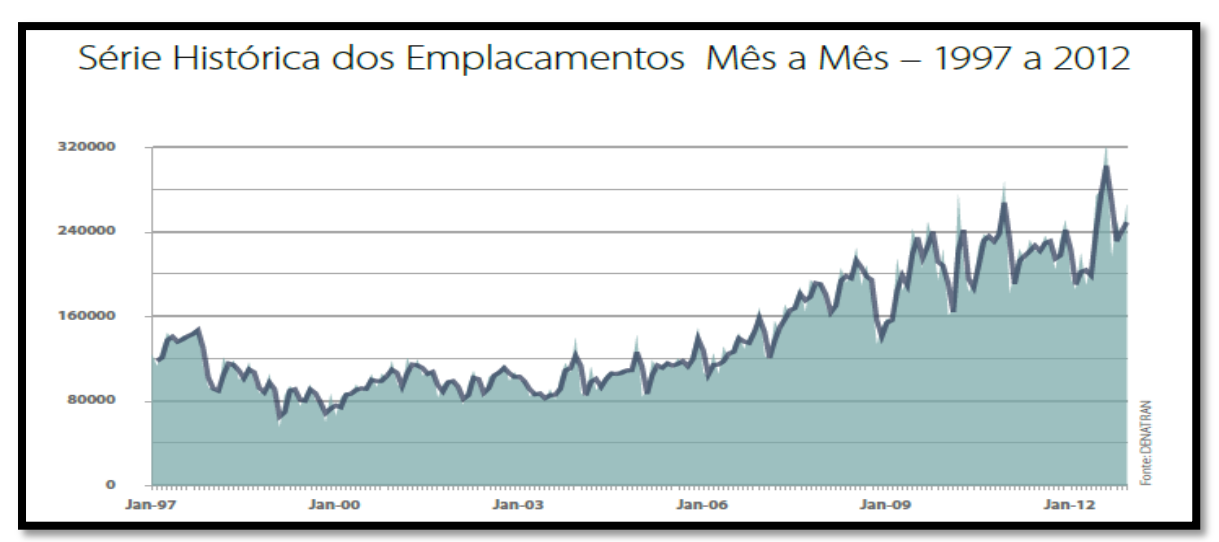

**Figura 46: Histórico de emplacamentos de automóveis de 1997 à 2012**

**Fonte: Fenabrave, 2012**

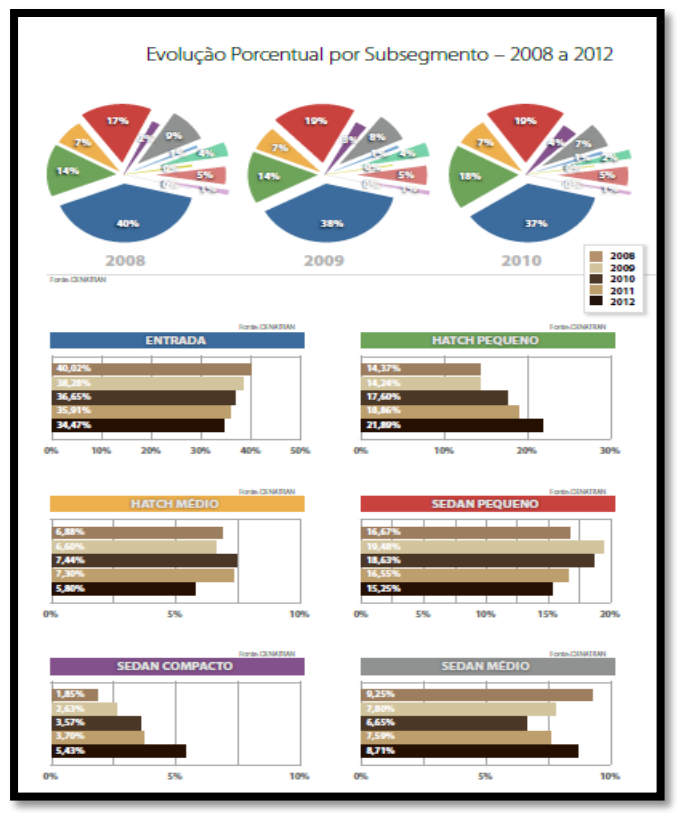

**Figura 47: Evolução percentual de veículos por subsegmento.**

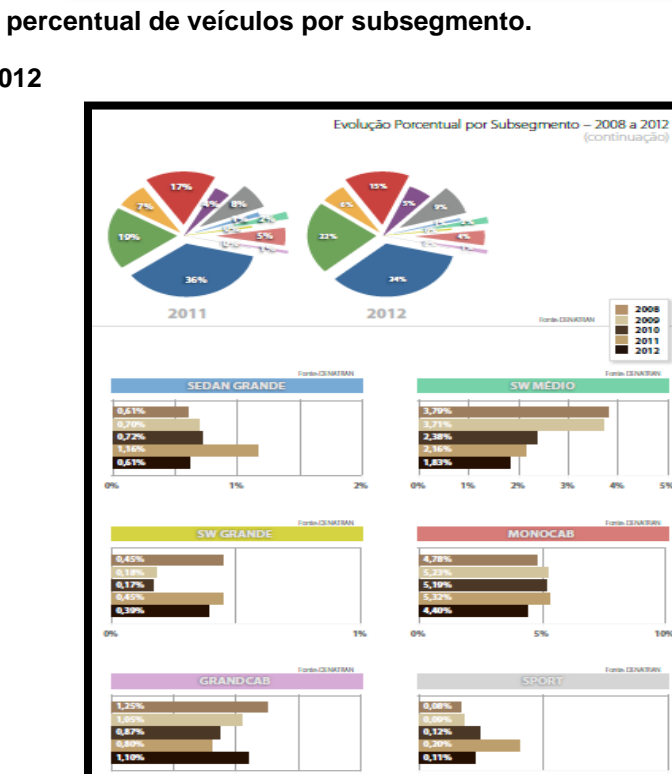

**Fonte: Fenabrave, 2012**

**Figura 48: Evolução percentual de veículos por subsegmento.**

**Fonte: Fenabrave, 2012**

# 8.4.3 Análise da Indústria

A indústria na qual nosso produto está inserido, é a de sistemas de segurança, propomos uma solução de custo reduzido e fácil interface. Segundo estudos realizados, a tendência do respectivo mercado é de crescimento, pois aproximadamente 1.307.090 milhões de veículos com proprietários usuários de *smartphone* atualmente.

# 8.4.3.1 Players

# Fornecedores:

- Fornecedor de placas de circuito impresso (Hi-Rigid Circuits, Circuitel, Circuibrás);
- Fornecedor de caixas para as placas;
- Fornecedor de baterias (SZ-BATTERY, Mouser, Digikey);
- Fornecedor de componentes (Digikey, Mouser, STM).

# Concorrentes:

- Positron;
- Grupo Carrosat;
- Grupo Volpato.

# Clientes:

- Proprietários de carros populares e médios;
- Usuários de *smartphone*.

# Parceiros:

- Fornecedores;
- Investidores.

## 8.4.3.2 Modelo de Distribuição

Os produtos de sistemas de segurança podem ser encontrados em lojas especializadas, nas próprias empresas que fabricam e na internet, pode-se notar que para adquirir um produto é muito fácil, no entanto, se paga um preço relativamente alto em virtude das mensalidades cobradas e outros pacotes disponibilizados.

# 8.5 DEFINIÇÃO DA OFERTA E DA PROPOSTA DE VALOR

- **1.** Mercado: Aproximadamente 1.307.090 milhões de veículos com proprietários usuários de smartphone.
- **2.** Cliente Alvo: Proprietários de veículos de pequeno e médio porte que sejam usuários de *smartphones*
- **3.** Produto: Dispositivo que interage com um *smartphone*, informando a localização do veículo. Assim, o usuário terá um sistema que receberá informações sobre a localização do veículo em seu celular em um modo programado ou quando assim desejar.

O CARMAP trás alguns diferenciais não disponíveis nos equipamentos que atuam no mercado, como interface de fácil utilização para usuários, baixo custo, sem mensalidades. Esses pontos citados anteriormente mostram que nosso produto é atraente no mercado de sistemas de segurança, fato este que viabilizará o sucesso em um curto espaço de tempo.

# 8.6 ESTRATÉGIA DE IMPLEMENTAÇÃO

A inserção do CARMAP no mercado se dará por meio de um produto com preço bem menor em relação a seus concorrentes e a não cobrança de mensalidades, além da vantagem de se trabalhar com tecnologias que são tendências de mercado, fatos estes que serão o grande diferencial do nosso produto.

Para a empresa se tornar mais competitiva no mercado em relação a seus concorrentes, serão realizadas parcerias com as empresas de placas de circuito impresso e a fornecedora de componentes eletrônicos, tornando nosso produto mais barato.

O lançamento do produto contará com um investimento pesado em marketing por meio de *folders*, cartazes em lojas automotivas e em sites da internet, proporcionando assim o conhecimento da empresa e as vantagens oferecidas por ela.

## 8.6.1 Diferenciais Competitivos e Proposta de Valor

Os diferenciais competitivos são:

- Baixo custo;
- Interface com usuário;
- Utilização de tecnologias que são tendências de mercado.

### 8.6.2 Estratégia de Marketing

Inicialmente a estratégia adotada será a divulgação da empresa e de seus produtos na internet, *folders* e cartazes em lojas especializadas, sempre destacando a preocupação da empresa em oferecer um produto de alta qualidade e baixo custo para seus usuários potenciais.

## 8.6.2.1 Estratégia de Preços

O preço produto será composto pelas placas de circuito impresso fabricadas na China, módulos *GPS* e *GPRS*, custos com transporte e impostos. Como a maioria dos componentes precisam ser importados, há o acréscimo de câmbio. A tabela 13 apresenta a composição do preço final do produto.

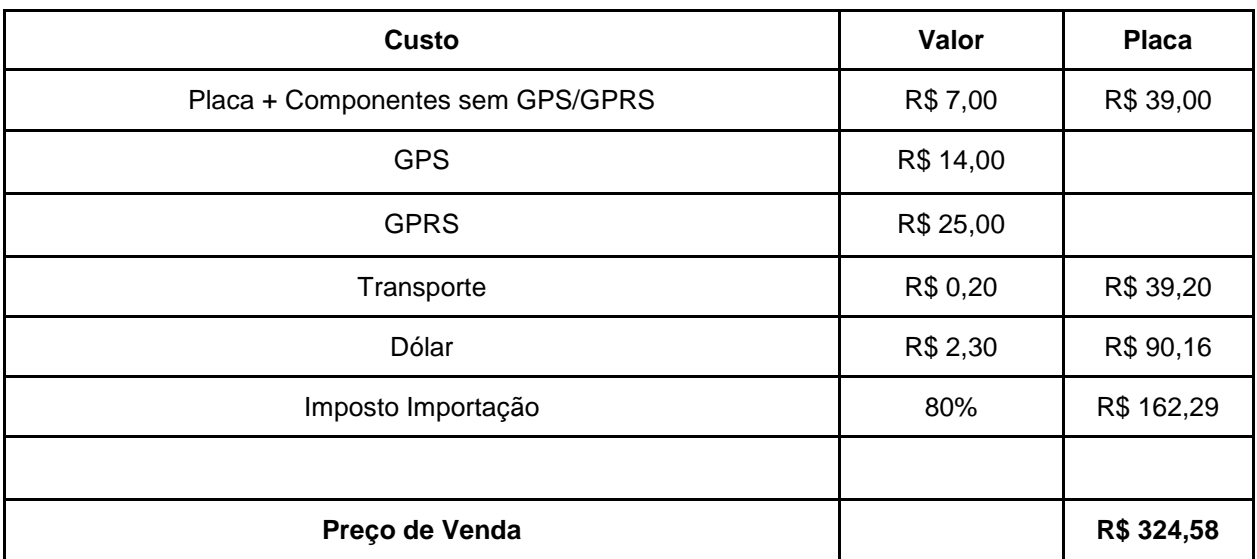

#### **Tabela 13: Composição do preço final do produto**

**Fonte: Autoria Própria**

## 8.6.2.2 Estratégia de Promoção

Essas estratégias dizem respeito à maneira como a empresa deverá comportar-se no sentido de melhor comunicar-se com os seus clientes, tanto internos como externos. No âmbito desse trabalho, trabalharemos com as estratégias de benefícios do produto que visa fixar a produto na memória do cliente, para este sempre ser lembrado por seus diferenciais. Além desta estratégia já citada anteriormente, também trabalharemos com a estratégia de identificação de marca que consistem em esclarecer necessidades urgentes do consumidor, ampliar o conhecimento da marca, aperfeiçoar a sua imagem, melhorar a imagem da empresa e ampliar a preferência pela marca.

## 8.6.2.3 Estratégia de Distribuição

A DFL terá sede em Curitiba e sua logística para entrega de produtos será por meio de empresas de transporte terceirizadas. O contato com os clientes inicialmente será através de publicidade pela internet, *folders* e cartazes em lojas de produtos automotivos.

## 8.6.3 Estratégia de Vendas

A DFL focará suas vendas no eixo Paraná - Santa Catarina primeiramente, posteriormente as mesmas serão expandidas para o Rio Grande do Sul e consequentemente para o restante do Brasil.

Pelos estudos realizados do atual mercado, miramos um crescimento consistente da empresa ao longo dos próximos cinco anos, devido aos diferenciais oferecidos por nosso produto.

## 8.6.3.1 Plano de Vendas

A fonte de renda do produto CARMAP será diretamente da venda de aparelhos.

# 8.6.3.2 Projeção de Vendas

A tabela 14 mostra a projeção de vendas para os 3 primeiros anos da DFL.

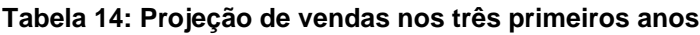

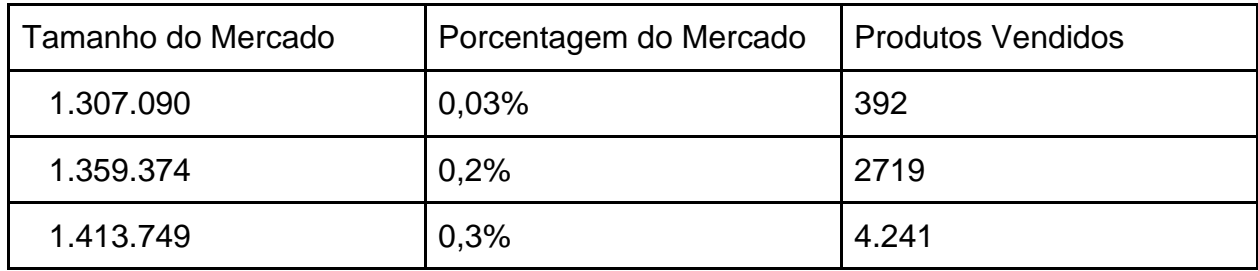

### 8.6.4 Alianças Estratégicas

Com o propósito de manter a empresa sempre competitiva no seu mercado de atuação e com alta probabilidade de retorno financeiro do capital investido, contaremos com a parceria de empresas como: Telit (fabricante de módulos *GPS* e *GPRS*), Texas Instruments (fabricantes de componentes eletrônicos), Hi-Rigid Circuits Co (fabricante de placas *PCB*).

Esse modelo de aliança estratégica adotado pela empresa DFL, é chamada de aliança sem participação acionária, onde empresas parceiras concordam em trabalhar juntas, mas não assumem participação acionária.

# 8.7 GESTÃO

## 8.7.1 Estrutura Organizacional

A empresa será formada inicialmente por três sócios que ficarão responsáveis pela área técnica sendo essa destinada ao desenvolvimento e a produção de novos sistemas localizadores, área comercial, área administrativa e área de suporte. Com o crescimento da empresa, serão contratados novos funcionários.

## 8.7.2 Quadro de Pessoal

A DFL inicialmente será constituída por três sócios. A tabela 15 apresenta a composição inicial da empresa:

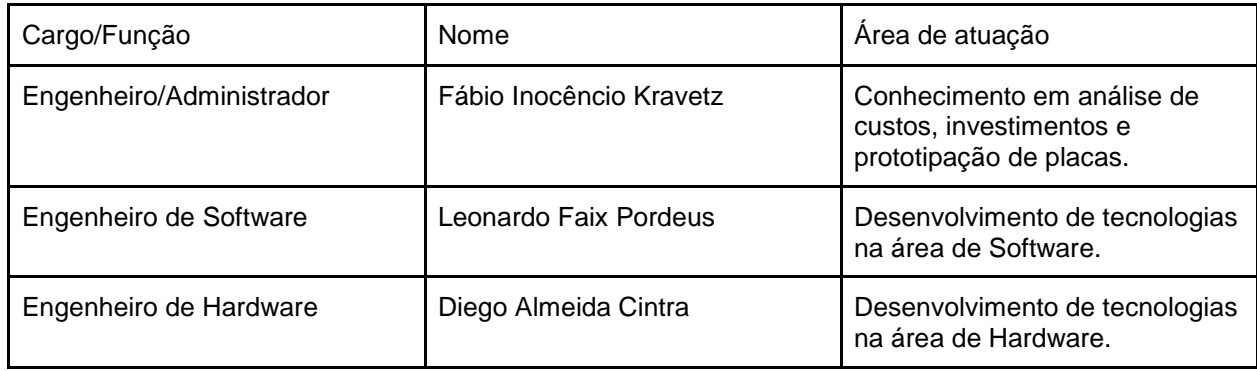

#### **Tabela 15: Composição inicial da empresa**

## 8.8 PLANO FINANCEIRO

## 8.8.1 Considerações

Ao criar uma empresa é necessário verificar se a mesma é viável financeiramente, ou seja, se as receitas produzidas em certo tempo determinado pelos sócios irão superar os investimentos e custos realizados no estabelecimento da empresa no mercado e, posteriormente gerar lucros.

### 8.8.2 Indicadores Financeiros

Na tabela 6 são apresentados os investimentos iniciais em equipamentos. Inicialmente foram considerados computadores, osciloscópio, multímetros, fontes, mesas e cadeiras.

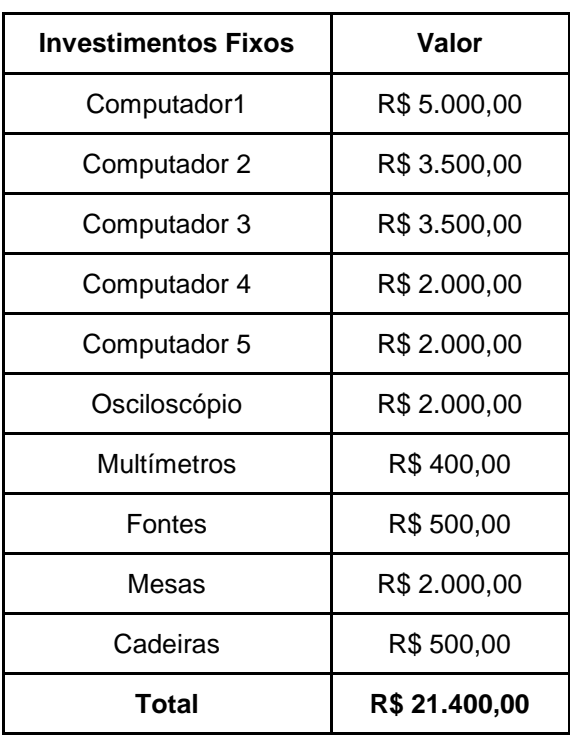

#### **Tabela 16: Investimentos iniciais em equipamentos**

Na tabela 17 foram considerados os gastos com mão de obra para os três primeiros anos de vida da empresa. No primeiro ano a empresa será composta somente pelos três sócios. No segundo ano da empresa será considerada a contratação de um estagiário de engenharia eletrônica. Já no terceiro ano será contratado um funcionário para área de vendas.

| Pessoal           |                                 |                 |              |
|-------------------|---------------------------------|-----------------|--------------|
| Função            | Ano 1                           | Ano 2           | Ano 3        |
| Engenheiro1/Sócio | R\$<br>$\overline{\phantom{0}}$ | R\$24.000,00    | R\$36.000,00 |
| Engenheiro2/Sócio | R\$                             | R\$24.000,00    | R\$36.000,00 |
| Engenheiro3/Sócio | R\$<br>-                        | R\$24.000,00    | R\$36.000,00 |
| Estagiário        | R\$                             | R\$<br>9.600,00 | R\$12.000,00 |

**Tabela 17: Gastos esperados com mão de obra nos três primeiros anos de vida da empresa**

#### **Fonte: Autoria Própria**

Na tabela 18 são apresentados os custos fixos esperados para os três primeiros anos de vida da DFL.

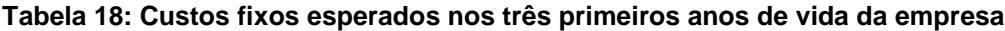

Vendedor R\$ - R\$ - R\$36.000,00

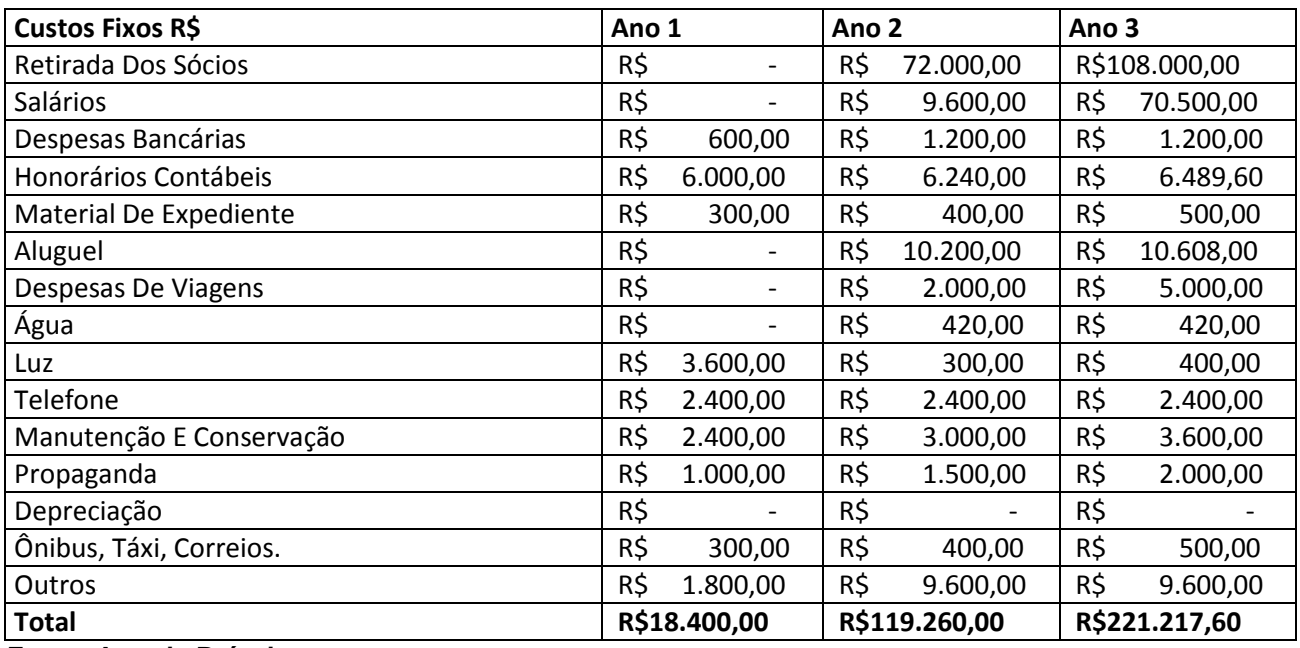

O *Break-even* acontece no segundo ano de atividade da empresa, ou seja, ondeo total de vendas iguala ao total dos custos.

## 8.8.4 Projeções do Resultado

A tabela 19 demonstra os resultados esperados para o primeiro ano de vida da empresa. Neste demonstrativo foram considerados os investimentos iniciais em equipamentos, custos com mão de obra e custos fixos apresentados nas tabelas 16, 17 e 18 respectivamente. O investimento inicial será de 150 mil reais, sendo divididos entre os três sócios no valor de 50 mil reais para cada.

#### **Tabela 19: Demonstrativo de resultados para primeiro ano.**

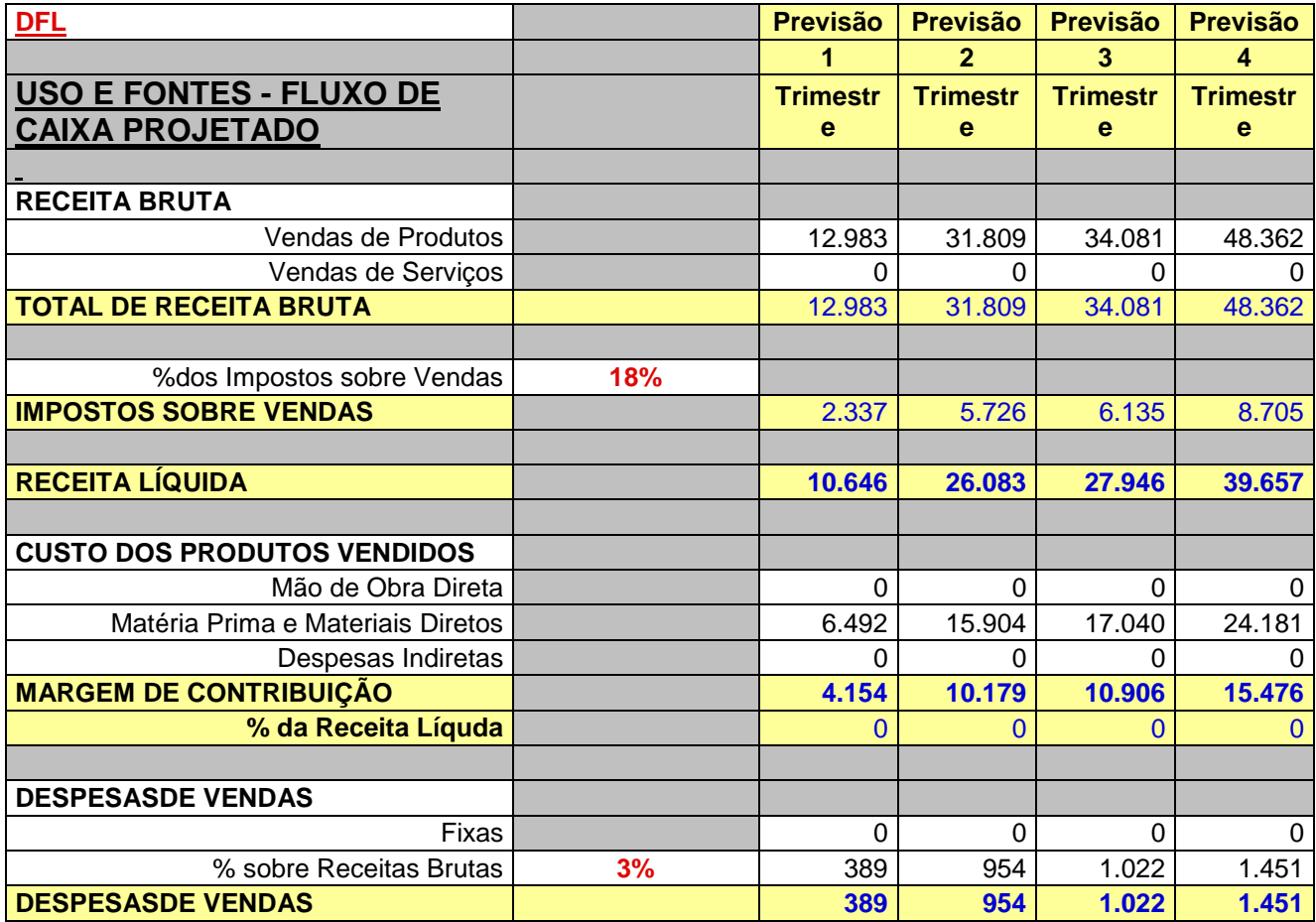
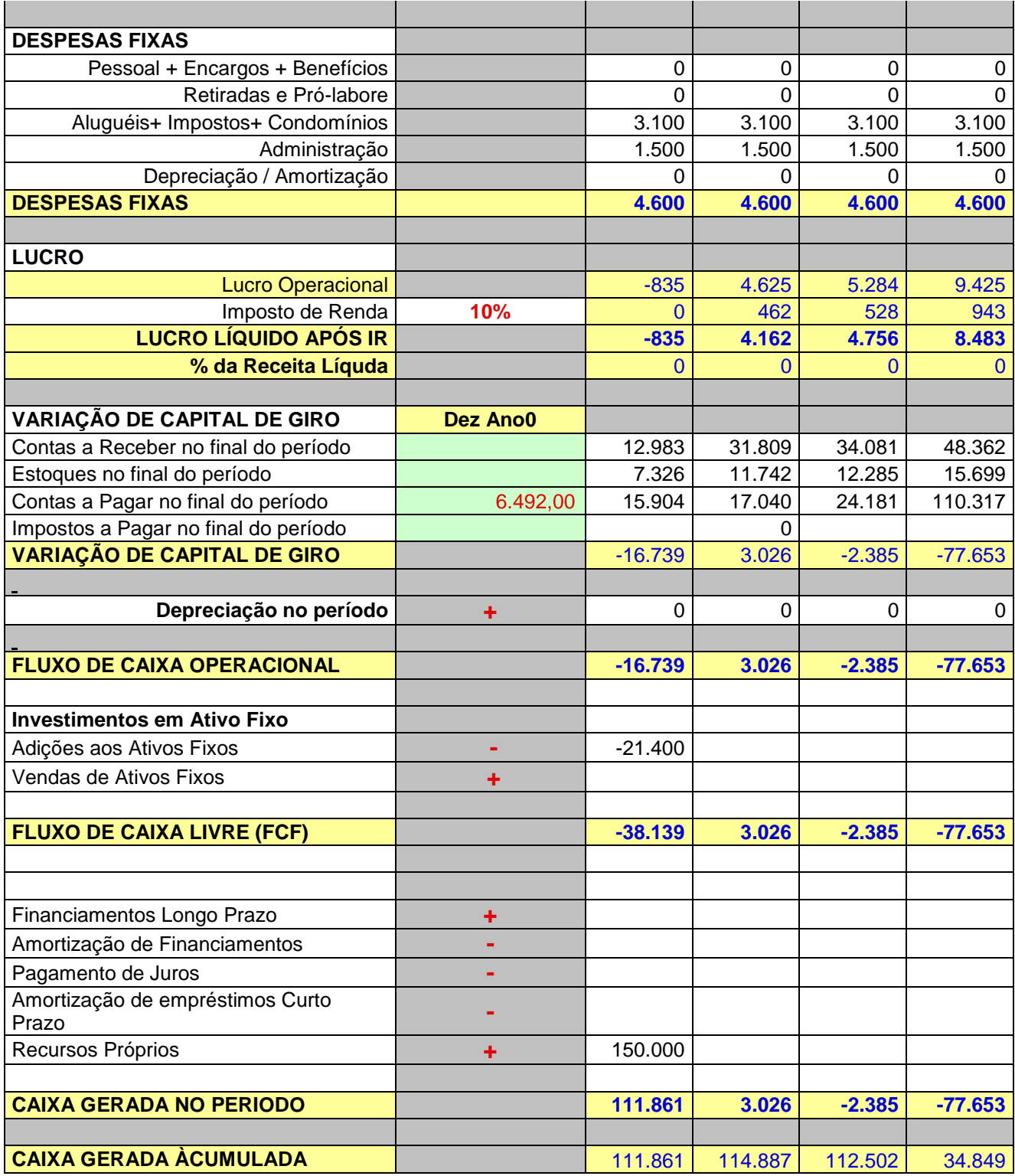

**Fonte: Autoria Própria**

A tabela 20 faz a demonstração de resultados para os três primeiros anos de vida da DFL. Foram considerados os investimentos iniciais em equipamentos, custos com mão de obra e custos fixos apresentados nas tabelas 16, 17 e 18 respectivamente. O investimento inicial de 150 mil reais. Assim, com o aumento das vendas no segundo ano de vida da empresa é possível atingir o retorno sobre o investimento inicial.

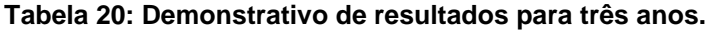

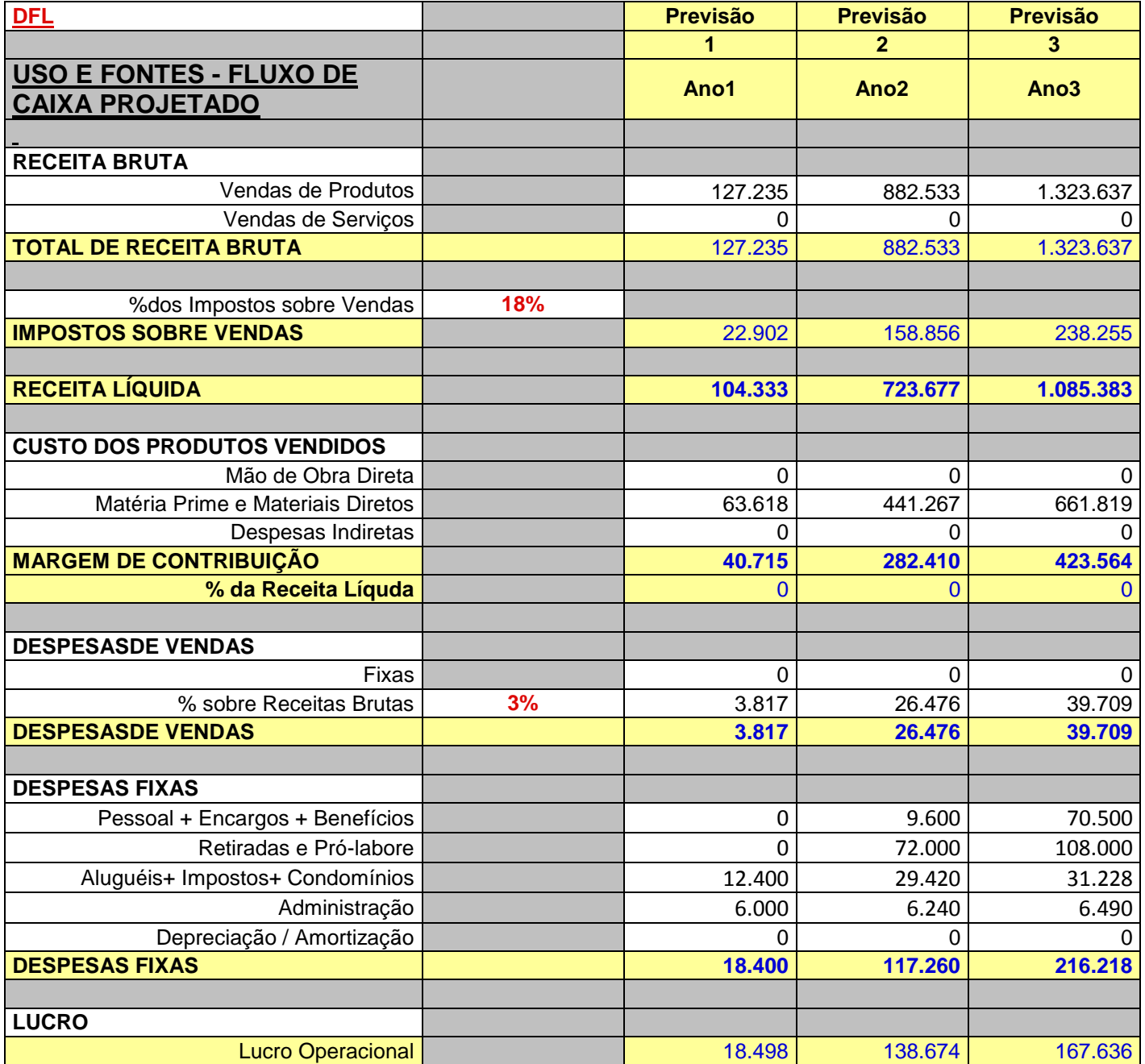

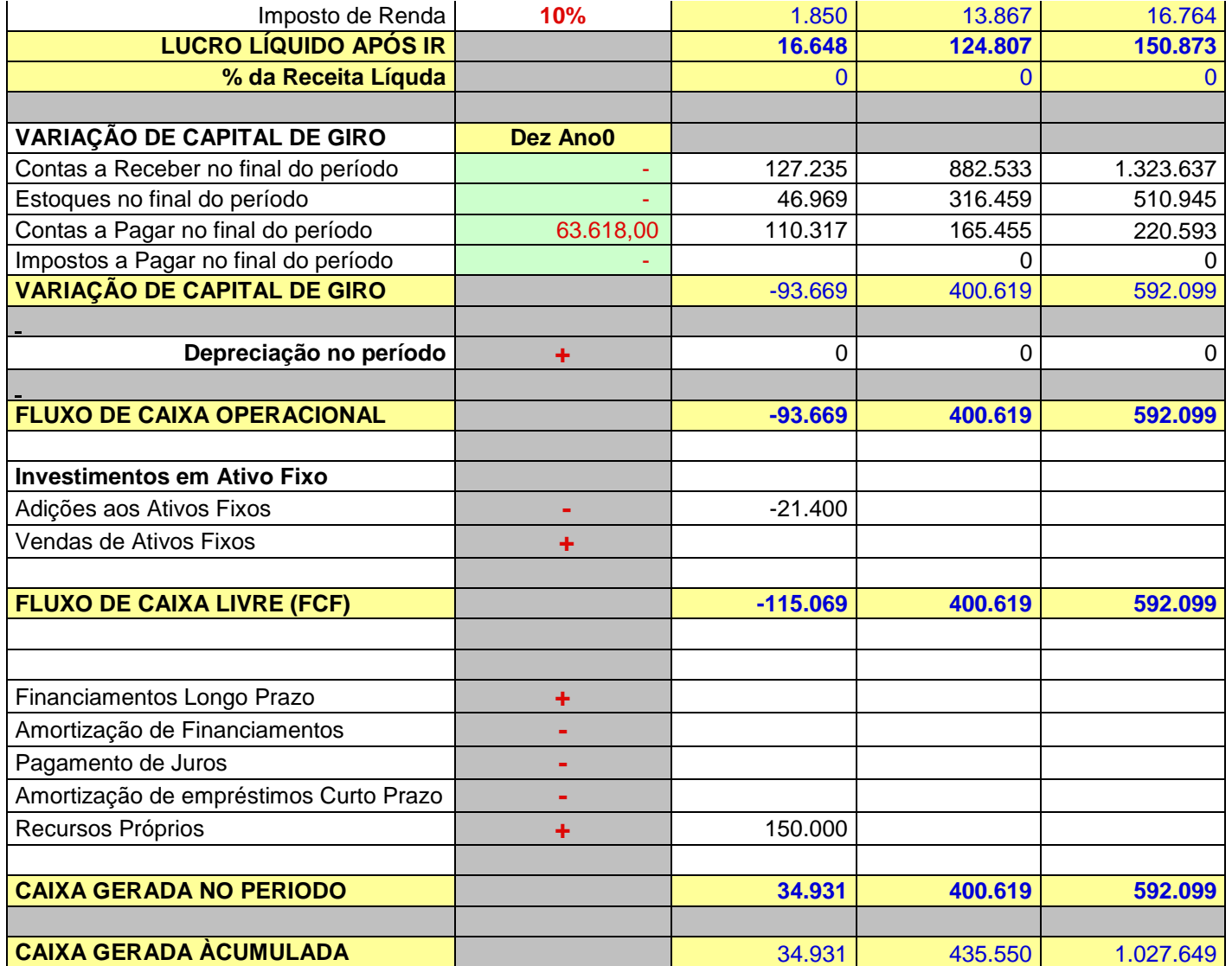

## **Fonte: Autoria Própria**

Com os resultados da tabela 20 é possível calcular alguns indicadores financeiros para avaliar a viabilidade do projeto como rentabilidade e lucratividade. A rentabilidade é um indicador que mostra a velocidade de retorno do capital investido. Lucratividade é um indicador que mostra o quanto a empresa consegue gerar sobre o trabalho que desenvolve. As tabelas 20 e 21 apresentam a rentabilidade e lucratividade respectivamente.

#### **Tabela 21: Rentabilidade.**

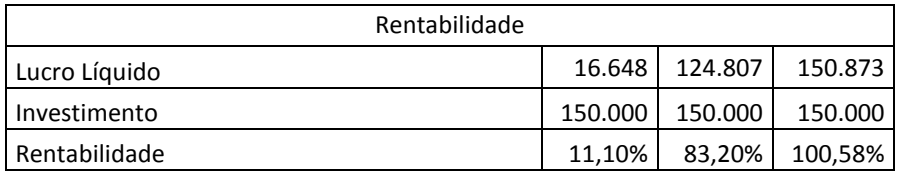

### **Fonte: Autoria Própria**

#### **Tabela 22: Lucratividade.**

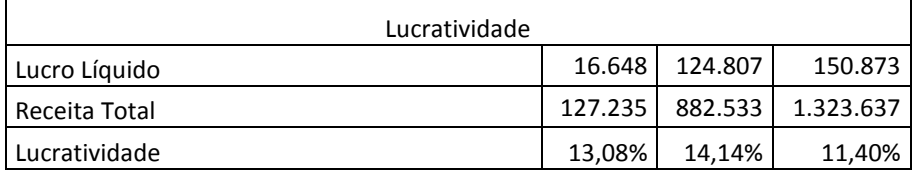

#### **Fonte: Autoria Própria**

## 8.8.5 Viabilidade do Projeto

A partir do demonstrativo de resultados e dos indicadores financeiros, observa-se que no primeiro ano já é possível ter lucro líquido com a venda direta do dispositivo CARMAP e ao final do segundo ano ter retorno sobre o investimento. Com a tendência de crescimento no número de usuários de *smartphones* e da frota de veículos no Brasil, o mercado para este produto irá aumentar consideravelmente nos próximos anos. Assim o empreendimento DFL é viável econômica e financeiramente.

# **9 CONCLUSÃO**

Para o desenvolvimento do *hardware* usou-se as disciplinas de amplificadores e eletrônica básica, para dimensionamento correto da corrente necessária no circuito, evitando assim sobrecargas e melhor uso da carga da bateria. No *firmware*, microcontroladores e sistemas embarcados demostraram a necessidade de se projetar corretamente um *firmware* de tal forma que não ultrapasse o limite máximo de memória e ao mesmo tempo processe o mais rapidamente possível os comandos e sinais no microcontrolador. No *software*, programação e estruturas de dados demonstraram como desenvolver códigos na linguagem C, de forma simples e prática. Entretanto outras habilidades foram desenvolvidas para o desenvolvimento desses, como o fato do uso do *GPS* e do *GPRS* e suas configurações. Além do protocolo *AT*, usado para enviar e receber mensagens.

Na questão do protótipo desenvolvido procurou-se confeccionar de tal forma que fosse o menor possível e ao mesmo tempo permitisse que os testes fossem feitos de forma simples e rápida. Entretanto, para chegar nesse ponto foram necessários os protótipos desenvolvidos para cada módulo. Estes foram essenciais para um melhor desenvolvimento dos códigos e hardwares finais.

Com a placa final e códigos unidos, pode-se então demonstrar o funcionamento do protótipo e seu baixo consumo como demonstrado na secção 6.3. Em que se mostrou que com carga total a autonomia era de 36 horas, sem recarga. Além disso, cumpriram-se os objetivos que eram de configuração de distância para aviso de deslocamento do automóvel, modo de economia de energia e aviso, caso o usuário requisitasse, sobre a posição do protótipo, mostrando no aplicativo.

Nos estudos de viabilidade econômica e financeira, pode-se traçar uma estratégia para uma possível empresa que apresentaria lucro após os primeiros anos, entretanto é recomendada uma análise ainda maior de mercado com pesquisas de opinião sobre o produto, como preço sugerido e possíveis melhorias. Sendo estas previstas para dar continuidade da vida útil da linha produtiva. Entre elas estariam à melhoria do *hardware* e *firmware* a fim de que a recepção de sinais fosse melhorada, além de diminuir ainda mais o

tamanho do produto. Além das mudanças de *software*, com a permissão para que outros usuários receberem as mensagens de aviso da mudança de posição.

# **REFERÊNCIAS**

CARROSAT. Disponível em: [<http://www.carrosat.com.br/home>](http://www.carrosat.com.br/home). Acesso em: 03 out. 2013.

DENATRAN.Frota 2013, 2013. Disponível em: [<http://www.denatran.gov.br/frota2013.htm>](http://www.denatran.gov.br/frota2013.htm). Acesso em: 01 nov. 2013.

DENATRAN. Frota 2013, 2013. Disponível em: [<http://www.denatran.gov.br/download/frota/FrotaRegioesTipo2013\\_setembro.zip>](http://www.denatran.gov.br/download/frota/FrotaRegioesTipo2013_setembro.zip). Acesso em: 05 nov. 2013.

EXAME. Vendas de smartphone têm crescimento espetacular no Brasil, 2013. Disponível em: [<http://exame.abril.com.br/tecnologia/noticias/8-3-milhoes-de-smartphones-sao](http://exame.abril.com.br/tecnologia/noticias/8-3-milhoes-de-smartphones-sao-vendidos-no-segundo-trimestre)[vendidos-no-segundo-trimestre>](http://exame.abril.com.br/tecnologia/noticias/8-3-milhoes-de-smartphones-sao-vendidos-no-segundo-trimestre). Acesso em: 01 nov. 2013.

FENABRAVE. O desempenho da distribuição automotiva no Brasil, 2012. Disponível em: [<http://www3.fenabrave.org.br:8082/plus/modulos/listas/?tac=download&file=/listas/plusfiles](http://www3.fenabrave.org.br:8082/plus/modulos/listas/?tac=download&file=/listas/plusfiles/Anuario2012.pdf) [/Anuario2012.pdf>](http://www3.fenabrave.org.br:8082/plus/modulos/listas/?tac=download&file=/listas/plusfiles/Anuario2012.pdf). Acesso em: 05 nov. 2013.

GRUPO VOLPATO. Disponível em: [<http://www.grupovolpato.com/rastreamento/novosite/>](http://www.grupovolpato.com/rastreamento/novosite/). Acesso em: 03 out. 2013.

HAMMANN, R. TECMUNDO. Tecnologia GSM completa 20 anos, 2011. Disponível em: [<http://www.tecmundo.com.br/celular/11203-tecnologia-gsm-completa-20-anos.htm>](http://www.tecmundo.com.br/celular/11203-tecnologia-gsm-completa-20-anos.htm). Acesso em: 27 set. 2013.

HAYKIN, S. Sistemas de Comunicação. 4.ed. ed. Porto Alegre: Bookman Companhia Editora, 2004. Capítulos 1 e 8.

ITS.WPLEX. O que é GSM, o que é GPRS?. Disponível em:

[<http://its.wplex.com.br/monitoramento/o-que-e-gsm-o-que-e-gprs/>](http://its.wplex.com.br/monitoramento/o-que-e-gsm-o-que-e-gprs/). Acesso em: 15 set. 2013.

JINCHANGGPS. Jinchanggps - [GPS Active Antenna JCA205,](http://www.jinchanggps.com/jinchang_en/product/product_detail-12.html) 2004. Disponível em: [<http://www.jinchanggps.com/jinchang\\_en/product/product\\_detail-13.html>](http://www.jinchanggps.com/jinchang_en/product/product_detail-13.html) Acessado em 10 out 2013.

JINCHANGGPS.Jinchanggps - [GSM Antenna JCG402,](http://www.jinchanggps.com/jinchang_en/product/product_detail-13.html)2004. Disponível em: [<http://www.jinchanggps.com/jinchang\\_en/product/product\\_detail-13.html>](http://www.jinchanggps.com/jinchang_en/product/product_detail-13.html) Acessado 15 out 2013.

JOHNSON, M. T. GPS e outras tecnologias de localização, 2005. Disponivel em: <http://www.wirelessbrasil.org/wirelessbr/colaboradores/thienne\_johnson/outras\_tec\_loc.ht ml>. Acesso em: 15 set. 2013.

MIYOSHI, E.M. Projetos de Sistemas de Radio. 2.ed. São Paulo: Editora Érica Ltda, 2002. Capítulo 3.

MONICO, G.F.J. Posicionamento pelo NAVSTAR - GPS: descrição, fundamentos e aplicações. São Paulo: Editora UNESP, 2000.

MONTEIRO, D. TECHTUDO. Qual a diferença entre 3G e 4G?, 2011. Disponível em: [<http://www.techtudo.com.br/artigos/noticia/2011/06/qual-diferenca-da-rede-3g-para-](http://www.techtudo.com.br/artigos/noticia/2011/06/qual-diferenca-da-rede-3g-para-4g.html)[4g.html>](http://www.techtudo.com.br/artigos/noticia/2011/06/qual-diferenca-da-rede-3g-para-4g.html). Acesso em: 25 set. 2013.

NÓBREGA BARBOSA, M.F. Introdução ao marketing para empresa de pequeno porte, 2006. Disponível em: [<http://www.eumed.net/libros-gratis/2006a/mfnb/index.htm>](http://www.eumed.net/libros-gratis/2006a/mfnb/index.htm). Acesso em: 07 out. 2013.

PIMENTA, P.B. Teleco - Tutoriais Telefonia Celular, 2006. Disponível em: [<http://www.teleco.com.br/tutoriais/tutorialgprsaloc/default.asp>](http://www.teleco.com.br/tutoriais/tutorialgprsaloc/default.asp). Acesso em: 10 out. 2013.

POSITRON. Disponível em: [<http://www.positron.com.br/rastreamentomaisseguro/index.php>](http://www.positron.com.br/rastreamentomaisseguro/index.php). Acesso em: 03 out. 2013.

PPLWARE. Tecnologias 1G, 2G, 2.5 G, 3G e 4G – Sabe a diferença?, 2011. Disponível em: [<http://pplware.sapo.pt/networking/tecnologias-1g-2g-2-5-g-3g-e-4g-sabe-a-diferena/>](http://pplware.sapo.pt/networking/tecnologias-1g-2g-2-5-g-3g-e-4g-sabe-a-diferena/). Acesso em: 22 set. 2013.

RASMUSSEN, B. O sistema operacional móvel que conquistou o mundo, 2011. Disponível em: [<http://www.tecmundo.com.br/infografico/9010-android-o-sistema-operacional-movel](http://www.tecmundo.com.br/infografico/9010-android-o-sistema-operacional-movel-que-conquistou-o-mundo.htm)[que-conquistou-o-mundo.htm>](http://www.tecmundo.com.br/infografico/9010-android-o-sistema-operacional-movel-que-conquistou-o-mundo.htm). Acesso em: 23 out. 2013.

ROCHA DI, S.N. GSM - Global System for Mobile Communications. Disponível em: [<http://www.wirelessbrasil.org/wirelessbr/colaboradores/naiade/gsm.html>](http://www.wirelessbrasil.org/wirelessbr/colaboradores/naiade/gsm.html). Acesso em: 10 set. 2013.

ROGERCOM. Antônio Rogério Messias - Comunicação com a porta serial,1996. Disponível em: [<http://www.rogercom.com/PortaSerial/PortaSerial.htm>](http://www.rogercom.com/PortaSerial/PortaSerial.htm). Acessado 03 nov. 2013.

SANTOS, L.D.R. Redes GSM, GPRS, EDGE e UMTS. Disponível em: [<http://www.gta.ufrj.br/ensino/eel879/trabalhos\\_vf\\_2008\\_2/ricardo/6.html>](http://www.gta.ufrj.br/ensino/eel879/trabalhos_vf_2008_2/ricardo/6.html). Acesso em: 15 out. 2013.

SEBRAE, 2013. Disponível em: <http://www.sebraesp.com.br>. Acesso em: 18 out. 2013.

SEBRAE SP. O que é plano de negócios, 2013. Disponível em: [<http://www.sebraesp.com.br/index.php/232-produtos-online/empreendedorismo/perguntas](http://www.sebraesp.com.br/index.php/232-produtos-online/empreendedorismo/perguntas-frequentes/9679-o-que-e-plano-de-negocios)[frequentes/9679-o-que-e-plano-de-negocios>](http://www.sebraesp.com.br/index.php/232-produtos-online/empreendedorismo/perguntas-frequentes/9679-o-que-e-plano-de-negocios). Acesso em: 01 out. 2013.

SEBRAE. Como elaborar um plano de negócios, 2004. Disponível em: [<http://www.dce.sebrae.com.br/bte/bte.nsf/90790DC06383839F03256FAA006CB0AD/\\$File/](http://www.dce.sebrae.com.br/bte/bte.nsf/90790DC06383839F03256FAA006CB0AD/$File/NT000A44AE.pdf) [NT000A44AE.pdf>](http://www.dce.sebrae.com.br/bte/bte.nsf/90790DC06383839F03256FAA006CB0AD/$File/NT000A44AE.pdf). Acesso em: 01 out. 2013.

STMICROELETRONICS. Datasheet STM32F100RTB. [S.l.]: [s.n.].

STMICROELETRONICS , 2013. Disponível em: <http://www.st.com/web/en/home.html>. Acesso em: 26 set.. 2013.

STMICROELETRONICS - Hardware Manual. [S.l.]: [s.n.], 2013.

STMICROELETRONICS. Hardware Manual. [S.l.]: [s.n.].

STMICROELETRONICS - STM32F100RTB. Datasheet STM32F100RTB. [S.l.]: [s.n.], 2013.

STM32VLDISCOVERY. STMicroeletronics - Kit de desenvolvimento STM32VLdiscovery, 2013. Disponível em: <http://www.st.com/web/en/catalog/tools/FM116/SC959/SS1532/PF250863>. Acesso em: 26 set. 2013.

STMICROELETRONICS. STMicroeletronics - Kit de desenvolvimento STM32VLdiscovery. Disponível em: <http://www.st.com/web/en/catalog/tools/FM116/SC959/SS1532/PF250863>. Acesso em: 26 set. 2013.

SVERZUT, J. U. Redes GSM, GPRS, EDGE e UMTS: Evolução a caminho da quarta geração (4G). 2 ed. ed. São Paulo: Editora Érica Ltda., 2008.

SZ-BATTERY.Sz-battery - 606168 2500mah 3.7v gps li polymer battery, 2011.Disponível em:

[<http://sz-haosheng.en.alibaba.com/product/1277366299-](http://sz-haosheng.en.alibaba.com/product/1277366299-212746622/606168_2500mah_3_7v_rechargeable_battery_for_gps.html) [212746622/606168\\_2500mah\\_3\\_7v\\_rechargeable\\_battery\\_for\\_gps.html>](http://sz-haosheng.en.alibaba.com/product/1277366299-212746622/606168_2500mah_3_7v_rechargeable_battery_for_gps.html) Acessado 15 out. 2013.

TELECO. Teleco - 4G: Tecnologias de celular, 2012. Disponível em: [<http://www.teleco.com.br/4g\\_tecnologia.asp>](http://www.teleco.com.br/4g_tecnologia.asp). Acesso em: 27 set. 2013.

TELIT - AT COMMANDS REFERENCE GUIDE. Datasheet - AT Commands Reference Guide. [S.l.]: [s.n.], 2013.

TELIT. Datasheet - AT Commands Reference Guide. [S.l.]: [s.n.].

TELIT. Datasheet GL865 QUAD - Hardware User Guide. [S.l.]: [s.n.].

TELIT. Datasheet - SIM integration design guide. [S.l.]: [s.n.].

TELIT - GL865 QUAD - HARDWARE USER GUIDE. Datasheet GL865 QUAD - Hardware User Guide. [S.l.]: [s.n.], 2013.

TELIT - JN3 HARDWARE USER GUIDE. [S.l.]: [s.n.], 2013.

TELIT - MÓDULO GSM/GPRS GL865. Datasheet módulo GSM/GPRS - GL865 - QUAD. [S.l.]: [s.n.], 2013.

TELIT - MÓDULO JN3. Datasheet módulo JN3. [S.l.]: [s.n.], 2013.

TELIT - SIM INTEGRATION. Datasheet - SIM integration design guide. [S.l.]: [s.n.], 2013.

TUDE, E. Teleco - Tutoriais Telefonia Celular, 2003. Disponível em: [<http://www.teleco.com.br/tutoriais/tutorialgprs/default.asp>](http://www.teleco.com.br/tutoriais/tutorialgprs/default.asp). Acesso em: 15 set. 2013.